# **UNIVERSIDAD NACIONAL DEL SANTA FACULTAD DE INGENIERÍA ESCUELA PROFESIONAL DE INGENIERÍA MECÁNICA**

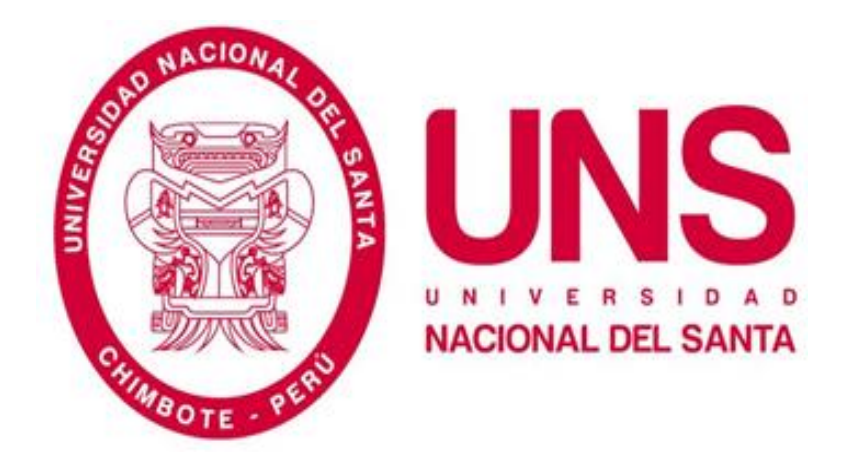

# **"EVALUACIÓN DEL SISTEMA DE GENERACIÓN, DISTRIBUCIÓN Y CONSUMO DEL VAPOR EN EL HOSPITAL REGIONAL "ELEAZAR GUZMAN BARRÓN" – NUEVO CHIMBOTE"**

# **TESIS PARA OBTENER EL TÍTULO PROFESIONAL DE INGENIERO MECÁNICO**

**TESISTA**:

**Bachiller: Luis David Aaron Horna Paredes**

**ASESOR:**

 **Ing. Nelver Javier Escalante Espinoza**

**Chimbote – Perù**

 **2019**

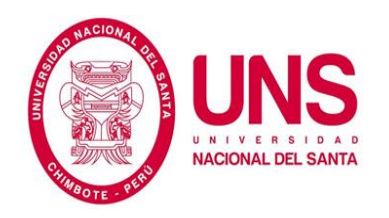

# **UNIVERSIDAD NACIONAL DEL SANTA**

# **FACULTAD DE INGENIERÍA ESCUELA PROFESIONAL DE INGENIERÍA MECÁNICA**

# **HOJA DE CONFORMIDAD DEL ASESOR**

El presente Informe de Tesis titulado "**"EVALUACIÓN DEL SISTEMA DE GENERACIÓN, DISTRIBUCIÓN Y CONSUMO DEL VAPOR EN EL HOSPITAL REGIONAL "ELEAZAR GUZMAN BARRÓN" – NUEVO CHIMBOTE"** elaborado por el bachiller **LUIS DAVID AARON HORNA PAREDES** para optar el Título Profesional de Ingeniero Mecánico, ha contado con el asesoramiento de quien deja constancia de su aprobación. Por tal motivo, firmo el presente trabajo en calidad de asesor.

> …………………………………………………………… Ing. Nelver Javier Escalante Espinoza Integrante

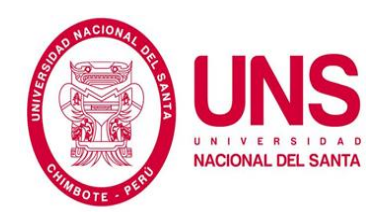

# **UNIVERSIDAD NACIONAL DEL SANTA FACULTAD DE INGENIERÍA ESCUELA PROFESIONAL DE INGENIERÍA MECÁNICA**

# **HOJA DE CONFORMIDAD DEL JURADO EVALUADOR**

El presente Informe de Tesis titulado "**"EVALUACIÓN DEL SISTEMA DE GENERACIÓN, DISTRIBUCIÓN Y CONSUMO DEL VAPOR EN EL HOSPITAL REGIONAL "ELEAZAR GUZMAN BARRÓN" – NUEVO CHIMBOTE"** elaborado por el bachiller **LUIS DAVID AARON HORNA PAREDES** para optar el Título Profesional de Ingeniero Mecánico, fue revisado y aprobado por el siguiente Jurado Evaluador:

> ………………………………………… Mg. Leonidas Yauri García Presidente

………………………………………………………….. MSc. Arquímedes Iparraguirre Lozano Secretario

……………………………………………………………… Ing. Nelver Javier Escalante Espinoza Integrante

# **Dedicatoria**

A Jehová en quien he puesto mi fe y esperanza.

- A mí familia porque sin su ayuda no habría podido estudiar esta hermosa carrera.
- A la Universidad Nacional del Santa por acogerme en sus aulas.

# **Agradecimiento**

Un agradecimiento especial a mí amada Alma Mater la Universidad Nacional del Santa (UNS), por haberme acogido durante estos años de estudio y haberme formado como profesional útil a la sociedad.

También quiero expresar un sentido agradecimiento a mi asesor el Ing. Nelver Escalante Espinoza por sus valiosos aportes, apoyo y tiempo incondicional sin los cuales no habría podido finalizar este ansiado proyecto.

Al Hospital Regional "Eleazar Guzmán Barrón" por permitirme el acceso a sus instalaciones, manuales de sus equipos y brindarme todas las facilidades para la elaboración de mi tesis.

# ÍNDICE

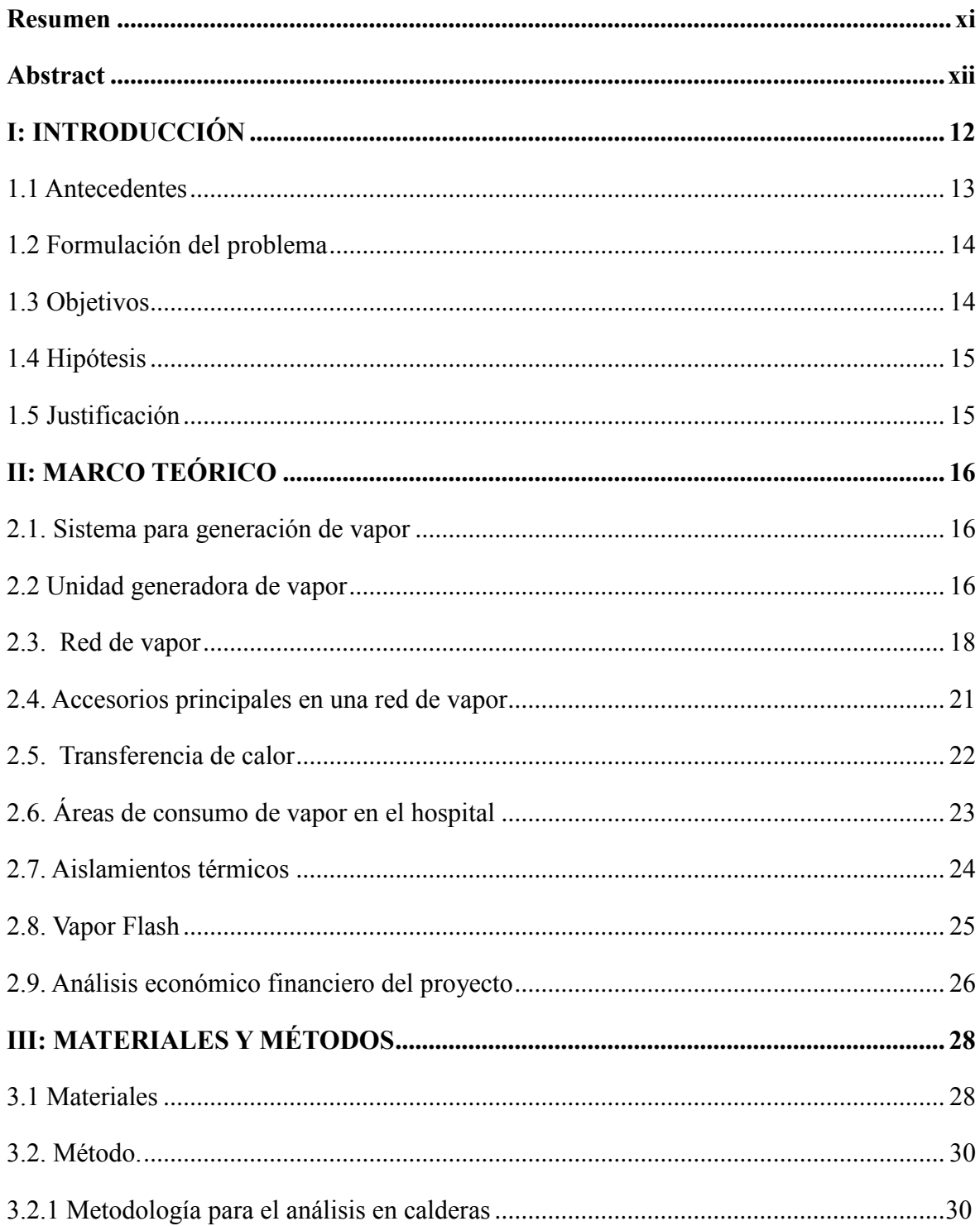

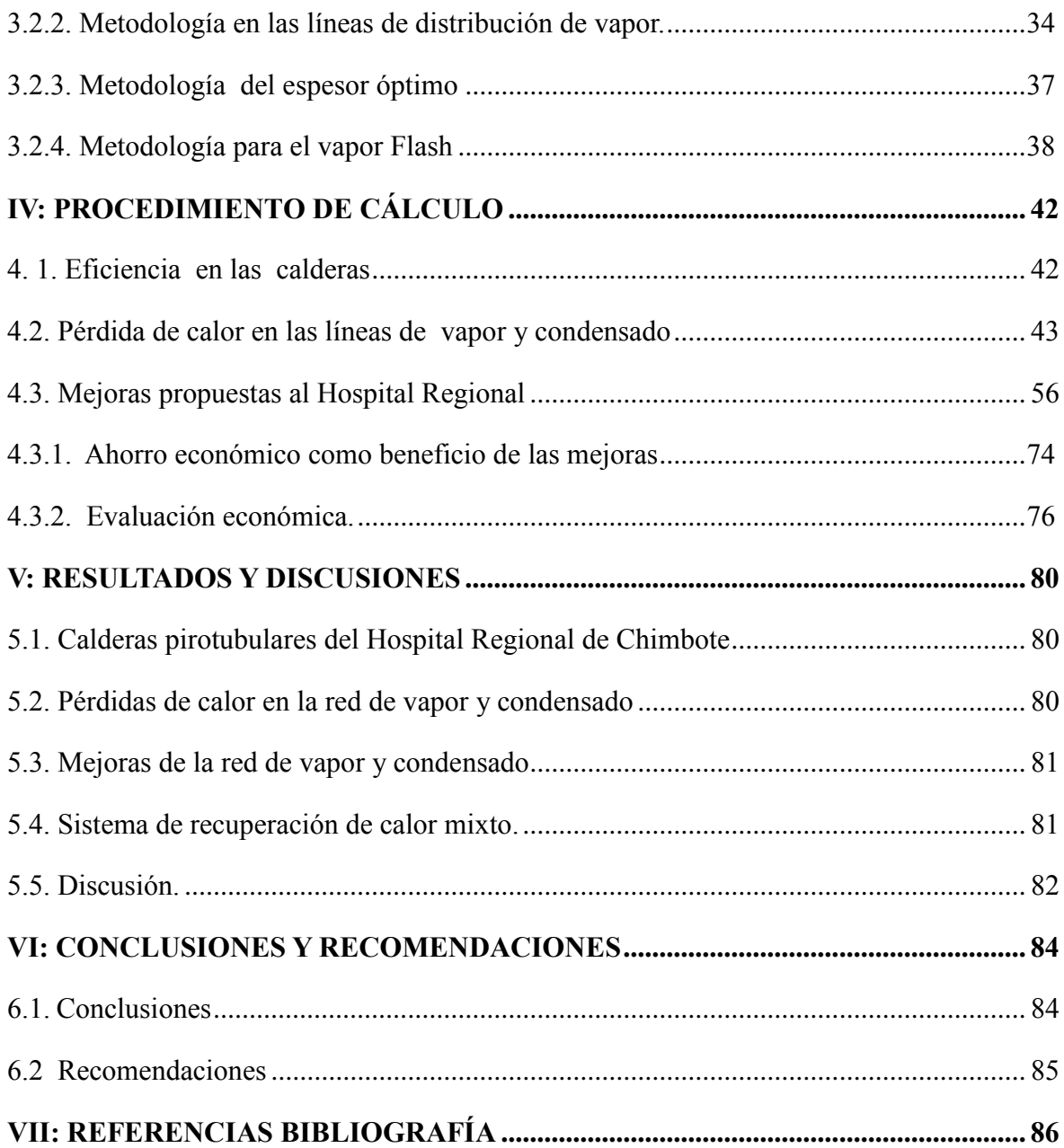

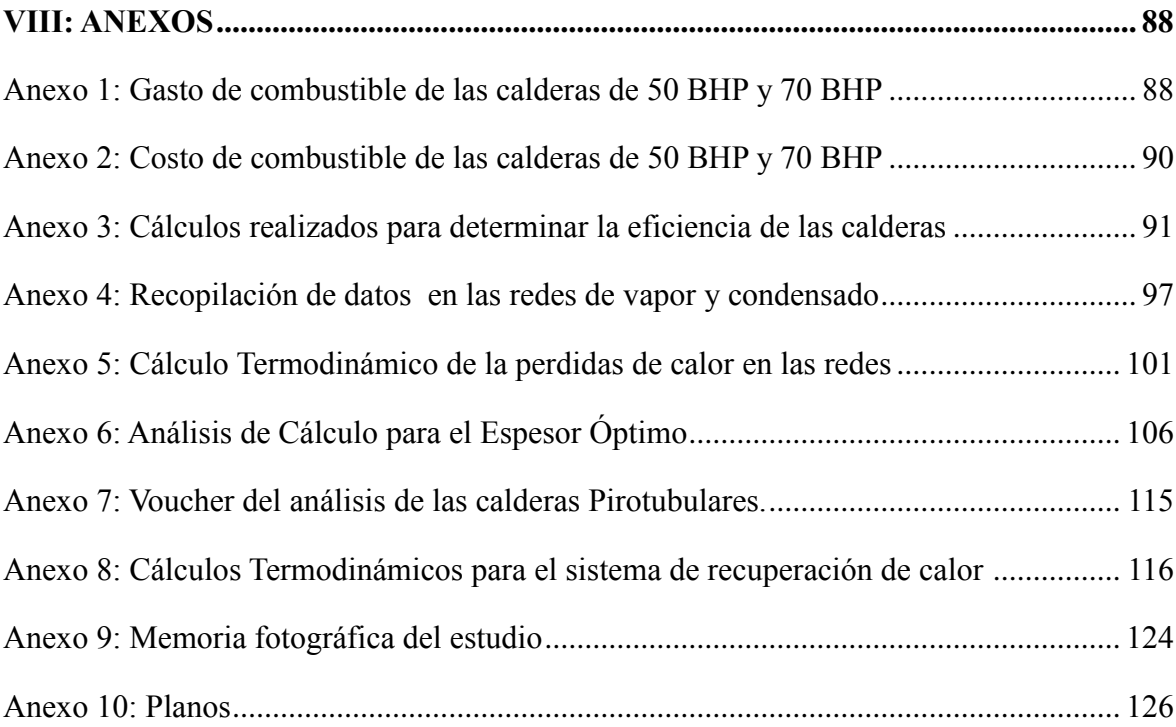

# **Lista de Figuras**

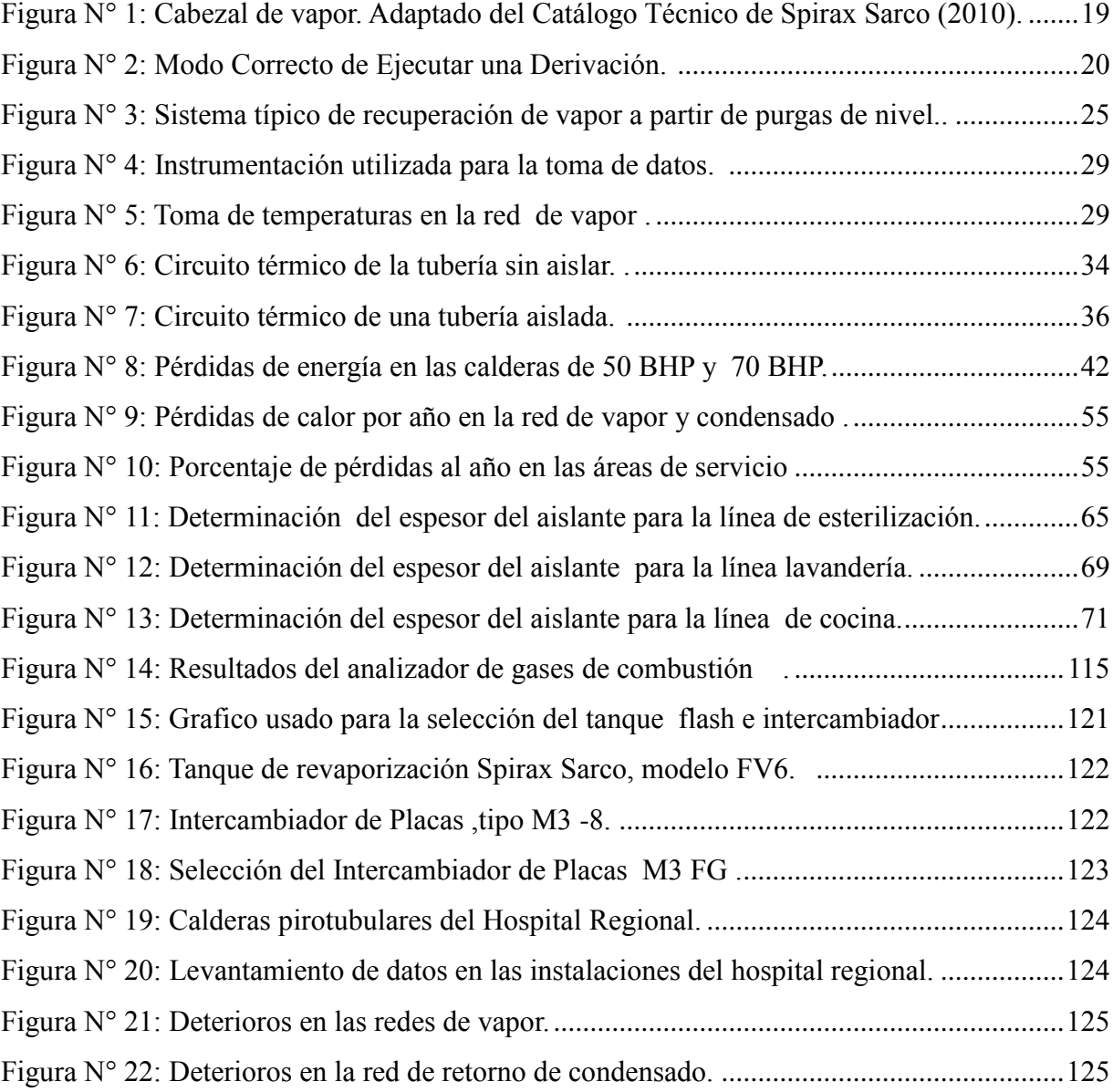

# **Lista de Cuadros**

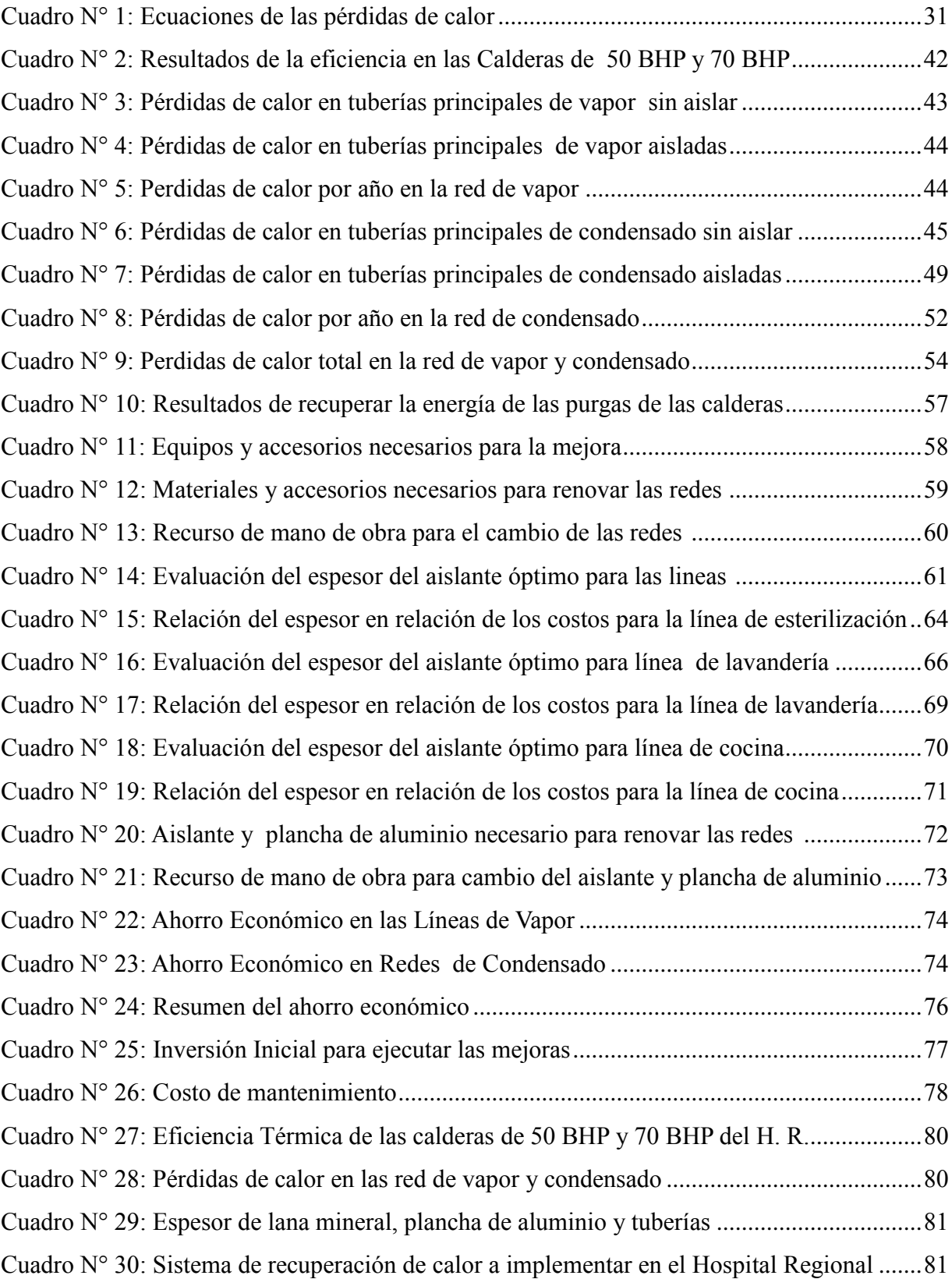

#### **Resumen**

<span id="page-10-0"></span>El presente estudio para optar el título profesional de Ingeniería Mecánica consiste en una evaluación del sistema de vapor del Hospital Regional "Eleazar Guzmán Barrón " que involucra a las calderas pirotubulares y las redes de distribución del vapor y condensado de las áreas de lavandería ,cocina y esterilización.

Mediante la metodología de la Norma Técnica Peruana NTP 350.300: 2001 se determinó que la caldera Pirotubular de 50 BHP tiene una eficiencia térmica de 82.66 % y la caldera Pirotubular de 70 BHP una eficiencia de 85.48%. Además se determinó que las pérdidas de calor en la red de vapor es de 347.98 MJ/ año y en la red de retorno de condensado estas pérdidas de calor son de 123.52 MJ/año.

Como propuestas de mejora se contempla implementar un sistema de recuperación de calor a partir de las purgas de las calderas, renovar completamente las tuberías y el aislante del sistema de vapor.

Mediante el análisis económico realizado se estima una inversión de S/ 200 ,046. 60 para el conjunto de mejoras ya antes mencionadas. VAN de S/. 32, 812.56 TIR de 15 % y PAY BACK de 4.47 años.

**Palabras clave:** Calderas pirotubulares, redes de vapor, perdidas de calor, aislamiento térmico, transferencia de calor.

#### **Abstract**

<span id="page-11-0"></span>The present study to choose the professional title of Mechanical Engineering consists of an evaluation of the steam system of the Regional Hospital "Eleazar Guzmán Barrón" that involves the pirotubular boilers and the steam and condensate distribution networks of laundry, cooking and sterilization.

Using the methodology of Peruvian Technical Standard NTP 350.300: 2001 it was determined that the Pirotubular boiler of 50 BHP has a thermal efficiency of 82.66% and the Pirotubular boiler of 70 BHP an efficiency of 85.48%. In addition it was determined that the heat losses in the steam network is 347.98 MJ / year and the condensate return network is 123.52 MJ / year.

As improvement measures, it is contemplated to implement a heat recovery system from the purges of the boilers and also to completely change the pipes and the mineral wool insulation of the steam system.

The economic analysis carried out estimates an investment of  $S / 200$ , 046. 60 for the set of improvements already mentioned. VAN of S /. 32, 812.56 and TIR of 15% and PAY BACK of 4.47 years.

**Key words:** Pirotubular boilers, steam networks, heat losses, thermal insulation, heat transfer.

#### **I: INTRODUCCIÓN**

<span id="page-12-0"></span>El papel que juega el vapor en las diversas industrias es de vital importancia. Gracias a ello se puede dar energía a diversos equipos. Es por ello que su ahorro y uso adecuado es de vital importancia para controlar los costos dentro de una planta industrial o de cualquier institución que ha aproveche el vapor, también hay que recordar que el uso de mayor volumen de vapor involucra usar más combustible lo cual desde la perspectiva medio ambiental es totalmente criticable.

Diversos estudios de organismos de reputación mencionan la relación directa que existe entre las pérdidas de calor en tuberías no aisladas y las pérdidas económicas que se producen por ello. Pero lo alarmante de esta problemática es que existe un desconocimiento por parte del personal técnico respecto a las pérdidas de energía que se dan en las redes de vapor y condensado.

Los aislantes térmicos cumplen una función fundamental en la reducción de las pérdidas de calor pero estos materiales son de una determinada vida útil y luego se saturan y su composición se altera y ya no cumplen su función de aislar el calor, además si estos materiales están mal instalados dentro de la tubería, se han movido o las chaquetas están aplastadas el aislante no va a funcionar correctamente.

#### <span id="page-13-0"></span>**1.1 Antecedentes**

El Comité Técnico de Normalización (2009) elaboro la Norma Técnica Peruana NTP 350.301:2009: Calderas Industriales. Estándares de eficiencia térmica (combustible/vapor) y en ella indica que la eficiencia mínima estándar para calderas 10 a 1 200 BHP a temperatura de 25 °C y 101.32 KPa debe ser mayor de 78 %.

La importancia que tiene el vapor en procesos productivos ha permitido realizar varios estudios orientados a reducir la pérdida de la energía del vapor en las instalaciones. La Asociación de Fabricantes Españoles de Lana Mineral (2016) indicó que el uso de aislamiento térmico reduce las perdidas energéticas de tal modo que estas pueden llegar a ser un 2 % - 3 % de las pérdidas energéticas de las tuberías sin aislar.

Diversos estudios se han desarrollado con el objetivo de aprovechar la energía de subproductos propios del proceso de generación de vapor. Custodio y Solís (2017) realizaron un estudio como trabajo de tesis para la Pesquera Austral Group SAA orientado a aprovechar la energía de las purgas de fondo y nivel de 7 calderas pirotubulares y determinaron que debido a la recuperación de las purgas a una presión de 7.5 PSI se obtiene 1206.01 Kg de vapor flash/hora lo cual equivale a un ahorro de 54, 631.56 Soles / año. Y el ahorro de recuperar el calor del flujo de purgado no convertido en vapor es de 43, 407.92 soles/ año.

Álvaro (2016) realizo un estudio para un hospital de área construida 15,200  $m^2$ , capacidad de 350 camas , atención diaria de 100 pacientes con área de lavandería, cocina y esterilización y determinó que en 7,000 horas anuales de operación las pérdidas de energía en el total de redes de distribución de vapor y de condensado es de 779'110,798 BTU /año que equivalen a la pérdida de 5,890 galones / año pero que utilizando lana de vidrio como aislante para forrar las tuberías de

vapor y condensado se observa que las pérdidas se reducen a un 50 % equivalente a 2, 945 galones / año y que en términos de ahorro económico equivalen a 4, 974.45 US \$/ año.

#### <span id="page-14-0"></span>**1.2 Formulación del problema**

 ¿En qué porcentaje se reducirá el gasto de combustible como beneficio de la evaluación del Sistema de Generación, Distribución Consumo del vapor en el Hospital Regional?

# <span id="page-14-1"></span>**1.3 Objetivos**

#### **Objetivo General:**

Evaluar el Sistema de Generación, Distribución y Consumo del vapor para reducir el gasto de combustible en el Hospital Regional "E.G.B."

#### **Objetivos Específicos:**

- 1. Determinar la eficiencia térmica de las calderas pirotubulares de 50 y 70 BHP respectivamente de la sala de fuerza del Hospital Regional.
- 2. Determinar las pérdidas de calor en las líneas de distribución de vapor y en las líneas de retorno de condensado de las instalaciones del Hospital Regional.
- 3. Proponer las mejoras técnico / económicas necesarias al departamento de mantenimiento del hospital regional que podrían permitir una reducción del gasto del combustible en un 20 %.

#### <span id="page-15-0"></span>**1.4 Hipótesis**

La Evaluación del Sistema de Generación, Distribución y Consumo del vapor permitiría identificar las oportunidades de mejora necesarias que podrían permitir una reducción del gasto del combustible en un 20%.

# <span id="page-15-1"></span>**1.5 Justificación**

El actual escenario sobre el medio ambiente es alarmante lo cual nos debe llevar a pensar en reducir el consumo de combustibles o en mejor caso buscar reemplazarlos por fuentes energéticas amigables con el medio ambiente, en el caso en particular la relación del vapor y el gasto de combustible Diésel es directa ya que a mayor producción de vapor para suministrar a las áreas más gasto de galones de combustible Diésel. El combustible Diesel según el Ministerio del Ambiente emite niveles muy superiores de dióxido de nitrógeno (NO2) y partículas en suspensión, dos de los principales contaminantes del aire.

Este proyecto no solo tiene una ventaja ambiental sino también económica ya que el menor gasto de vapor está ligado a comprar menos galones de Combustible Diesel lo cual es un ahorro de la partida presupuestaria del área de mantenimiento, este dinero con una buena gestión puede usarse en mejorar las instalaciones o financiar la compra de equipos modernos.

# **II: MARCO TEÓRICO**

#### <span id="page-16-1"></span><span id="page-16-0"></span>**2.1. Sistema para generación de vapor**

Un sistema típico de vapor está constituido por cuatro etapas, las cuales conforman un ciclo. Armstrong (1997) refiere que la primera etapa corresponde a la Generación. Durante esta etapa, en la caldera, se aplica calor al agua de alimentación para elevar su temperatura. Después de que el agua se ha evaporado, el vapor resultante pasa a la etapa de Distribución. Esto es simplemente el movimiento del vapor de agua en un sistema cerrado a su punto de consumo. El uso del vapor cualquiera que sea se denomina Transferencia de calor. Esta es la tercera etapa. Finalmente la cuarta y última etapa que completa el ciclo de vapor es el Retorno del condensado.

Una vez que el vapor fue utilizado, se forma el condensado, el cual es retirado y colectado mediante una línea de retorno, que llega a un tanque de condensado y es bombeado al tanque de agua de alimentación de la caldera. El agua de reposición proviene de un sistema de tratamiento llamado ablandador.

# <span id="page-16-2"></span>**2.2 Unidad generadora de vapor**

Según Spirax-Sarco (1999) refiere una caldera puede definirse como un recipiente en el que se transfiere la energía de calorífica de un combustible a un líquido. La transferencia de calor se efectúa mediante un proceso de combustión que ocurre en el interior de la caldera, elevando progresivamente su presión y temperatura.

#### **2.2.1 Clasificación de los generadores de vapor.**

Existen diversas clasificaciones de generadores de vapor según sus diferentes características de trabajo. La más común es de acuerdo a la disposición de los fluidos dentro de sus tuberías.

# - **Calderas Pirotubulares**

Uceda (2012) menciona que calderas pirotubulares son aquellas calderas en las que los gases de la combustión circulan por el interior de los tubos y el líquido se encuentra en un recipiente atravesado por dichos tubos. Son de aplicación principalmente cuando la presión de trabajo es inferior a los 22 bar.

# - **Calderas Acuotubulares.**

De gran importancia en las grandes plantas de producción por su gran capacidad operativa.

Uceda (2012) refiere que calderas Acuotubulares son en las que el fluido de trabajo se desplaza por el interior de tubos durante su calentamiento y los gases de combustión circulan por el exterior de los mismos. Cuando se requiere una presión de trabajo mayor de los 22 bar.

# **2.2.2 Sistemas principales que componen el generador**

**A.- Conjunto del Quemador:** Al accionar un interruptor eléctrico (prender el equipo), este dispositivo hace que se produzca una chispa entre los electrodos originada por el alto voltaje que produce un transformador (mismo fenómeno que produce el rayo atmosférico).

**B.- Control de nivel del agua:** Verifica que el nivel del agua dentro de la caldera sea un nivel adecuado y seguro para que ésta encienda.

**C.- Cuerpo de la caldera**: En el interior de la caldera se encuentra el hogar (espacio donde se lleva a cabo la combustión) y los tubos fluxes, donde se lleva a cabo el calentamiento del agua, ya sea interior o exteriormente, y tiene un aislamiento interior y exterior para evitar pérdidas de calor y quemaduras al personal.

**D.- Sistema de combustible:** Este sistema mantiene la alimentación de combustible adecuada para la combustión que se realiza en el hogar de la caldera.

**E.- Sistema de aire:** Este sistema es el elemento primordial para mantener una combustión.

# <span id="page-18-0"></span>**2.3. Red de vapor**

Una red de distribución de vapor, en principio está compuesta, al igual que cualquier red de distribución de un fluido, por tuberías y accesorios de tubería.

Los tres componentes principales de un sistema de distribución de vapor son:

- Los cabezales (Distribuidores de vapor).
- Las tuberías principales.
- Ramales de vapor.

**A. Cabezal de vapor:** Spirax – Sarco (2014) refiere que un cabezal de vapor es una clase especial de tubería de distribución porque puede recibir vapor de una o varias calderas al mismo tiempo. Lo más común es que sea una tubería horizontal a la que se le alimenta el vapor por la parte superior, y al mismo tiempo se alimentan las tuberías principales de distribución.

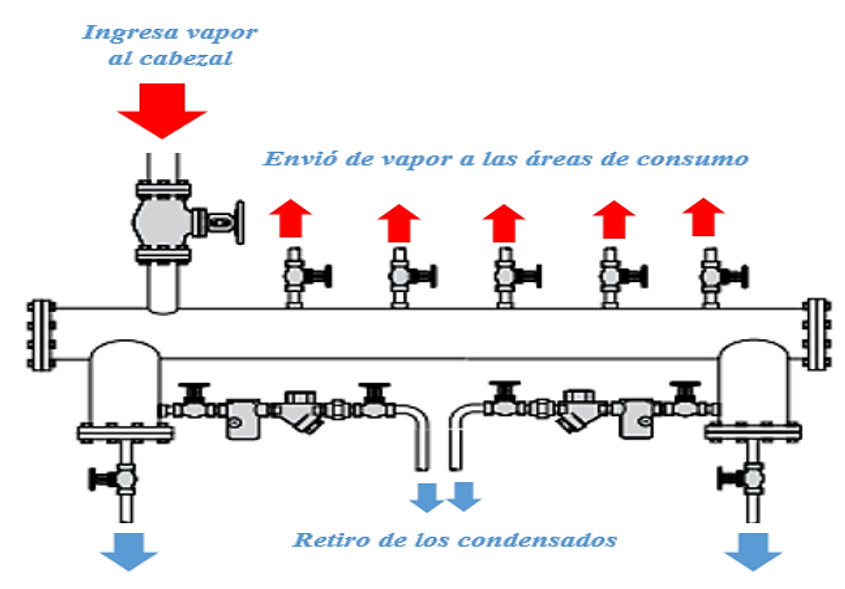

Retiro de purgas

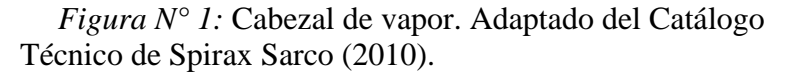

# **B. Tuberías principales.**

Las tuberías principales transportan el vapor desde el cabezal hasta una sección o sitio de la planta en donde se divide en tuberías secundarias que abastecen a equipos consumidores.

# **C. Ramales de tubería**

Spirax – Sarco (2014) refiere que el dimensionado de las derivaciones basándose en una caída de presión dada es, en consecuencia, menos recomendable en tuberías de poca longitud. Con una tubería principal de 250 m de longitud, una caída de presión limitada a 0,5 bar puede ser perfectamente válida, aunque conduzca a adoptar velocidades inferiores a las esperadas.

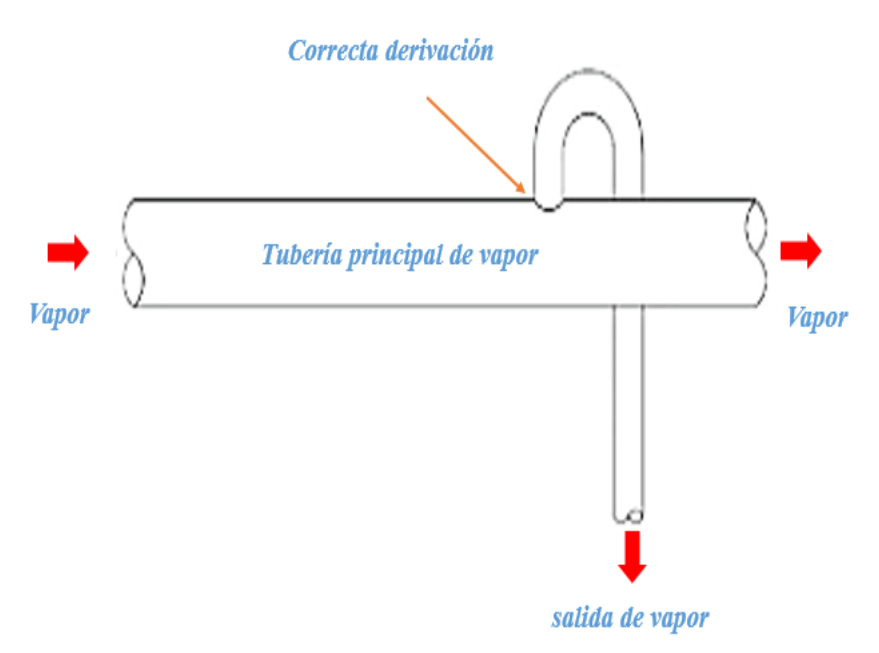

*Figura N° 2:* Modo Correcto de Ejecutar una Derivación. Adaptado de Junta Castilla de León. Diseño y Cálculos de Redes de Vapor (2010)

## **D. Estación reductora de presión**.

Las estaciones reductoras de presión son aquellas que se utilizan para disminuir la presión de un fluido transportado por medio de una tubería en un proceso de una etapa a otra, esto permite mantener la presión del fluido en rangos que las tuberías soporten y no estallen si la presión llegase a superar los límites establecidos.

#### <span id="page-21-0"></span>**2.4. Accesorios principales en una red de vapor**

Castilla y León (2010) mencionan que existen dos hechos que obligan al empleo de accesorios específicos en las redes de vapor: Presencia de aire y presencia de condensados. La presencia de aire mezclado con el vapor es una situación indeseable debido a la pérdida de eficiencia. El aire, debido a su bajo calor específico y mala transmisión térmica, rebaja notablemente la eficiencia de intercambio del vapor. Esta situación obliga al empleo de separadores o purgadores de aire en las redes de vapor que garanticen la ausencia de aire mezclado con el vapor.

#### **A. Separadores de gotas**

Castilla y León (2010) refieren que son accesorios de tubería que provocan, por su geometría, la deposición de las gotas que arrastra el vapor. Suelen tener una geometría laberíntica. Al final del recorrido y en su parte más baja, están dotados de una salida para el líquido separado del vapor.

# **B. Filtro**

Castilla y León (2010) afirman hay que tener en cuenta que en toda tubería por la que circula un fluido, éste arrastra consigo partículas de todo tipo:

- En el caso de tuberías nuevas, estas partículas pueden proceder de fragmentos de arena de la fundición, del embalaje, varilla de soldar, tuercas y tornillos de montaje.
- En el caso de tuberías viejas tendremos óxido, y en zonas de aguas duras, depósitos de carbonatos.

21

Por lo tanto, lo más conveniente es montar un simple filtro en la tubería delante de cada purgador.

# <span id="page-22-0"></span>**2.5. Transferencia de calor**

# **2.4.1. Conducción.**

La conducción se refiere al transporte de energía en un medio debido a un gradiente de temperatura, y el mecanismo físico es el de la actividad aleatoria atómica o molecular (Incropera, 1999).

# **2.4.2. Convección.**

 Incropera (1999) refiere que el termino convección se utiliza para describir la transferencia de energía entre una superficie y un fluido que se mueve sobre esta. En general, el coeficiente de transferencia de calor por convección varía a lo largo de la dirección del flujo.

Yunus (2007) menciona en su obra que la ley de enfriamiento por convección de Newton es la siguiente:

$$
\dot{q} = h \left( T_S - T_\infty \right) \tag{1}
$$

Donde:

ℎ: Es el coeficiente convectivo de transferencia de calor

Ts: Temperatura de la superficie [°C].

T∞: Temperatura del medio [°C]

# **2.4.3. Radiación**

El análisis del intercambio por radiación entre superficies es complicado debido a la reflexión: un haz de radiación que sale de una superficie puede ser reflejado varias veces, teniéndose reflexión parcial en cada superficie, antes de que sea absorbido por completo.

Yunus (2007) indica que la Ley de Stefan - Boltzman es:

$$
\dot{q} = \varepsilon \sigma (T_S^4 - T_\infty^4) \tag{2}
$$

Donde:

Ɛ: Emisividad Ts: Temperatura superficial [°K]

T∞: Temperatura del medio [°K]

Yunus, (2007) refiere que la transferencia de calor por radiación se define de la siguiente manera:

$$
\dot{q}_r = \varepsilon \pi D \sigma (T_S^4 - T_\infty^4) \tag{3}
$$

# <span id="page-23-0"></span>**2.6. Áreas de consumo de vapor en el hospital**

# **- Lavandería**

La lavandería del hospital es del tipo institucional y recibe vapor desde las 05 am hasta las 11 am a una presión de 100 PSI de forma continua. Los equipos que consumen el vapor son lavadoras, secadoras y planchadoras.

# **- Esterilización**

Área los materiales quirúrgicos y de cirugía con contaminantes patógenos se esterilizan por medio de autoclaves que reciben el vapor de la casa de fuerza a una presión de 50 PSI desde las 10: 00 am hasta la 01: 00 pm.

# **- Cocina**

Área encargada de la preparación de los alimentos en marmitas de acero inoxidable que reciben el vapor a una presión de 25 PSI. Se cuenta con 4 marmitas independientes y 1 trilliza.

Para mayor detalle de la ubicación de las áreas de Lavandería, cocina y esterilización dentro del Hospital Regional se puede revisar el plano PL -01.

# <span id="page-24-0"></span>**2.7. Aislamientos térmicos**

La Asociación de fabricantes españoles de lana mineral (2016) refiere que el aislamiento térmico es el método donde se recubre una superficie con materiales aislantes con la finalidad de proporcionar resistencia al flujo de calor y reducir la transferencia del mismo.

- Aumentar la eficiencia del sistema.
- Protección personal, de equipos y estructuras.
- Mantener y controlar la temperatura de procesos.
- Prevención de la condensación y la corrosión.
- Protección contra incendios y congelación.

# <span id="page-25-0"></span>**2.8. Vapor Flash**

 Spirax Sarco S.A (2011) refiere que las calderas de vapor necesitan realizar purgas para controlar el nivel de los sólidos disueltos totales (TDS) en el agua de la caldera. El mejor medio para lograrlo es un sistema de control de los TDS que abra una válvula permitiendo purgar la caldera cuando el nivel de los TDS rebase el límite preestablecido.

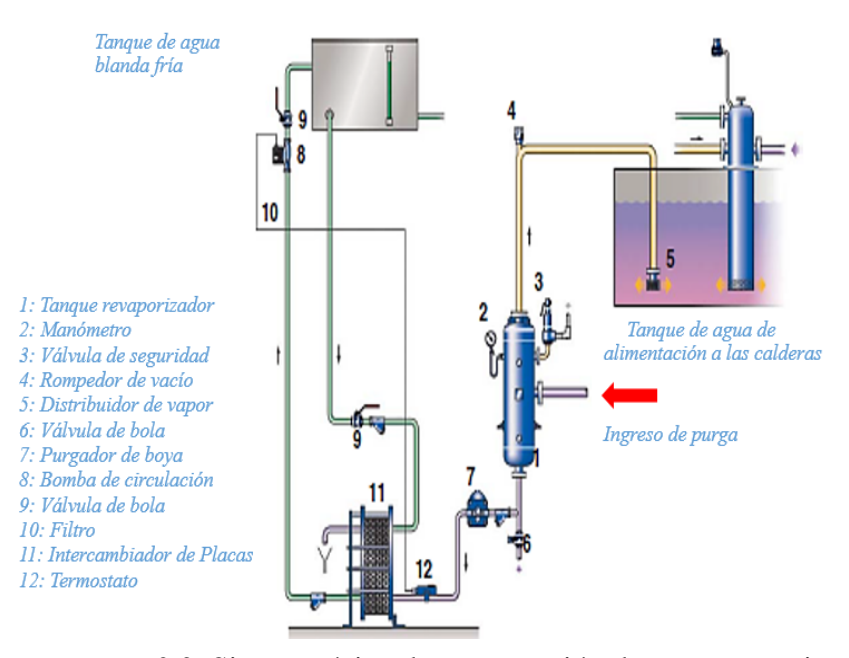

*Figura N° 3:* Sistema típico de recuperación de vapor a partir de purgas de nivel. Adaptado de Spirax Sarco, Recuperación de calor de purgas de caldera (2011).

Spirax Sarco (2011) afirma que hasta un 80% del calor del agua de purga puede ser recuperado con un sistema de recuperación de calor adecuadamente diseñado.

# <span id="page-26-0"></span>**2.9. Análisis económico financiero del proyecto**

La ingeniería económica es la aplicación de factores y criterios económicos para evaluar alternativas que consideran el valor del dinero en el tiempo al calcular una medida de valor económica específica de flujos de efectivo estimados durante un periodo de tiempo específico.

# **A. Valor actual neto**

Es un procedimiento que permite calcular el valor presente de un determinado número de flujos de caja futuros, originados por una inversión.

El VAN se aplica durante un ciclo de vida, bajo el supuesto de que todos los flujos de efectivo tendrán los mismos valores calculados para cada ciclo de vida.

Tarquin & Blank (2000) refiere que matemáticamente el VAN se puede calcular de la siguiente manera:

$$
VAN = -I + \sum_{t=1}^{n} \frac{V_t}{(1+i)^t}
$$
 (4)

Donde:

- : Es el desembolso inicial de la inversión
- : Es la tasa de interés del proyecto.
- $n$ : Tiempo de vida a evaluar, generalmente en años.

 $V t$ : Representa los flujos de caja para cada periodo de análisis.

$$
V_t = A_t - CO_t \tag{5}
$$

# **B. Tasa interna de retorno**

La tasa interna de retorno (TIR), es la tasa que iguala el valor presente neto a cero. La tasa interna de retorno también es conocida como la tasa de rentabilidad producto de la reinversión de los flujos netos de efectivo dentro de la operación propia del negocio y se expresa en porcentaje. (Tarquin & Blank, 2000, p. 28)

- Cuando la TIR > tasa de descuento (i): El proyecto es aceptable.
- Cuando la TIR = i: El proyecto es postergado.
- Cuando la TIR < tasa de descuento (i): El proyecto no es aceptable.

Tarquin & Blank (2000) indican que matemáticamente el VAN se evalúa a de la siguiente ecuación:

$$
VAN = 0 = -I \left[ \frac{TIR(1 + TIR)^{n}}{(1 + TIR)^{n} - 1} \right] + V_t
$$
 (6)

#### **C. Periodo de retorno de la inversión o playback**

Este Indicador de Rentabilidad de un Proyecto permite conocer el periodo en que la Inversión puede ser recuperada, sin considerar la actualización del dinero. Tarquin & Blank (2000) indican que el Perido de Rentabilidad (P) se determina de la siguiente manera:

$$
P = \frac{I}{V_t} \tag{7}
$$

Donde:

I = Desembolso inicial de la inversión.

# **III: MATERIALES Y MÉTODOS**

#### <span id="page-28-1"></span><span id="page-28-0"></span>**3.1 Materiales**

# **A. Pirómetro infrarrojo center 350**

Instrumento de infrarrojos o termómetro sin contacto (término que ilustra su capacidad para medir la temperatura a distancia), es un medidor de temperatura través de un láser que incide en la superficie del objeto a analizar.

## **B. Analizador de gases de combustión testo 320 m/xl**

Equipo portátil para el análisis de eficiencia en calderas y el control de las emisiones gaseosas en procesos industriales. Muy útil para poder conocer las pérdidas de calor en la chimenea.

#### **C. Flexómetro**

El flexómetro es un instrumento de medición el cual es conocido con el nombre de cinta métrica.

#### **D. Anemómetro EXTECH**

El anemómetro EXTECH es un instrumento de medición de uso variado.

# *Características*

 $-0.4 - 30$  m/s

- Función MAX MIN Hold

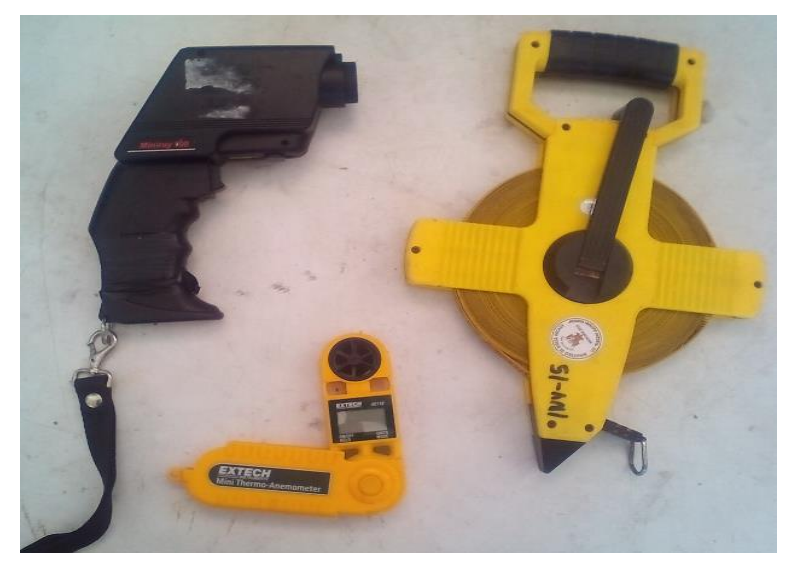

*Figura N° 4:* Instrumentación utilizada para la toma de datos. Arriba izq: Pirometro center 350.Derecha: Flexometro. Inf: Anemometro EXTECH. Fuente: Elaboración propia

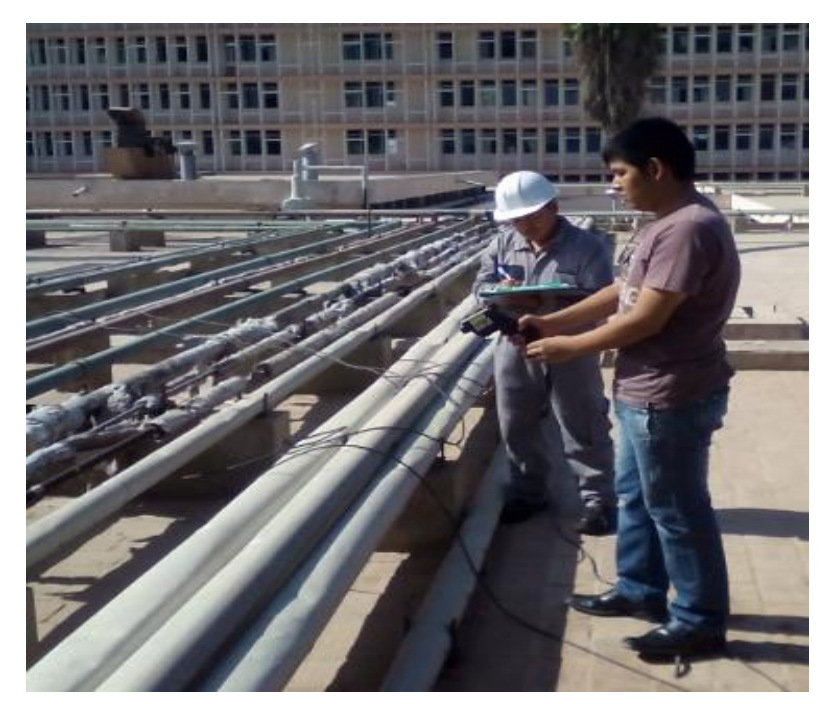

*Figura N° 5:* Toma de temperaturas en la red de vapor usando el pirómetro center 350. Fuente: Elaboración propia

En el anexo 7 se muestra mayor registro fotográfico de la recopilación de datos en campo.

# <span id="page-30-0"></span>**3.2. Método.**

# <span id="page-30-1"></span>**3.2.1 Metodología para el análisis en calderas**

# **Método indirecto:**

La Norma Técnica Peruana NTP 350.300: 2001 (2001) indica que el cálculo de la eficiencia térmica del caldero por el método indirecto se obtiene de la siguiente manera:

$$
\eta = 100 - \left(\sum \% \text{Pérdidas}\right) \tag{8}
$$

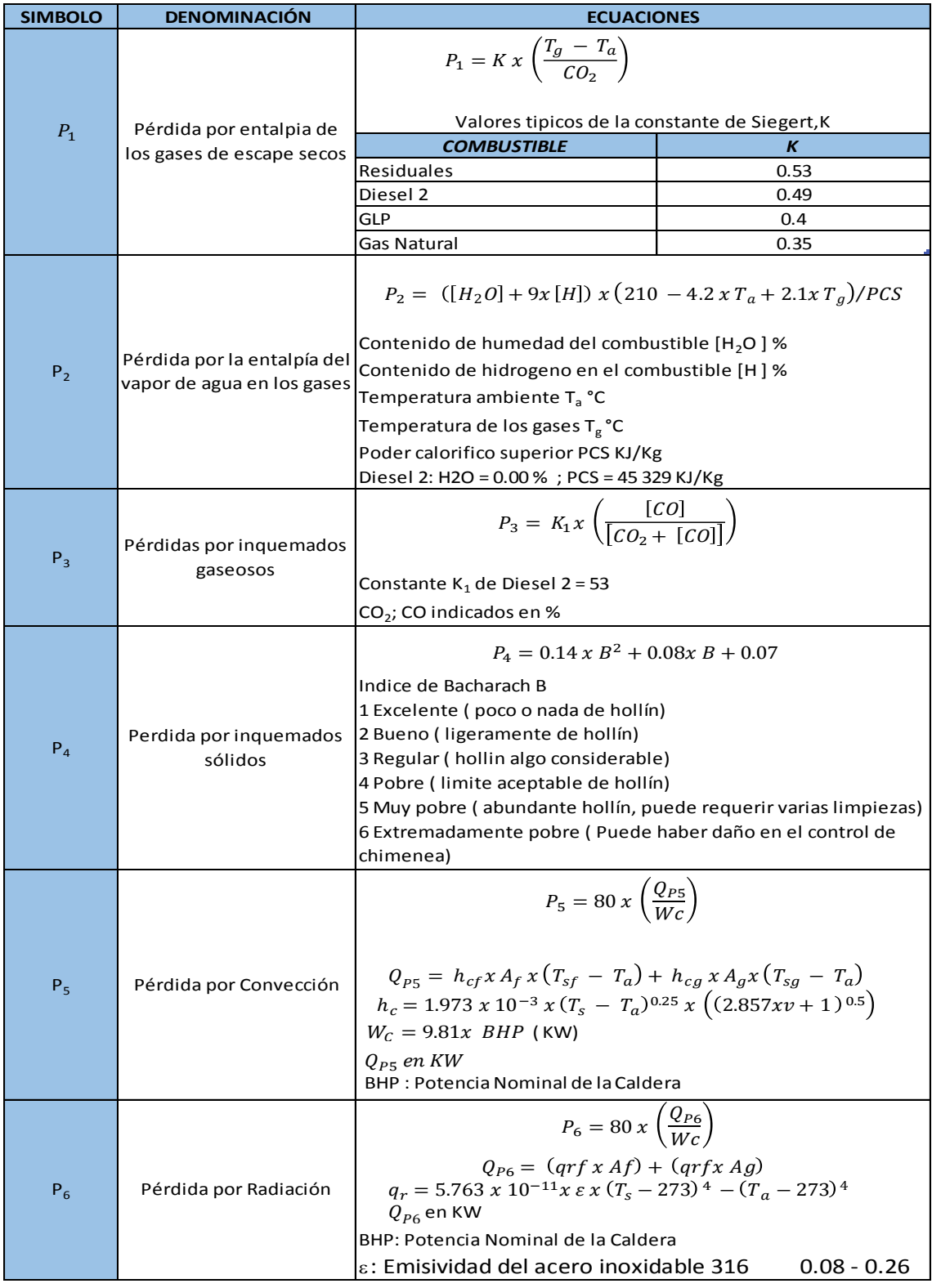

# Cuadro N° 1: Ecuaciones de las pérdidas de calor

Fuente: Norma Técnica Peruana 350.300.2001 (2001)

Donde:

- $h_{cf}$ : Coeficiente de convección sobre la superficie del fluido [Kw/ m2 °C]
- $A_f$ : Área de la superficie sobre el fluido [m2]
- $T_{sf}$ : Temperatura superficial sobre el fluido [°C]
- $h_{cg}$ : Coeficiente de convección sobre la superficie de los gases [kW/m2° C]
- $A_g$ : Área de la superficie sobre los gases [°C]
- $Tsg$ : Temperatura de la superficie sobre los gases [°C].
- $grf$ : Coeficiente de radiación sobre el fluido [kW/m2].
- $qrg$ : Coeficiente de radiación sobre sobre los gases [kW/m2].

# **Determinación de la producción de vapor de los generadores**

 Molina & Alonso (1996) en su obra indican que la producción de vapor se estima mediante la siguiente ecuación.

$$
PVG = \frac{\eta_G \times F \times PCI}{h_2 - h_1} \tag{9}
$$

Donde:

- $\dot{m}_V = PVG$ : Producción de vapor a presión de trabajo [kgv/h].
- $\eta_G$ : Eficiencia del generador de vapor pirotubular.
- F: Flujo másico de consumo de combustible [kg.comb./h].
- PCI: Poder Calorífico inferior del combustible Diesel 2 [kJ/kg].
- $h$ 2: Entalpia final vapor a presión de operación del caldero [kJ/kg].
- $-h$ 1: Entalpia agua de alimentación a la temperatura de ingreso [Kj/kg].
- *h*<sub>2</sub>, *h*<sub>1</sub> Se determina a la presión de operación del caldero y a la temperatura del agua de alimentación respectivamente.

# **Consideraciones:**

- Para el cálculo se usó el dato del consumo de combustible mensual que se gasta y está registrado en los archivos de mantenimiento.
- Presión de trabajo constante de 100 Psig
- Temperatura de agua de alimentación de los calderos es 65 ° C.

# **Determinación del factor de carga de las calderas**

 Molina & Alonso (1996) indican en su obra que este parámetro permite comparar la capacidad de producción de vapor en BHP y se obtiene de la siguiente manera:

$$
F.C = \frac{BHP \, operación}{BHP \, nominal} \, x \, 100\%
$$
\n(10)

$$
BHP \; operation = \frac{PVG \; x \; (h_2 - h_1)}{8437} \tag{11}
$$

#### **Indicador de producción**

 Molina & Alonso (1996) indican que es un parámetro que permite comparar el flujo de vapor generado por unidad de combustible consumido y se determina mediante la ecuación.

$$
IP = \frac{\dot{m}_v}{F} \left( \frac{\text{kilogramo de vapor saturado}}{\text{galon de diesel 2}} \right) \tag{12}
$$

$$
IP = \frac{PGV}{F} \left( \frac{kgv}{Galon\, diesel\,2} \right) \tag{13}
$$

#### <span id="page-34-0"></span>**3.2.2. Metodología en las líneas de distribución de vapor.**

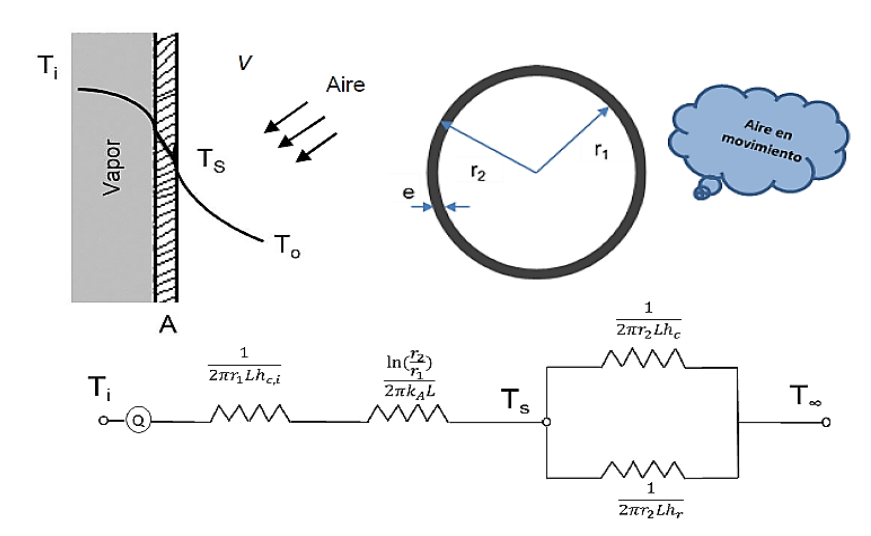

# **A. Tuberías ubicadas en el exterior e interior del edificio sin y con aislamiento**

*Figura N° 6:* Circuito térmico de la tubería sin aislar. Adaptado de Yunus C. (2007).

### **Consideraciones:**

- Velocidad viento promedio de la ciudad de Nuevo Chimbote 2.1 m/s.
- Transferencia unidimensional de calor en la dirección radial (cilíndrica).
- Tubería en recinto abierto expuesto al viento atmosférico por lo que se usaran correlaciones por convección forzada.

Incropera (1999) en su obra indica las ecuaciones matematicas del Coeficiente Global de Transferencia de calor (U) y la pérdida de calor  $(\dot{q})$  los cuales son:

$$
U = \frac{1}{\frac{r_1}{K_A} \ln\left(\frac{r_2}{r_1}\right) + \frac{r_1}{r_2} \left(\frac{1}{h_r}\right)}
$$
(14)

$$
\dot{q} = \left(\frac{1}{\frac{r_1}{K_A} \ln\left(\frac{r_2}{r_1}\right) + \frac{r_1}{r_2} \left(\frac{1}{h_r}\right)}\right) x 2 \pi x r_1 x Lx (T_i - T_\infty)
$$
(15)

Donde:

- $q$ : Pérdida de calor a través del sistema [W].
- $U: Coeficiente$  global de transferencia de calor [W/m2  $K$ ].
- $r_1$ : Radio interior de la tubería [m].
- $r_2$ : Radio exterior de la tubería [m].
- $KA$ : Conductividad térmica del acero [58 W/m°K].
- *h*: Coeficiente de transferencia de calor por convección [W/m2°K].
- $hr$ : Coeficiente de transferencia de calor por radiación [W/m2°K].

#### **B. Tuberías ubicadas en el exterior del edificio con aislamiento.**

#### **Consideraciones.**

Propiedades constantes para el aislante. Las demás consideraciones son las mismas que para las tuberías desnudas en recinto abierto.
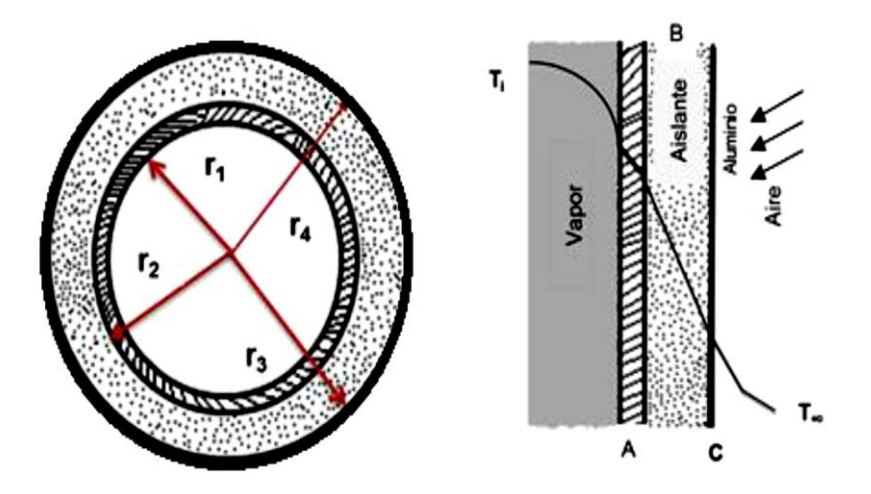

*Figura N° 7:* Circuito térmico de una tubería aislada. Adaptado de Yunus C. (2007)

Incropera (1999) en su obra indica que el coeficiente global de transferencia de calor en tuberias externas con aislamiento se calcula de la siguiente manera:

$$
U = \frac{1}{\left(\frac{1}{2\pi r_1 L h_{c,i}} + \frac{r_1}{K_A} \ln\left(\frac{r_2}{r_1}\right) + \frac{r_1}{K_B} \ln\left(\frac{r_3}{r_2}\right) + \frac{r_1}{K_C} \ln\left(\frac{r_4}{r_3}\right) + \frac{r_1}{r_4} \frac{1}{(h_c + h_r)}\right)}
$$
(16)

Donde:

- $r$ 1: Radio interno del tubo [m].
- $r_2$ : Radio exterior del tubo [m].
- $r_3$ : Radio externo del aislante térmico B [m].

Yunus C. (2007) indica en su trabajo que la pérdida de calor en una pared compuesta queda expresada de la siguiente manera:

$$
\dot{q} = U \cdot 2\pi \cdot r \cdot (T \cdot i - T \cdot \infty) \tag{17}
$$

### **3.2.3. Metodología del espesor óptimo**

Yunus (2007) en su obra nos presenta el procedimiento para determinar el espesor del aislante óptimo el cual es:

- 1. e: Espesor de aislamiento [m]: Se evaluara con diferentes espesores.
- 2. *q*: Pérdidas de energía para cada espesor de aislamiento y por unidad de superficie [W/m].
- 3. Valor de pérdidas de energía, a partir de (2).

$$
(2) xE x Z \frac{S/}{m^2 \cdot a\tilde{n}o} \tag{18}
$$

Donde:

- *E*: Coste de la energía 
$$
\left[\frac{S}{Wxh}\right]
$$

- $Z: N^{\circ}$  de horas de funcionamiento al año [3600 h/año].
- 4. Valor actualizado de las pérdidas para todo el período, a partir de (3).

$$
(3) x Coef. VAN \frac{s/}{m} \tag{19}
$$

5. Incremento del Ahorro entre dos espesores consecutivos, a partir de (4) :

*Valor* (4) para espesor 
$$
e_i - Valor
$$
 (4) para espesor  $e_{i+1}$ 

6. I : Incremento de Inversión del aislamiento entre dos espesores consecutivos:

$$
I_{i+1} - I_i \frac{S}{m} \tag{20}
$$

7. Diferencias entre (5) y (6)

$$
(5) - (6) \frac{s}{m} \tag{21}
$$

## **3.2.4. Metodología para el vapor Flash**

## **A.- Cálculo del flujo másico de condensado de purgas de nivel**

Spirax Sarco (2011) indica que el flujo de condensado puede calcularse de saber cuál es el nivel máximo de SDT tanto para la caldera como para el tanque de alimentación de las calderas. Matemáticamente se determina como:

$$
m cp = \frac{ppm_{aa} x m_{pv}}{ppm_{pv} - ppm_{aa}} \tag{22}
$$

Donde:

- *ppm<sub>aa</sub>* : STD agua de alimentación
- $ppm_{pv}$ : STD deseados en la caldera
- $m_{pv}$ : Flujo másico de producción de vapor.

### **B.- Cálculo del vapor flash producido**

Spirax Sarco (2011) presenta en su trabajo la ecuación matemática para determinar el flujo de purga de la caldera:

$$
\dot{m}_{cp} = \dot{m}_{vf} + \dot{m}_{cf} \tag{23}
$$

$$
\dot{m}_{cp} \times \text{hf1} = \text{mvf} \times \text{hg2} + \text{mcf} \times \text{hf2} \tag{24}
$$

 $\dot{m}_{cp}$ : Condensado de purgas de caldera.

 $h_{f1}$ : Entalpia del purgado a presión de líquido saturado

- $h_{q2}$ : Entalpia del vapor saturado a presión baja
- $h_{f2}$ : Entalpia del condensado a baja presión
- $m_{vf}$  Flujo másico del vapor flash
- $m_{cf}$ : Flujo másico del condensado

## **Ahorro de energía por producción de vapor flash**

Incropera (1999) presenta en su trabajo la ecuación matemática para determinar el flujo de combustible en función de la eficiencia de la caldera. El cual es:

$$
\dot{m}_{DIESEL} = \frac{\dot{m}_{vf} \times (hg2 - hf2)}{n \times PCI}
$$
\n(25)

- $\eta$ : Eficiencia de caldera por el método indirecto
- $\dot{m}_{vf}$ : Flujo másico de vapor flash generado
- PCI : Poder Calorífico Inferior del Diesel 2

### **Cálculos en el Intercambiador de placas**

Incropera (1999) presenta en su obra la ecuación matemática para determinar el flujo de diesel en función del calor transferido en el intercambiador. Se expresa como:

$$
m_{DIESEL} = \frac{Q}{\eta \times PCI}
$$
 (26)

 $\eta$ : Eficiencia de la caldera por el Método Indirecto

: Calor transferido del condensado al agua blanda

#### **Ahorro energético y económico**

#### - **Generadores de vapor**

Molina & Alonso (1996) presentan en su obra la ecuación para determinar el costo de generación de vapor. Se expresa como:

$$
CV = \frac{F \times PC}{Z \times PGV} \tag{27}
$$

Donde:

- $CV: \text{Costo de generación vapor } [S. / \text{kgv}].$
- $\cdot$  F: Consumo de combustible [Gal/día].
- PC: Precio del combustible Diesel 2
- Z: Horas de Operación del Caldero [h/día].
- $PGV$ : Producción de vapor del generador [Kgv/h].

Así mismo cabe indicar que solo opera un caldero por día, un promedio de 10 horas por día durante todo el año.

Molina & Alonso (1996) presenta la ecuación para determinar el costo del vapor en unidades de energía. Se expresa de la siguiente manera:

$$
CEV = \frac{CGV}{h_2} \tag{28}
$$

Donde:

- *CEV*: Costo de Energía Vapor [S/. /KJ].
- h2: Entalpia final del vapor saturado a la presión operación del caldero [KJ/kgv].

Molina & Alonso (1996) en su obra indica que el costo de energía expresada en S/. / W.h es de la siguiente forma:

$$
CEV' = \frac{CEW}{0.000278} \tag{29}
$$

Molina & Alonso (1996) presenta en obra el ahorro de consumo de combustible con la propuesta de mejora. Matemáticamente se expresa como:

$$
A C G V = C G V S M - C G V C M \tag{30}
$$

Donde:

- ACGV: Ahorro combustible generación de vapor [Glns. Diesel 2/h].
- CGVSM: Consumo generador de vapor sin mejora [Glns. Diesel 2/h].
- *CGVCM*: Consumo generador de vapor con mejora [Glns. Diesel 2/h].

# **IV: PROCEDIMIENTO DE CÁLCULO**

### **4. 1. Eficiencia en las calderas**

Haciendo uso de metodología del apartado 3.2.1 que se basa en la PNTP 350.300: 2001

junto con la información recolectada se logra determinar las pérdidas de cada tipo.

Las ecuaciones de los cálculos se muestran en el anexo 3.

Cuadro N° 2: Evaluación de la eficiencia en las Calderas de 50 BHP y 70 BHP

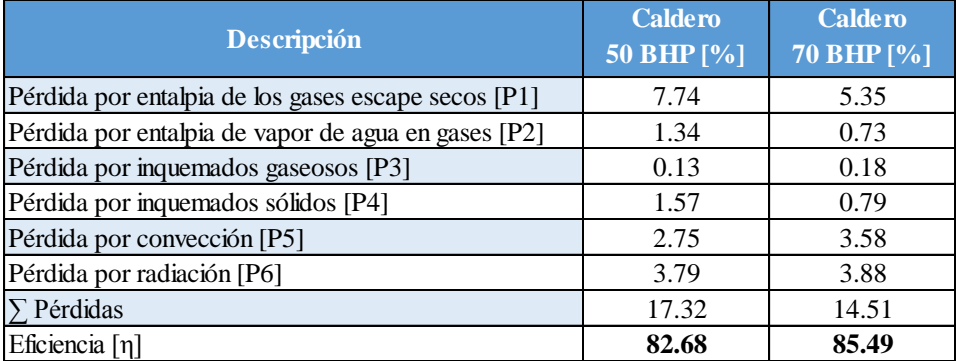

Fuente: Elaboración propia

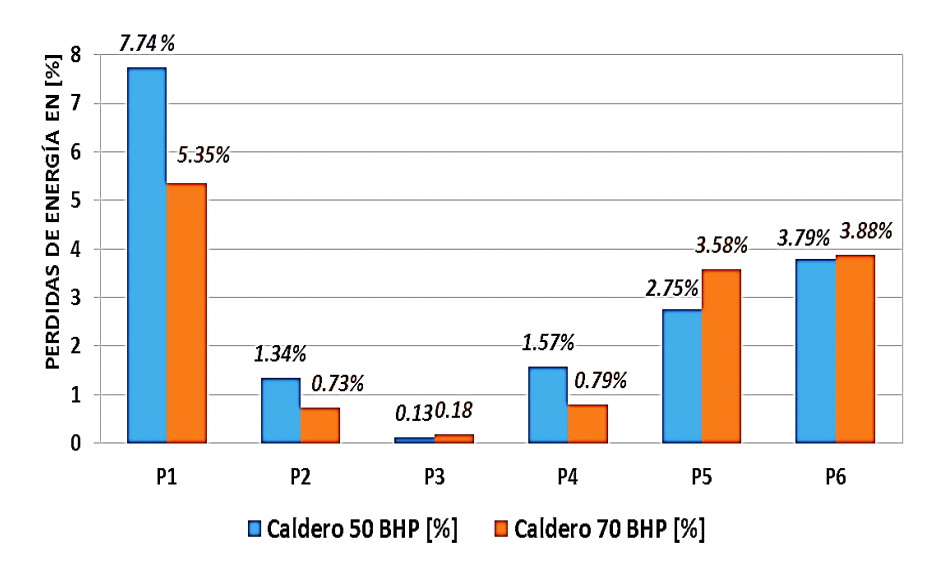

*Figura N° 8:* Pérdidas de energía en las calderas de 50 BHP y 70 BHP.

## **4.2. Pérdida de calor en las líneas de vapor y condensado**

## **4.2.1. Líneas de vapor**

Según la metodología del apartado 3.2.2 y la información que se muestra en el

anexo 4 se obtienen los cuadros 3 y 4.

Cuadro N° 3: Pérdidas de calor en tuberías principales de vapor sin aislar

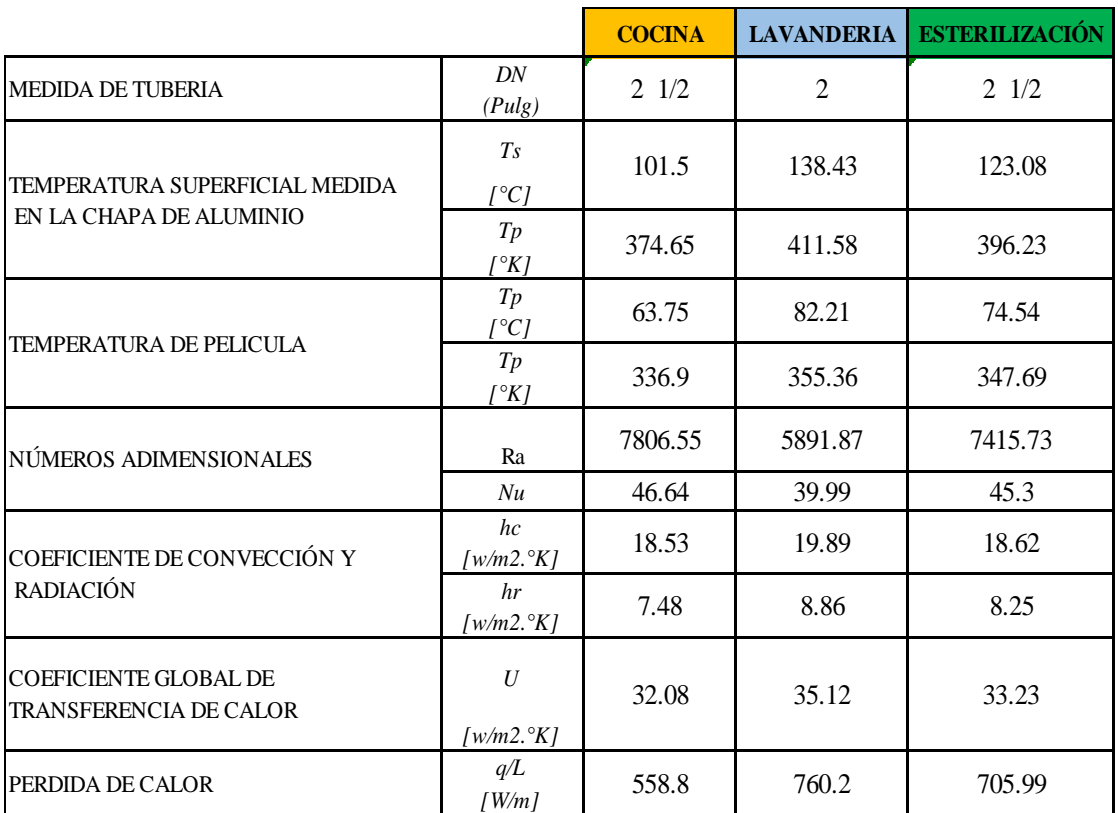

Fuente: Elaboración propia

En el anexo N° 5 se presenta los cálculos termodinámicos del cuadro N° 3.

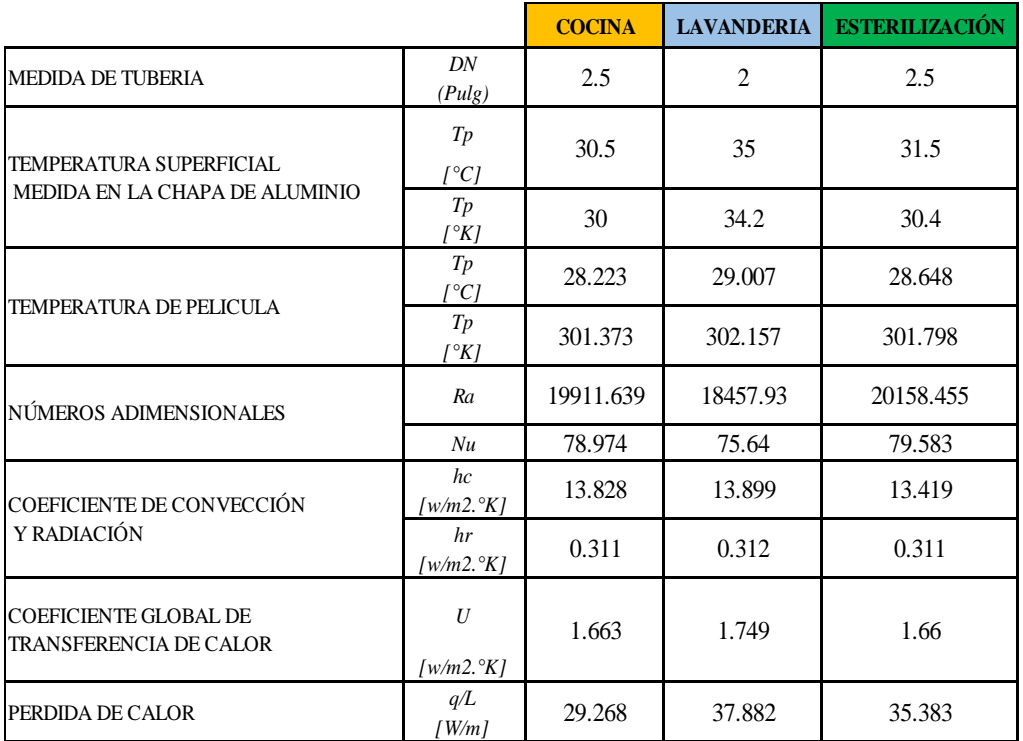

Cuadro N° 4: Pérdidas de calor en tuberías principales de vapor aisladas

## Fuente: Elaboración propia

En el anexo N° 5 se presenta los cálculos realizados para el cuadro N° 4. Con la información de los cuadros 3 y 4 se elaboró el cuadro 5, el cual analiza las pérdidas de calor con respecto a la presencia del aislante térmico en la red de vapor.

Cuadro N° 5: Perdidas de calor por año en la red de vapor

|                | [W/m]    | Sin Aislante   Con Aislante<br>Viejo<br>[W/m] | Tramo<br>$\lceil m \rceil$ | Total<br>[W/m] | Porc. Reduc<br>del calor<br>en 1 m de<br>tramo | $MJ/a\tilde{n}$ o |  |
|----------------|----------|-----------------------------------------------|----------------------------|----------------|------------------------------------------------|-------------------|--|
| Cocima         | 558.8    | 29.268                                        | 100                        | 588.068        | 5.24%                                          | 76.214            |  |
| Lavandería     | 760.2    | 37.882                                        | 50                         | 798.082        | 4.98%                                          | 206.863           |  |
| Esterilización | 705.99   | 35.383                                        | 148                        | 741.373        | 5.01%                                          | 64.920            |  |
| Total          | 2,024.99 | 102.533                                       | 298                        | 2,127.52       | 5.06%                                          | 92.526            |  |

# **4.2.2. Líneas de condensado**

Siguiendo la metodología del apartado 3.2.2 y usando la información del anexo 4 se obtienen los cuadros 6 y 7.

Cuadro N° 6: Pérdidas de calor en tuberías principales de condensado sin aislar

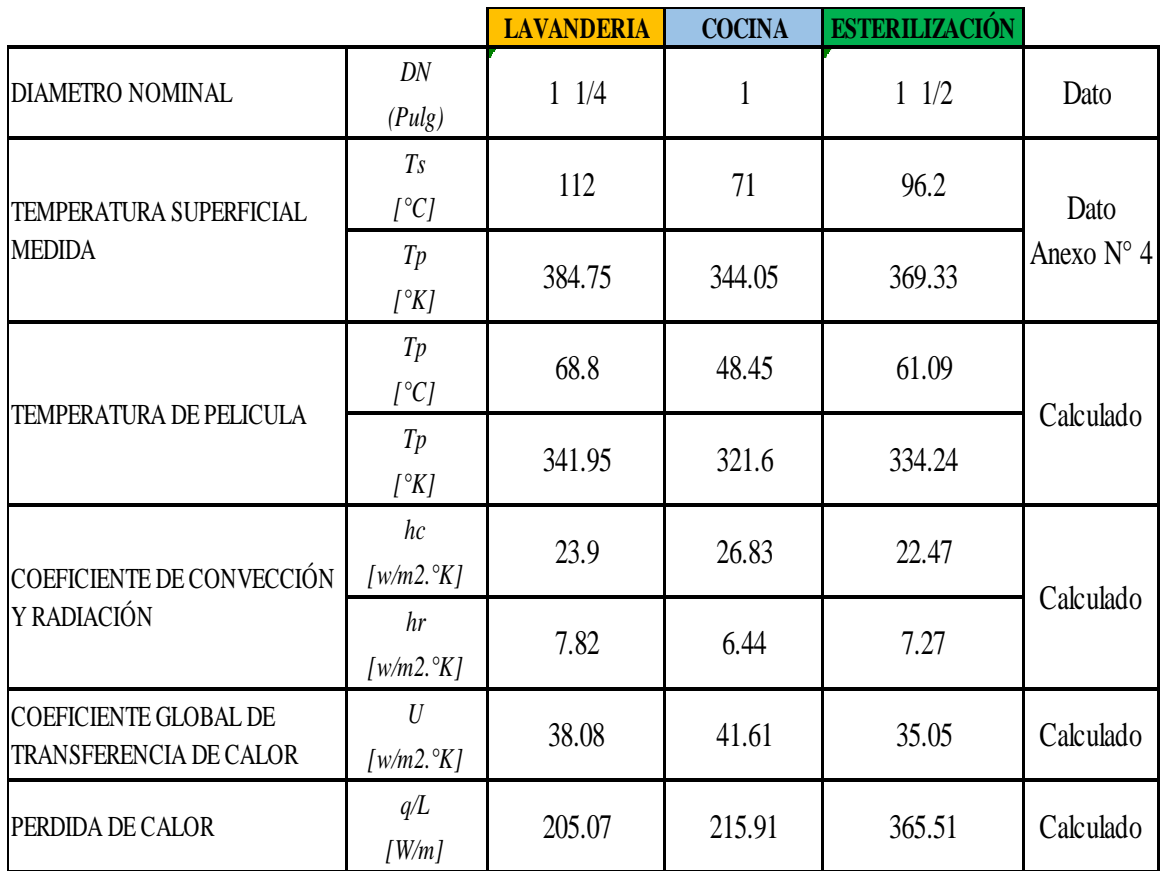

Con el propósito de explicar los resultados del cuadro N° 6 se procederá a presentar de manera didáctica y detallada el análisis de cálculo realizado para el área de lavandería.

## **Área de Lavandería**

 **Diámetro Nominal:** Este valor se obtuvo de recabar información en las mismas instalaciones del Hospital Regional en las líneas de condensado.

$$
Dia.NOMINAL = 1 \frac{1}{4} \text{ pulg.}
$$

**Temperatura Superficial:** Este valor se obtuvo de tomar temperaturas en la línea de condensado del área de lavandería con el Pirómetro center 350 debidamente calibrado en zonas donde no hay presencia de aislante térmico. En el Anexo N° 4 se presentan las plantillas de los datos de las temperaturas recolectadas en todas las líneas.  $\overline{a}$ de tor

$$
T_{Superficial} = 112 \degree C = 384.75 \degree K
$$

 **Temperatura de Película:** Se obtuvo por procedimiento de cálculo de saber la temperatura superficial de la tubería sin aislar ( $T_{Sup.} = 112 \degree C$ ) y la temperatura del ambiente ( $T_{Amb.} = 25.6 \degree C$ ).

$$
T_{\text{Pelicula}} = \frac{T_{\text{Sup.}} + T_{\text{Amb.}}}{2} = \frac{112 + 25.6}{2} = 68.8 \,^{\circ}\text{C} = 341.95 \,^{\circ}\text{K}
$$
\n
$$
T_{\text{Pelicula}} = 68.8 \,^{\circ}\text{C} = 341.95 \,^{\circ}\text{K}
$$

 **Coeficiente de Convección y Radiación:** Estos valores se obtienen de considerar a la tubería sin aislar.

$$
h_r = \varepsilon \times \sigma \times (T_S + T_\infty) (T_S^2 + T_\infty^2)
$$

 $\sigma$ : Coef. de Stefan − Boltzman ( $\sigma = 5.67 x 10^{-8} \frac{W}{m^2}$  $\frac{1}{m^2 K^4})$ 

 $\varepsilon$ : Emisibidad del acero a 112 °C ( $\varepsilon = 0.08$ )

$$
h_r = (5.67 \times 10^{-8})(0.08) (384.75 + 298.75)(384.75^2 + 298.75^2)
$$

$$
h_r = 7.82 \; \frac{W}{m^2 K}
$$

$$
h_{conv.} = \frac{q_{conv.}}{\pi D (T_S - T_{\infty})} = \frac{205.07}{\pi x \cdot 42.2 \times 10^{-3} \cdot (384.75 - 298.75)}
$$

D: Diametro Ext. de tuberia de DN 1.25" ( $D = 42.2$  mm)

$$
h_{conv.} = 23.9 \frac{W}{m^2 K}
$$

**•** Coeficiente Global de Transferencia de calor  $\mathbf{1}$ 

$$
U = \frac{1}{\frac{r_1}{K_A} \ln\left(\frac{r_2}{r_1}\right) + \frac{r_1}{r_2} \left(\frac{1}{h_{rad} + h_{conv}}\right)}
$$

 $K_A$ : Coeficiente de conductividad termica del acero ( $K_A = 55$  W/m K)

- r<sub>1</sub>: Radio interior de tuberia 1.25  $\degree$  de cedula 40 (r<sub>1</sub> = 17.54 mm)
- r<sub>2</sub> : Radio Exterior de tuberia 1.25  $\degree$  de cedula 40 (r<sub>2</sub> = 42.2 mm)

$$
U = \frac{1}{\frac{0.01754}{55} \ln\left(\frac{0.0422}{0.01754}\right) + \frac{0.01754}{0.0422} \left(\frac{1}{7.82 + 23.9}\right)}
$$

 $U = 38.08 [W/m^2K]$ 

### **Pérdida de Calor**

Usando las ecuaciones (14) y (15) de la Sección III correspondiente a Materiales y Métodos.

$$
\dot{q} = U \times 2\pi \times r_1 \times L \times (T_i - T_{\infty})
$$

Como ya se determinó el valor de U solo se procede a reemplazar valores

$$
U = 38.08 \ W/m^2K
$$

$$
r_1 = \left(\frac{42.2}{2}\right) - 3.56 = 17.54 \text{ mm} = 17.54 \text{ x } 10^{-3} \text{ m}
$$
  

$$
r_2 = 42.2 \text{ mm}, K_A = 58 \text{ W/m} \text{° K}, T_i = 112 \text{°C}, T_{\infty} = 25.6 \text{°C}, U = 38.08 \text{ [W/m}^2 \text{K]}
$$

$$
\dot{q} = 38.08 \text{ x } 2\pi \text{ x } 17.54 \text{ x } 10^{-3} \text{ x } 1 \text{ x } (112 - 25.6)
$$

$$
\dot{q}=205.07~[W/m]
$$

El proceso de cálculo para las áreas de cocina y esterilización se muestran en el anexo N° 5.

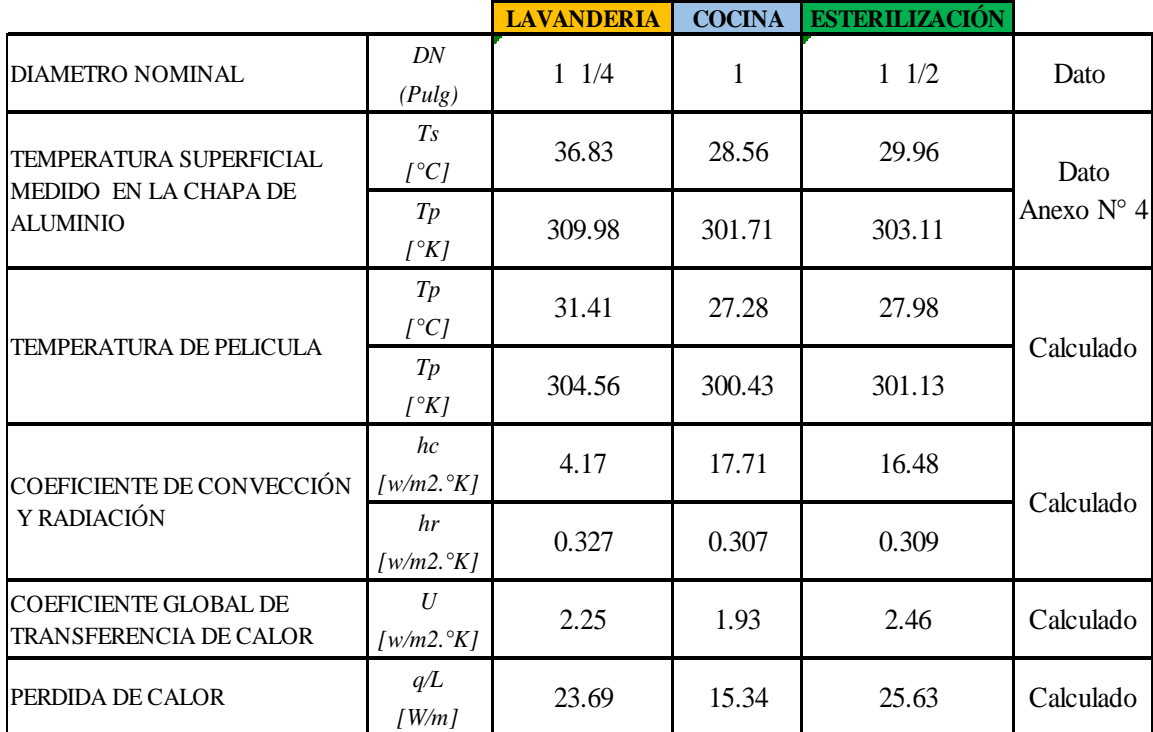

Cuadro N° 7: Pérdidas de calor en tuberías principales de condensado aisladas

Fuente: Elaboración propia

De igual manera se presenta el análisis de cálculo realizado para el cuadro N° 7.

## **Área de Lavandería**

**Diámetro Nominal:** Este valor se obtuvo de recabar información en las mismas

instalaciones del Hospital Regional en las líneas de condensado.

$$
Dia.NOMINAL = 1 \frac{1}{4} \text{ pulg.}
$$

 **Temperatura Superficial:** Este valor se obtuvo de tomar temperaturas en la línea de condensado del área de lavandería con el Pirómetro center 350 debidamente calibrado en zonas donde hay aislante térmico.

$$
T_{Superficial} = 36.83 \text{° } C = 309.98 \text{° } K
$$

 $\overline{a}$ 

 **Temperatura de Película:** Se obtuvo por procedimiento de cálculo de saber la temperatura superficial de la tubería sin aislar ( $T_{Sup.} = 36.83 \degree C$ ) y la temperatura del ambiente ( $T_{Amb.} = 25.6 \degree C$ ).

$$
T_{\text{Pelicula}} = \frac{T_{\text{Sup.}} + T_{\text{Amb.}}}{2} = \frac{36.83 + 25.6}{2} = 31.41 \, \text{°C} = 304.56 \, \text{°K}
$$
\n
$$
T_{\text{Pelicula}} = 31.41 \, \text{°C} = 304.56 \, \text{°K}
$$

 **Coeficiente de Convección y Radiación:** Estos valores se obtienen de considerar a la tubería aislada.

$$
h_r = \varepsilon \, x \, \sigma x \, (T_S + T_\infty) \big( T_S^2 + T_\infty^2 \big)
$$

 $\sigma$ : Coef. de Stefan – Boltzman (  $\sigma = 5.67 \times 10^{-8} \frac{W}{m^2}$  $\frac{1}{m^2 K^4})$ 

 $\varepsilon$ : Emisibidad del acero a 36.83 °C ( $\varepsilon = 0.06$ )

$$
h_r = (5.67 \times 10^{-8})(0.06) (309.98 + 298.75)(309.98^{2} + 298.75^{2})
$$

$$
h_r = 0.327 \frac{W}{m^{2}K}
$$

$$
h_{conv.} = \frac{q_{conv.}}{\pi D (T_S - T_{\infty})} = \frac{23.69}{\pi x \cdot 42.2 \times 10^{-3} (309.98 - 298.75)}
$$

D: Diametro Ext. de tuberia de DN  $1.25$   $\degree$  ( D = 42.2 mm)  $\frac{21}{3}$  $\mathsf{D}$ 

$$
h_{conv.} = 4.17, \frac{W}{m^2 K}
$$

**Coeficiente Global de Transferencia de calor**

$$
U = \frac{1}{\left(\frac{1}{2\pi r_1 L h_{c,i}} + \frac{r_1}{K_A} \ln\left(\frac{r_2}{r_1}\right) + \frac{r_1}{K_B} \ln\left(\frac{r_3}{r_2}\right) + \frac{r_1}{K_C} \ln\left(\frac{r_4}{r_3}\right) + \frac{r_1}{r_4} \left(\frac{1}{h_{rad} + h_{conv}}\right)\right)}
$$

 $K_A$ : Coeficiente de conductividad termica del acero ( $K_A = 55$  W/m K)

- $r_1$ : Radio interior de tuberia 1.25  $\degree$  de cedula 40 ( $r_1 = 17.54$  mm)
- r<sub>2</sub> ∶ Radio Exterior incluido aislante (r<sub>2</sub> = 70 mm)

$$
U = 2.25 \left[ W/m^2 K \right]
$$

**Pérdida de Calor** 

$$
\dot{q} = U \times 2\pi \times r_1 \times L \times (T_i - T_{\infty})
$$
  
\n
$$
r_1 = \left(\frac{42.2}{2}\right) - 3.56 = 17.54 \text{ mm} = 17.54 \times 10^{-3} \text{ m}
$$
  
\n
$$
r_2 = 70 \text{ mm}, K_A = 58 \text{ W/m} \text{° K}, T_i = 36.83 \text{° C}, T_{\infty} = 25.6 \text{° C}, U = 2.25 \text{ [W/m² K]}
$$
  
\n
$$
\dot{q} = 38.08 \times 2\pi \times 17.54 \times 10^{-3} \times 1 \times (36.83 - 25.6)
$$
  
\n
$$
\dot{q} = 23.69 \text{ [W/m]}
$$

De igual manera se realizó el cálculo para las áreas de cocina y esterilización y se presentan en el anexo N° 5.

En el plano Isométrico  $P - 1$  se pueden observar la distribución de las redes de vapor y condensado del Hospital Regional "Eleazar Guzmán Barrón" según los centros de consumo de vapor. El cuadro N° 8 reúne los valores de las pérdidas de calor de los cuadros N° 6 y N° 7.

|                | Sin Aislante<br>[W/m] | Con Aislante<br>Viejo<br>[W/m] | Tramo<br>$\lceil m \rceil$ | Total<br>[W/m] | Porc. Reduc<br>del calor<br>en 1 m de<br>tramo | MJ/año |  |
|----------------|-----------------------|--------------------------------|----------------------------|----------------|------------------------------------------------|--------|--|
| Cocina         | 205.07                | 23.69                          | 100                        | 228.76         | 11.55%                                         | 29.647 |  |
| Lavandería     | 215.91                | 15.34                          | 50                         | 231.25         | 7.10%                                          | 59.940 |  |
| Esterilización | 365.51                | 25.63                          | 148                        | 391.14         | 7.01%                                          | 34.251 |  |
| Total          | 786.49                | 64.66                          | 298                        | 851.15         | 8.22%                                          | 37.016 |  |

Cuadro N° 8: Pérdidas de calor por año en la red de condensado

Fuente: Elaboración propia

Para mayor comprensión se presenta el detalle del cálculo realizado para el área de Cocina en la red de condensado.

# **Área de Cocina / Red de condensado**

 **Calor pérdido en red sin aislar:** Valor tomado del cuadro N° 6 según el cálculo realizado anteriormente.

$$
Q_{PER.SIN\;AISLAR} = 205.07\;W/m
$$

 **Calor pérdido en red con aislante deteriorado:** Valor tomado del cuadro N° 7 según el cálculo realizado anteriormente.

$$
Q_{PER.AIS.DET.} = 23.69 W/m
$$

 **Porcentaje de pérdida de calor:** Este valor se estima para saber el estado actual de la instalación de la red aislada.

*Proc. de Calor* = 
$$
\frac{23.69}{205.09} x 100 % = 11.55 %
$$
  
Porc. de Calor = 11.55 %

 Pérdida de energía al año: Para saber cuál es la pérdida de energía en la red al año se hace el siguiente cálculo matemático.

$$
Q_{A\tilde{N}O} = \frac{Q_{TOTAL} \times HORAS_{TRAB. \ \tilde{A}\tilde{N}O} \times HORAS_{OPER.DIARIO} \times D\tilde{I}AS_{TRAB. ANUAL}}{Media \ de \ la \ Red}
$$

 $Q_{TOTAL}$  = 228.76 W/m,  $HORAS_{OPER.DIARIO}$  = 10 hrs, Medida = 100 m

$$
Q_{A\tilde{N}o} = \frac{\left(\frac{228.76 \times 3600 \times 10 \times 360}{100}\right)}{10^6} = 29.64 \text{ MJ/a\tilde{n}o}
$$

 $Q_{A\tilde{N}0} = 29.64 \frac{M}{a\tilde{n}0}$ 

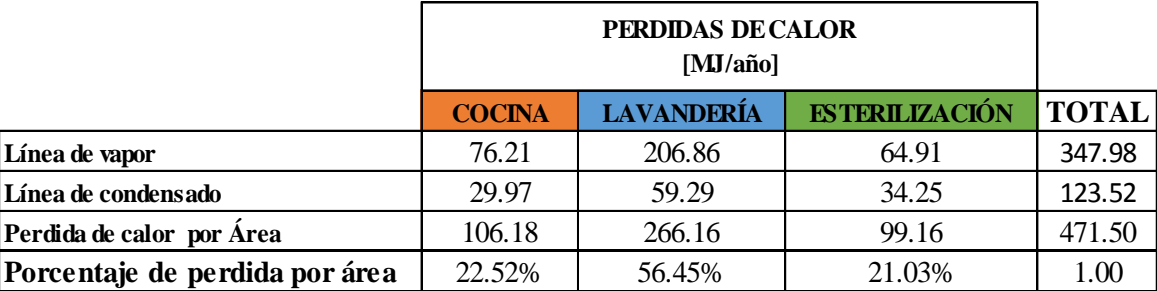

Cuadro N° 9: Perdidas de calor total en la red de vapor y condensado

Fuente: Elaboración propia

El cuadro N  $\circ$  9 reúne el global de los cuadros N $\circ$  3, N $\circ$  4, N $\circ$  6 y N $\circ$  7 que trata las líneas de vapor y condensado.

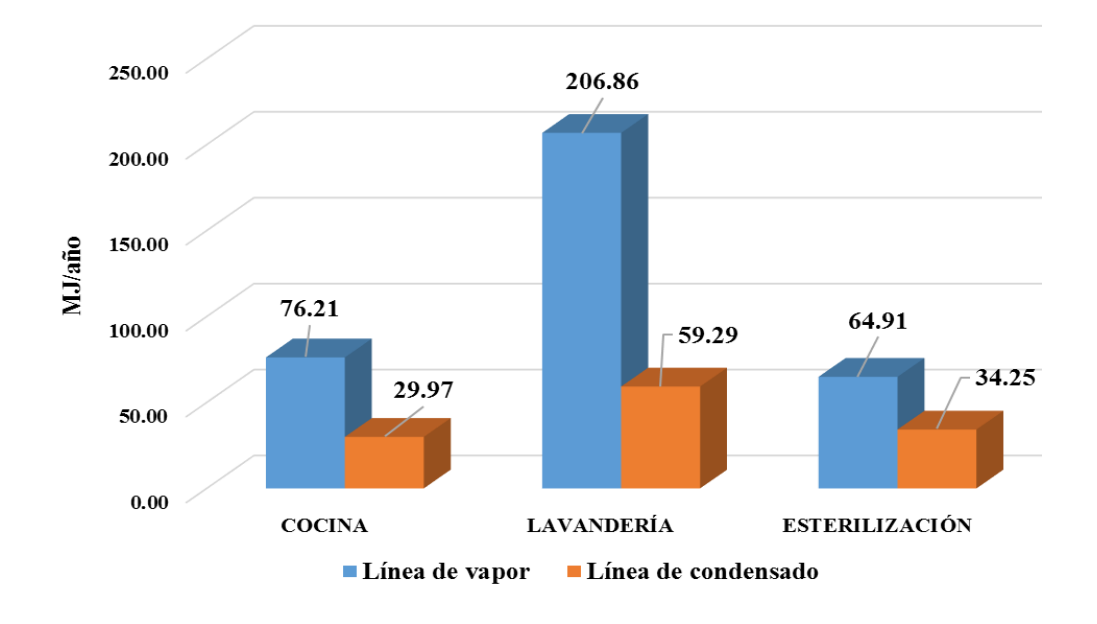

*Figura N° 9:* Pérdidas de calor por año en la red de vapor y condensado según las áreas de servicio.

Fuente: Elaboración propia

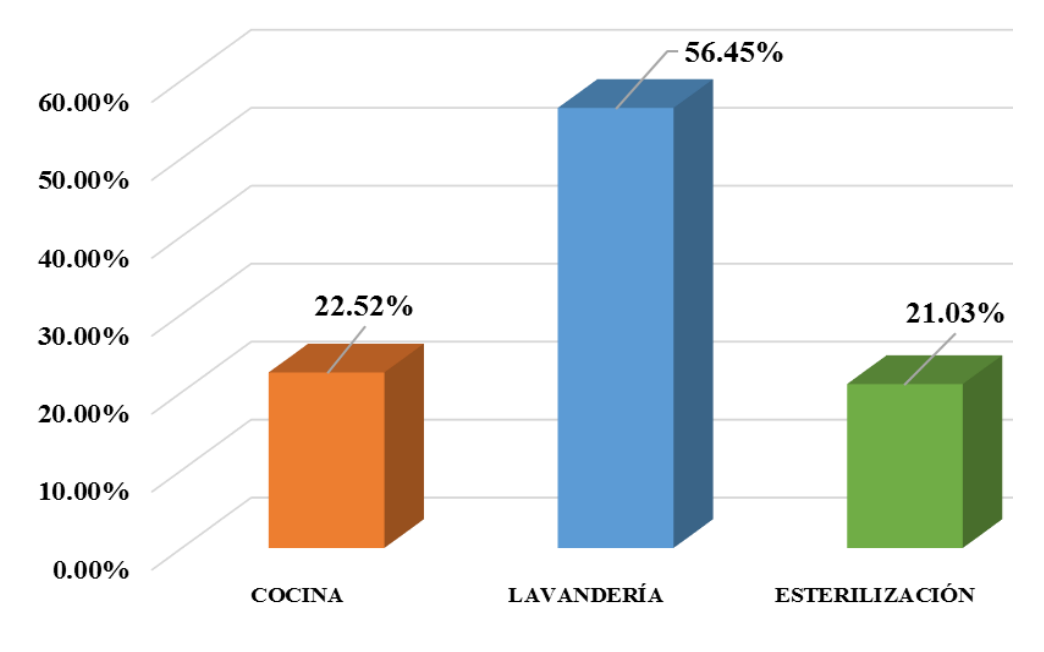

*Figura N° 10:* Porcentaje de pérdidas al año en las redes de cocina, lavandería y esterilización.

#### **4.3. Mejoras propuestas al Hospital Regional**

Según los resultados obtenidos de la evaluación de las calderas pirotubulares y de las redes de vapor – condensado se plantea al área de mantenimiento del Hospital Regional "Eleazar Guzmán Barrón" realizar las siguientes mejoras:

a.- Implementar un sistema de recuperación de calor de las purgas de las calderas.

b.- Restablecer íntegramente el estado físico operacional de las la redes de vapor y condensado.

#### **A.- Implementar un sistema recuperador de calor de las purgas de las calderas**

La mejora implica instalar un tanque revaporizador Spirax Sarco y emplear un intercambiador de placas Alfa Laval para recuperar el calor. Por ello se procede a determinar los parámetros de operación de los equipos.

Según las ecuaciones del apartado 3.2.4 y los valores iniciales se obtuvo los parámetros de operación que se presenta en el cuadro 10. Las ecuaciones de los cálculos termodinámicos que permitieron obtener los resultados antes mencionados se muestran en el anexo N° 6. Los datos iniciales fueron:

 $P_{\text{purgado}} = 7.9 \text{ barg}$ ,  $h_{\text{f1}} = 720.86 \text{ KJ/kg}$ ,  $m_{\text{purgado}} = 878 \text{ kg/hr}$ 

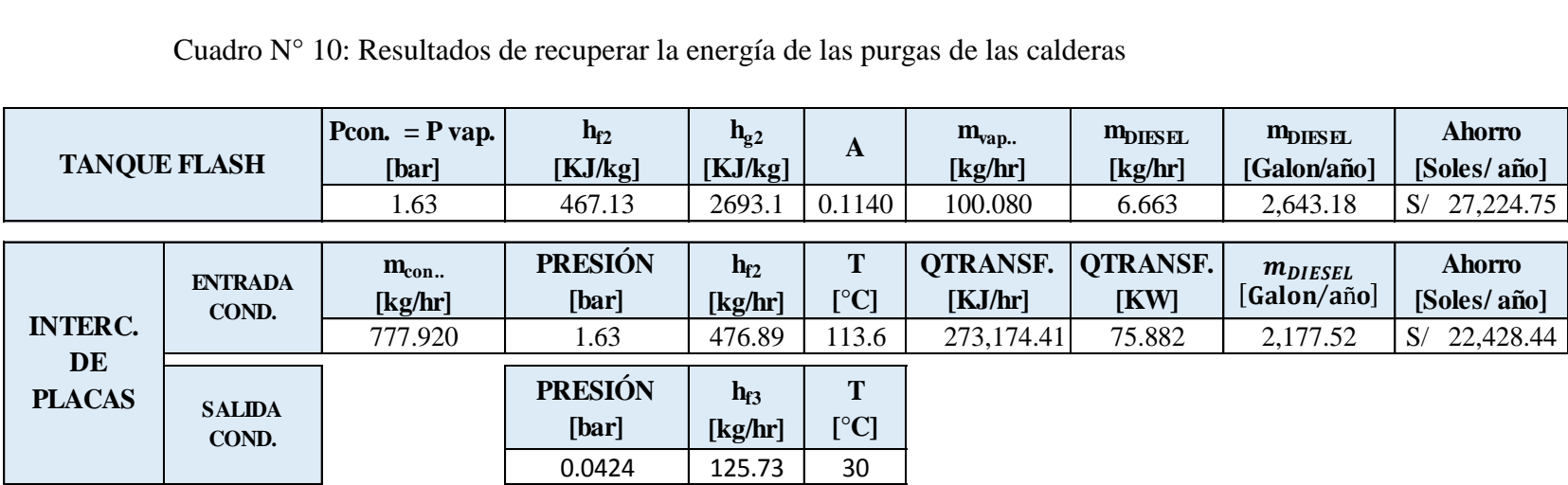

Cuadro N° 10: Resultados de recuperar la energía de las purgas de las calderas

Los equipos necesarios que se determinó que se debería instalar según los cálculos

termodinámicos, los gráficos y tablas de Spirax Sarco y Alfa Laval revisadas se muestran en el

cuadro 11. En el anexo 6 se muestra el grafico de selección de los equipos

Cuadro N° 11: Equipos y accesorios necesarios para la mejora

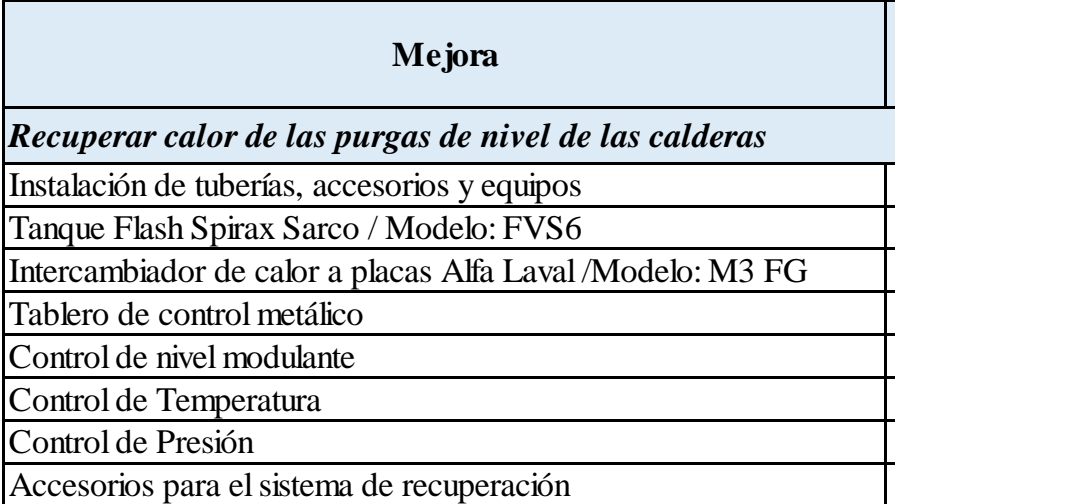

Fuente: Elaboración propia

Los precios de los equipos se consideraron para hallar el VAN del proyecto.

La distribución de los equipos y accesorios dentro del sistema se muestran en el plano P- 3.

### **B.- Renovar íntegramente el estado físico operacional de las la redes de vapor y**

## **Condensado.**

Se propone cambiar íntegramente las redes de vapor y condensado tanto las tuberías,

accesorios, aislante térmico y el enchaquetado de aluminio.

Cuadro N° 12: Materiales y accesorios necesarios para renovar las redes de vapor y condensado

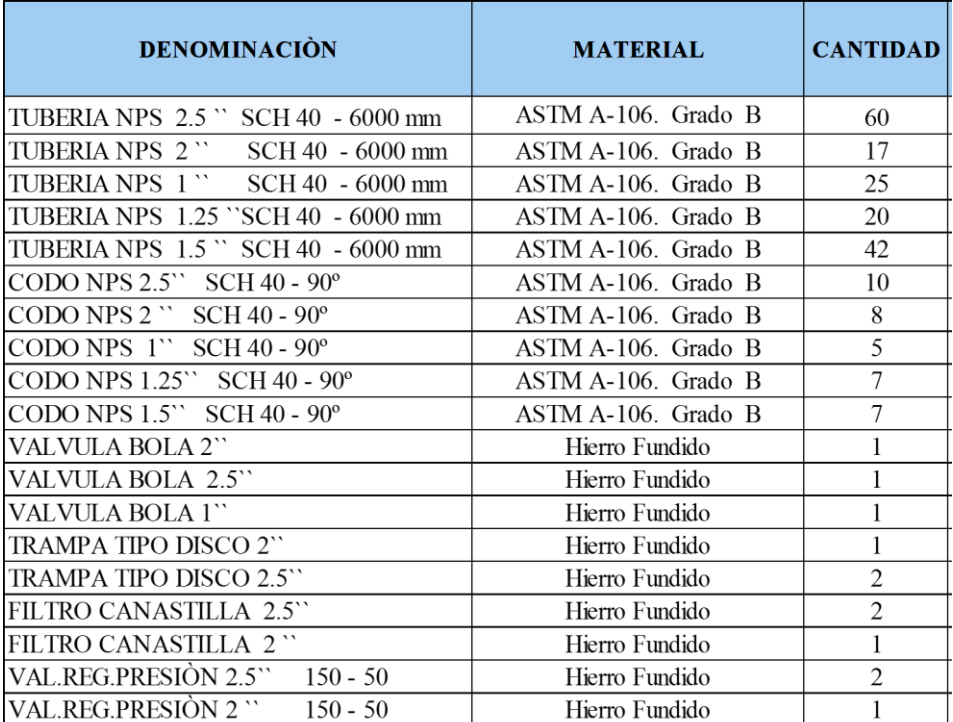

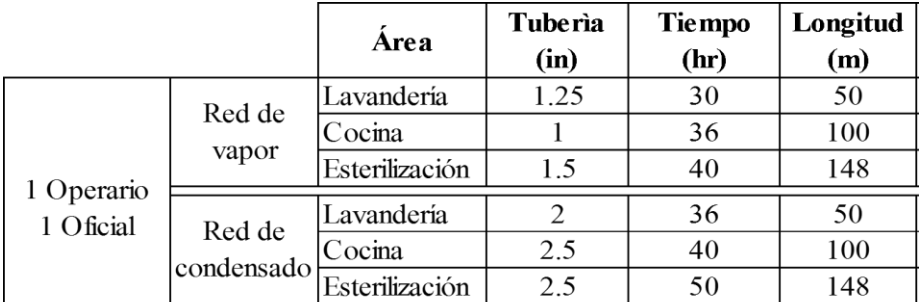

Cuadro N° 13: Recurso de mano de obra para el cambio de las redes de vapor y condensado

Fuente: Elaboración propia

## - **Cambio del aislante de las tuberías de vapor y condensado**

El aislante actual está deteriorado por ello se procede a determinar el espesor optimo del aislante nuevo.

Siguiendo la metodología del apartado 3.2.3 es posible obtener los resultados que se presentan en los cuadros 14, 16 y 18.

|                | ESP.     | <b>DIÁMETRO</b><br><b>AISLADO</b> | TEM. SUP.<br><b>AISLAMIENTO</b><br>CALCULADA | TEM. DE<br>PELICULA | COEF. GLOBAL<br>TRANSFERENCIA<br><b>DE CALOR</b> | PERDIDA<br><b>DE CALOR</b> | (2)<br>Pérdidas<br>Energía | 3)<br>Valor<br>de (2)  | $ 4\rangle$<br>Valor de (3)<br>en Período | 5)<br>Incremento<br>de Ahorro | (6)<br>Incremento<br>Inversiones | (7)<br>Diferencia<br>$(5) - (6)$ |
|----------------|----------|-----------------------------------|----------------------------------------------|---------------------|--------------------------------------------------|----------------------------|----------------------------|------------------------|-------------------------------------------|-------------------------------|----------------------------------|----------------------------------|
| ESTERILIZACIÓN | e<br> cm | $D_{\texttt{AISLADO}}$<br>[m]     | T,<br>[°C]                                   | ملا<br>[°C]         | U<br>$[W/m^2.{}^{\circ}K]$                       | q/L<br>[W/m]               | [W/m]                      | $[S/.m^2.a\tilde{h}o]$ | [S/./m]                                   | [S//m]                        | [S/./m]                          | [S!/m]                           |
| aln            |          | 0.09                              | 34.35                                        | 30.18               | 2.85                                             | 43.6                       | 43.93                      | 40.56                  | 558.79                                    |                               |                                  |                                  |
| Δ.<br>1.5      | 3        | 0.11                              | 32.21                                        | 29.11               | 2.18                                             | 33.4                       | 33.66                      | 31.08                  | 428.16                                    | 130.63                        | 6                                | 124.7                            |
| ă              | 4        | 0.13                              | 31.04                                        | 28.52               | 1.83                                             | 27.9                       | 28.18                      | 26.02                  | 358.45                                    | 69.71                         | 6.1                              | 63.7                             |
| $\frac{z}{0}$  |          | 0.15                              | 30.3                                         | 28.15               | $1.6\,$                                          | 24.5                       | 24.73                      | 22.83                  | 314.58                                    | 43.86                         | 5.6                              | 38.3                             |
|                | 6        | 0.17                              | 29.54                                        | 27.77               | 1.45                                             | 22.2                       | 22.39                      | 20.68                  | 284.85                                    | 29.73                         | 6.5                              | 23.3                             |
| SERVICIO       |          | 0.19                              | 29.2                                         | 27.6                | 1.34                                             | 20.4                       | 20.62                      | 19.03                  | 262.24                                    | 22.61                         | 21.3                             | 1.3                              |
|                | 8        | 0.21                              | 28.94                                        | 27.47               | 1.25                                             | 19.1                       | 19.24                      | 17.77                  | 244.76                                    | 17.48                         | 24.5                             | -7                               |
|                | 9        | 0.23                              | 28.73                                        | 27.37               | 1.18                                             | 18                         | 18.14                      | 16.75                  | 230.78                                    | 13.98                         | 29.4                             | $-15.4$                          |

Cuadro N° 14: Evaluación del espesor del aislante óptimo para línea principal de condensado del área de esterilización

Fuente: Elaboración propia

Para complementar la información presentada en el cuadro N° 14 se brinda la operación de cálculo realizada para el espesor de aislante 7 cm.

# **Espesor 7 cm**

**Pérdida de Energía [2]**

$$
\dot{q} = [2] = U \times 2\pi \times r_1 \times (T_S - T_\infty)
$$

Datos:

$$
U = 1.34 W/m^2 K, T_s = 29.2 \,^{\circ}C, r_1 = 0.08 m
$$

$$
\dot{q} = 1.34 \times 2\pi \times 0.08 \times (29.2 - 25.2)
$$

$$
\dot{q}=[2]=20.62 W/m
$$

**Valor de las perdidas en términos monetarios al año [3]**

$$
[3] = [2] \times E \times Z = 20.62 \times 3600 \times 2.137 \times 10^{-4}
$$

Z ∶ Horas de operación ( $Z = 3600$  hr)

E: Coste de la energía ( $E = 2.137x 10^{-4}$  S/Wh)

$$
[3] = 19.03 [S / /m \,\text{a\~no}]
$$

**Costo de Pérdida de dinero por metro [4]**

$$
[4] = [3]x \text{ Coef } VAN
$$

$$
Coef. VAN = \frac{t \times (t^{n} - 1)}{t - 1} = \frac{0.99 \times (0.99^{20} - 1)}{0.99 - 1} = 18.02
$$

b: Aumento previsible del coste de la energía  $(\%)$   $[b = 4\%]$ 

- $i:$  Interes anual del dinero  $(\%)$  [ $i = 12\%$ ]
- $c: T$ asa de inflación prevista (%)  $[c = 4\%]$
- $n: Años previstos para el proyecto$  [n = 20 años]

$$
t = \frac{1 + 0.01 \times b}{1 + 0.01 \times r} = \frac{1 + 0.01 \times 0.04}{1 + 0.01 \times 0.08} = 0.99
$$

$$
r = i - c = 0.12 - 0.04 = 0.08
$$

 $[4] = 19.03 \times 18.02 = 262.24 [S/m]$ 

 **Incremento de Ahorro [5]:** La columna (5) es el Incremento del Ahorro (A), lo cual es el beneficio del forrado de las líneas; es decir se está gastando menos para producir la misma cantidad de vapor. Se realiza el análisis para dos espesores continuos. Para el ejemplo de e = 7 cm se tiene que  $A = 22.61 S/m$ . Se obtuvo de saber:

$$
A = 284.85 - 262.24 = 22.61 \, \text{S} \, \text{/m}
$$
\n
$$
\boxed{5} = A_{(e=7 \, \text{cm})} = 22.61 \, \text{S} \, \text{/m}
$$

 **Incremento de Inversiones [6]:** Como ya se mencionó antes en el análisis del espesor óptimo se tiene en cuenta el precio del aislante. Por ello la columna (6) es el Incremento de Inversiones. Lo cual se obtuvo de:  $\sum_{i=1}^{n}$  and  $\sum_{i=1}^{n}$ 

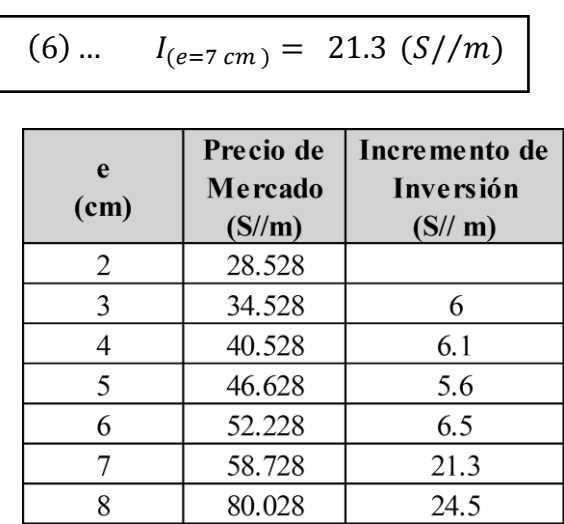

$$
I_{(e=7\,cm)} = 80.02 - 58.728 = 21.3 \, (S//m)
$$

- **Mínimo margen de Ganancia [7]:** La columna (7) es la diferencia de las columnas (5) y
	- (6). Para el ejemplo que se está desarrollando se tiene:

$$
(7) ... A - I = 1.3 S / /m
$$

$$
(7) \dots A - I = 22.61 - 21.3 = 1.3 \text{ S} / /m
$$

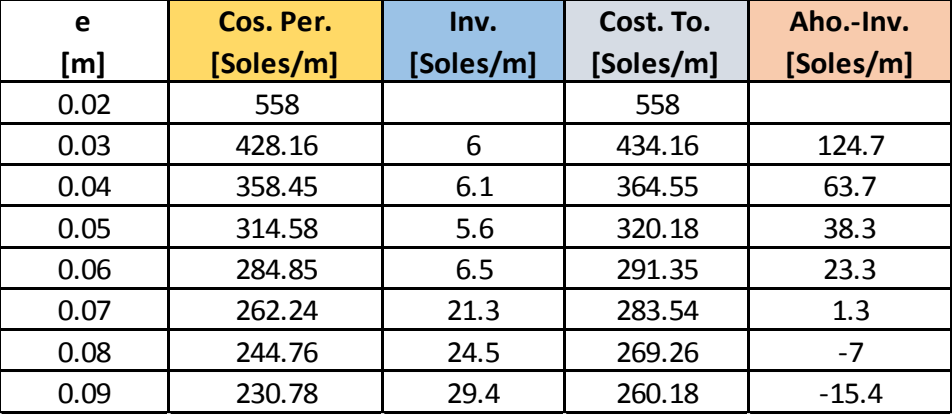

Cuadro N° 15: Relación de los costos y el espesor del aislante para la línea de condensado del área de esterilización

Fuente: Elaboración propia

Las ecuaciones matemáticas realizadas para el cuadro N° 14 se presentan en el Anexo N° 6.

El cuadro N° 15 muestra las cuatro columnas finales del cuadro N°14 y cuyos valores son usados para elaborar las gráficas de la figura N° 11.

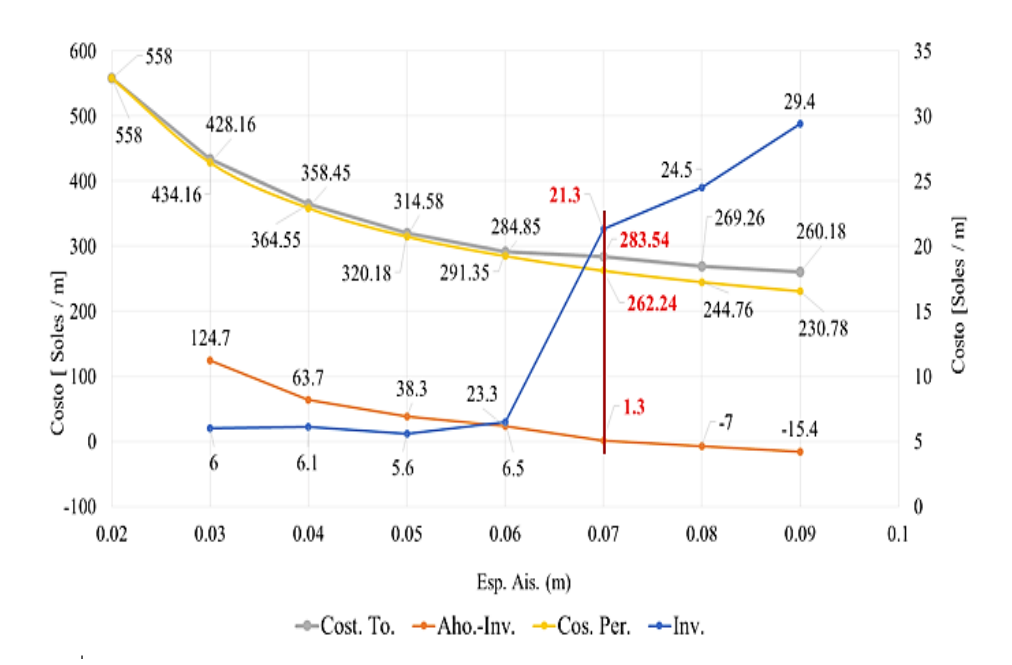

*Figura N° 11: Determinación* del espesor del aislante en relación de los costos para la línea de condensado del área de esterilización. Fuente: Elaboración propia

- **Línea de Costo de Pérdida (Línea Amarilla):** Indica el comportamiento del Costo de Pérdida de la energía en función del espesor del aislante ; por ejemplo se tiene que para un espesor de 2 cm se incurre en un costo de 558 S/ m y que para un espesor de 9 cm se tiene costo de pérdida de 230 S/ m.
- **Línea de Inversión (Línea Azul):** Muestra que el costo del aislante aumenta con el espesor del mismo, por ejemplo se puede ver que para un espesor de 3 cm se tiene un precio de 6 S/m y para un espesor de 9 cm se tiene un precio de 29.4 S/ m.
- **Línea Ahorro – Inversión (Línea Naranja):** Indica continuamente la relación del ahorro de la energía y la inversión realizada en función del espesor del aislante. Por ello se sabe que para el espesor de 7 cm se tiene la mínima ganancia de 1.3 S/ m.

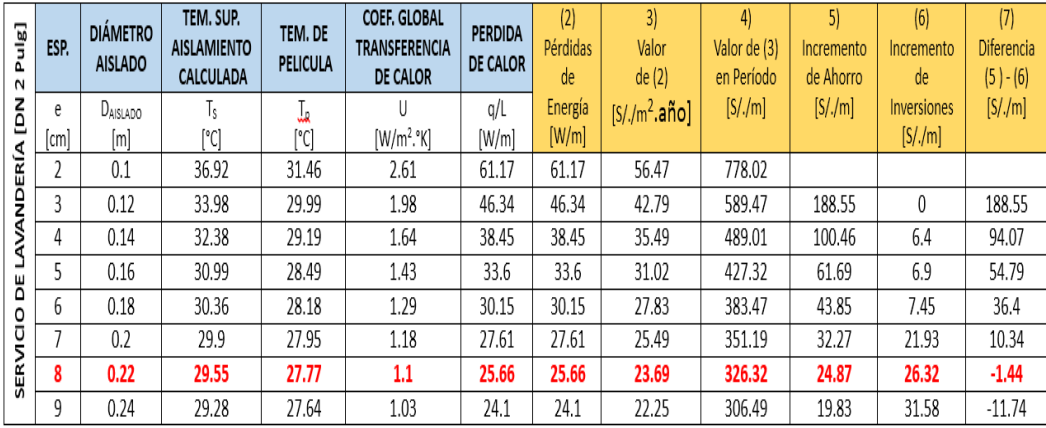

Cuadro N° 16: Evaluación del espesor del aislante óptimo para línea principal de vapor del área de lavandería

Fuente: Elaboración propia

Se presenta el procedimiento de cálculo para el espesor de 8 cm

**Espesor 8 cm**

**Pérdida de Energía [2]**

$$
\dot{q} = [2] = U \times 2\pi \times r_1 \times (T_S - T_{\infty})
$$

Datos:

$$
U = 1.1 W/m^2 K, T_s = 29.55 \,^{\circ}C, r_1 = 0.11 m
$$

$$
\dot{q} = 1.1 \times 2\pi \times 0.11 \times (29.5 - 25.2)
$$

 $\dot{q} = [2] = 25.66 W/m$ 

**Valor de las perdidas en términos monetarios al año [3]**

$$
[3] = [2] \times E \times Z = 25.66 \times 3600 \times 2.137 \times 10^{-4}
$$

Z ∶ Horas de operación ( $Z = 3600$  hr)

E: Coste de la energía ( $E = 2.137x 10^{-4}$  S/Wh)

$$
[3] = 23.69 [S/m a\tilde{n}o]
$$

**Costo de Pérdida de dinero por metro [4]**

$$
[4] = [3]x \; Coef \; VAN
$$

$$
Coef. VAN = \frac{t \times (t^{n} - 1)}{t - 1} = \frac{0.99 \times (0.99^{20} - 1)}{0.99 - 1} = 18.02
$$

b: Aumento previsible del coste de la energía  $(\%)$   $[b = 4\%]$ 

- $i:$  Interes anual del dinero  $(\%)$  [ $i = 12\%$ ]
- c: Tasa de inflación prevista  $(\%)$   $[c = 4\%]$

 $n: A\tilde{n}$ os previstos para el proyecto  $[n = 20 \text{ a}\tilde{n}$ os]

$$
t = \frac{1 + 0.01 \times b}{1 + 0.01 \times r} = \frac{1 + 0.01 \times 0.04}{1 + 0.01 \times 0.08} = 0.99
$$
  

$$
r = i - c = 0.12 - 0.04 = 0.08
$$
  
[4] = 23.69 x 18.02 = 326.32 [S/m]

 **Incremento de Ahorro [5]:** Es el beneficio del forrado de las líneas. Se realiza el análisis para dos espesores continuos. Para el ejemplo de e = 8 cm se tiene que  $A = 24.87 S/m$ . Se obtuvo de saber:

$$
A = 351.19 - 326.32 = 24.87
$$
 S/m

$$
[5] = A_{(e=7\,cm)} = 24.87\;S/m
$$

 **Incremento de Inversiones [6]:** Cantidad de dinero que se desembolsa para forrar las líneas con el aislante térmico. Lo cual se obtuvo de:  $\mathcal{F}_{\mathcal{F}}$  ,  $\mathcal{F}_{\mathcal{F}}$  ,  $\mathcal{F}_{\mathcal{F}}$  ,  $\mathcal{F}_{\mathcal{F}}$  ,  $\mathcal{F}_{\mathcal{F}}$  ,  $\mathcal{F}_{\mathcal{F}}$  ,  $\mathcal{F}_{\mathcal{F}}$ 

$$
I_{(e=8\,cm)} = 106.34 - 80.02 = 26.32 \, (S//m)
$$

$$
(6) ... \tI_{(e=8\,cm)} = 26.32 (S//m)
$$

- **Mínimo margen de Ganancia [7]:** La columna (7) es la diferencia de las columnas (5) y
	- (6). Para el ejemplo que se está desarrollando se tiene:

$$
(7) ... A - I = 10.34 S / /m
$$

$$
(7) \dots A - I = 32.27 - 21.93 = 10.34 \text{ S/m}
$$

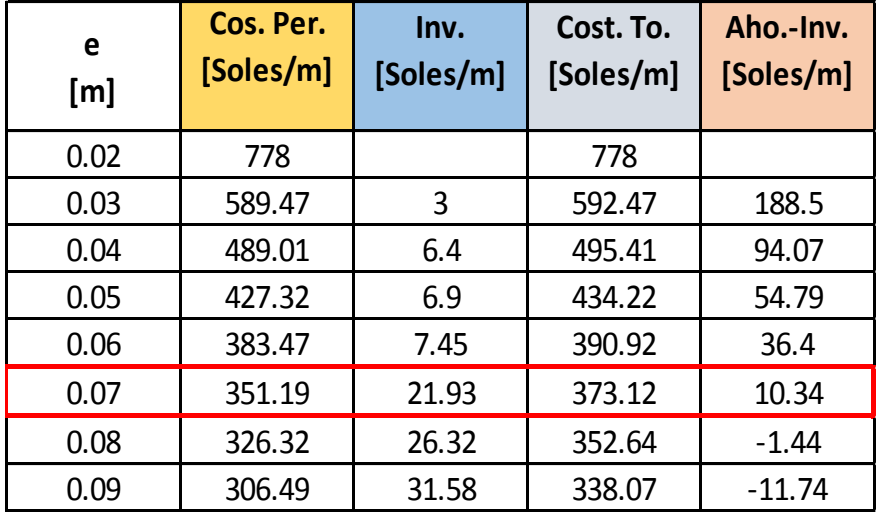

Cuadro N° 17: Relación del espesor del aislante en relación de los costos para la línea de vapor de lavandería

Fuente:Elaboración propia

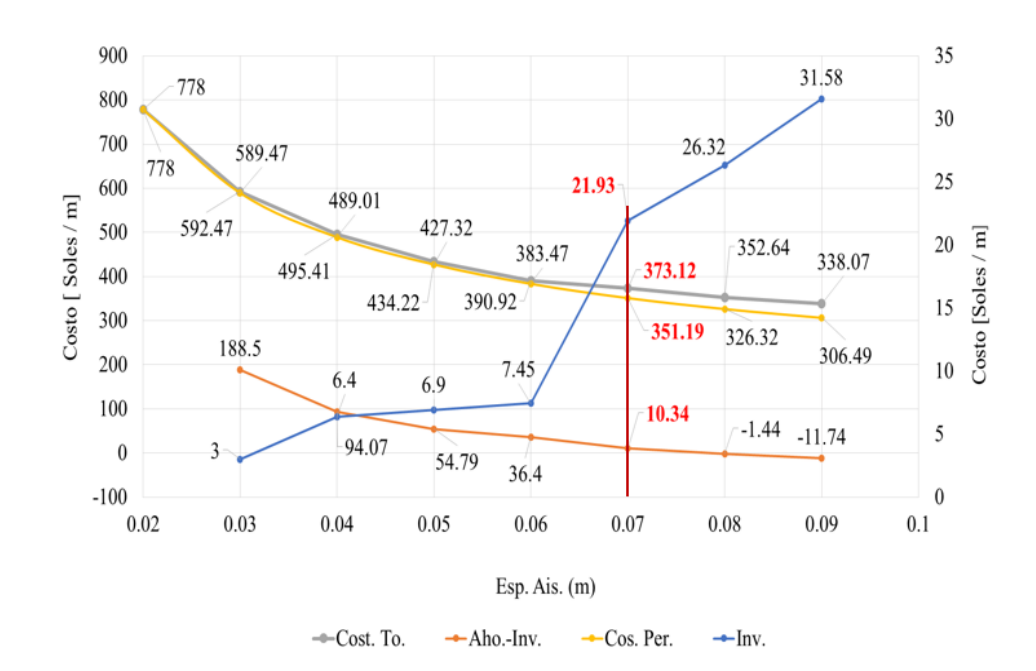

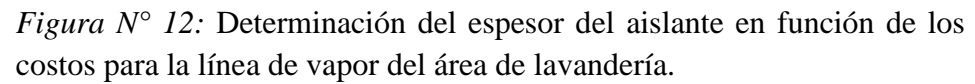

- **Línea de Costo de Pérdida (Línea Amarilla):** Muestra el comportamiento del Costo de Pérdida de la energía en función del espesor del aislante ; por ejemplo se tiene que para un espesor de 2 cm se incurre en un costo de 778 S/ m y que para un espesor de 9 cm se tiene costo de pérdida de 306.49 S/ m.
- **Línea de Incremento de Inversión (Línea Azul):** Muestra que el costo del aislante aumenta con el espesor del mismo, por ejemplo se puede ver que para un espesor de 5 cm se tiene un incremento del precio en de 6.9 S/m y para un espesor de 8 cm se tiene un incremento de 26.32 S/ m.
- **Línea Ahorro – Inversión (Línea Naranja):** Indica continuamente la relación del ahorro de la energía y la inversión realizada en función del espesor del aislante. Se puede saber que para un espesor de 7 cm se tiene la mínima ganancia de 10.34 S/m.

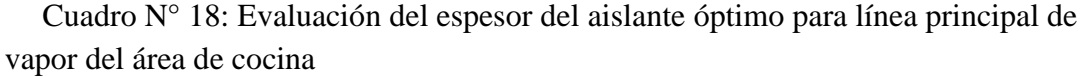

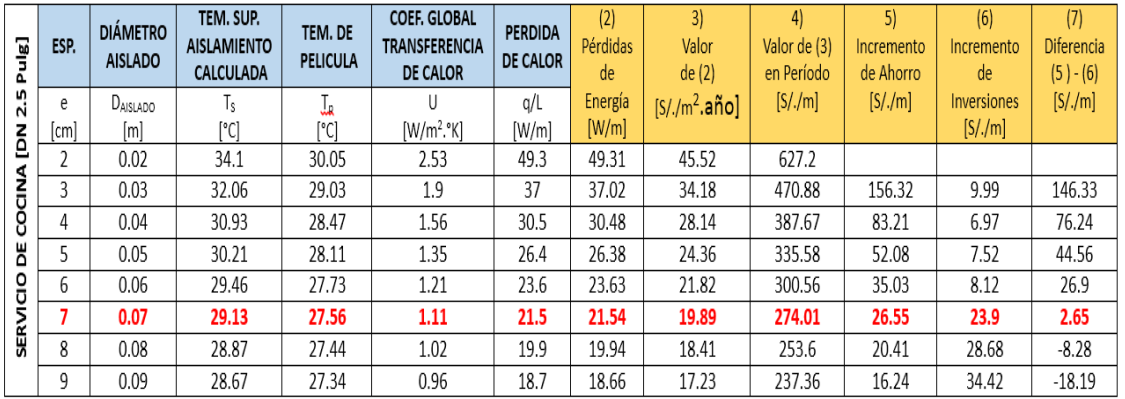

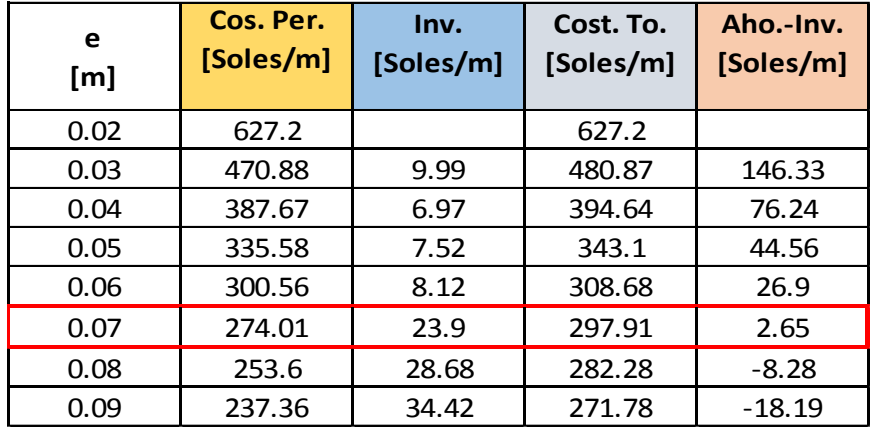

Cuadro N° 19: Relación del espesor del aislante en relación de los costos para la línea de vapor del área de cocina

Fuente:Elaboración propia

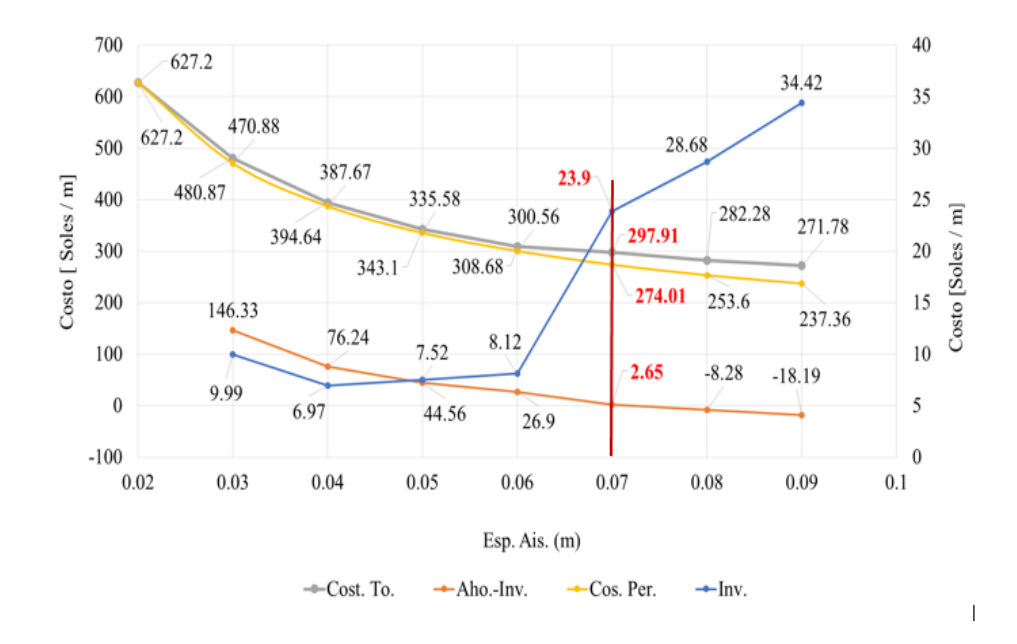

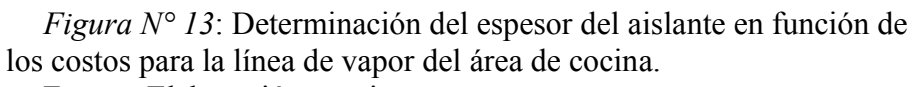

Fuente: Elaboración propia

.
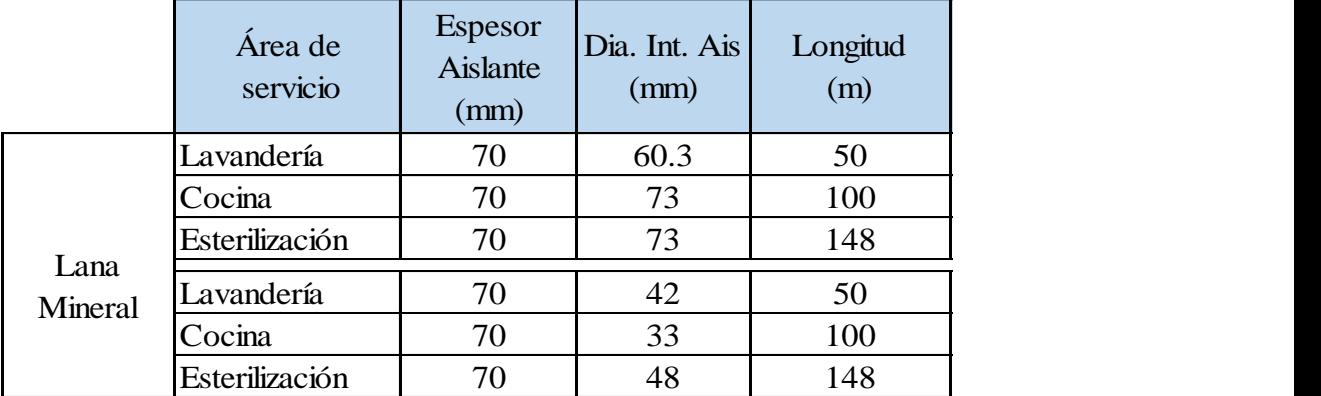

Cuadro N° 20: Aislante y plancha de aluminio necesario para renovar las redes de vapor y condensado

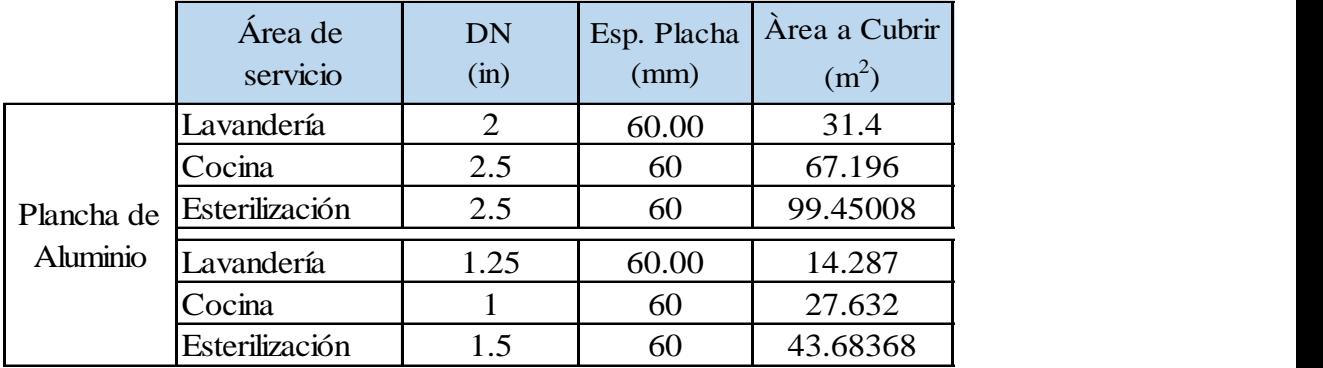

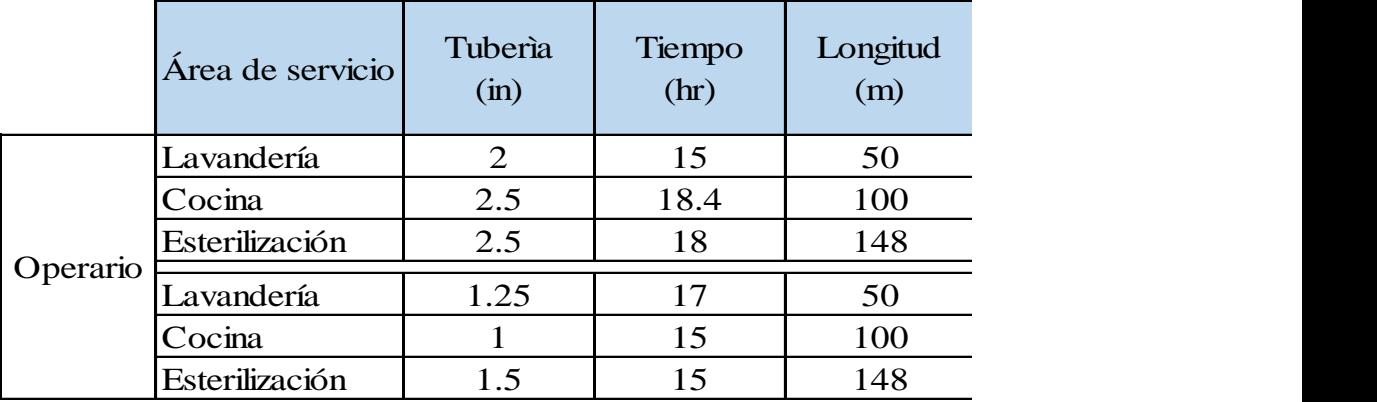

Cuadro N° 21: Recurso de mano de obra para cambio del aislante y plancha de aluminio

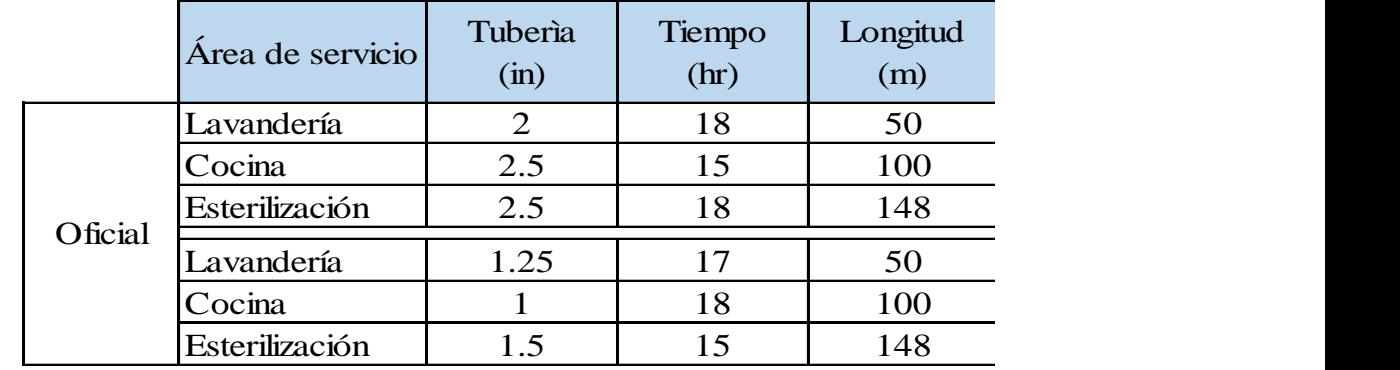

Fuente: Elaboración propia

Los montos de todos los recursos materiales y mano de obra se tomaron en cuenta para determinar el VAN del proyecto de mejora.

## **4.3.1. Ahorro económico como beneficio de las mejoras**

## **A. Líneas de distribución de vapor, retorno de condensado**

 Siguiendo la ecuación 27 del apartado 3 se logra determinar los resultados que se presentan en los cuadros 22 y 23.

|                | Sin mejora  |                   | Con mejora  |                   |                   |
|----------------|-------------|-------------------|-------------|-------------------|-------------------|
|                | m           | Pérdida           | m           | Pérdida           | Ahorro            |
|                | [Galon/año] | $[S/a\tilde{n}o]$ | [Galon/año] | $[S/a\tilde{n}o]$ | $[S/a\tilde{n}o]$ |
| Cocina         | 280.44      | 2888.56           | 245.95      | 773.87            | 3,662.43          |
| Lavandería     | 146.19      | 1505.72           | 128.21      | 704.4             | 2,210.12          |
| Esterilización | 269.53      | 2776.15           | 236.38      | 706.32            | 3,482.47          |
| <b>TOTAL</b>   | 696.16      | 7170.43           | 610.53      | 2184.59           | 9,355.02          |

Cuadro N° 22: Ahorro Económico en las Líneas de Vapor

Fuente: Elaboración propia

Cuadro N° 23: Ahorro Económico en Redes de Condensado

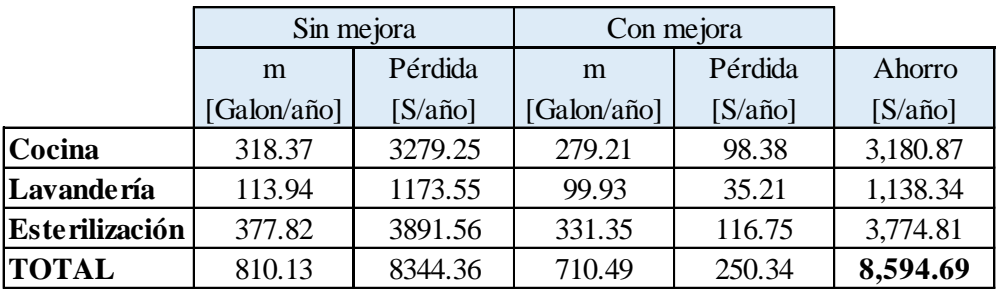

La comparación del antes y después de las mejoras a las línea de vapor y condensado se muestran en los cuadros N° 22 y N° 23 y debido a ello es posible determinar el porcentaje de reducción del gasto del Combustible Diesel 2 anual producto de las mejoras implementadas al sistema.

### **Determinación de la reducción del gasto combustible anual**

## **Antes:**

Gasto de Combustible  $_{\text{ANTES}} = 696.16 + 810.13 = 1,506.29$  Galones/año

### **Después:**

Gasto de Combustible  $_{\text{DESPUES}} = 610.53 + 710.49 = 1,321.02$  Galones/año

**Reduce. de Combustible** = 
$$
\frac{(1,506.29 - 1,321.02) \text{ galones/año}}{1,506.29 \text{ galones/año}} x 100\% = 12.3\%
$$

Se redujo el gasto del Combustible Diesel Anual en un 12.3 %.

## **4.3.2. Evaluación económica.**

Para tomar la decisión de la ejecución del proyecto se debe de tomar en cuenta algunas pautas como:

- Ahorro producto de las mejoras
- Inversión Inicial
- Costo de Mantenimiento

# Cuadro N° 24: Resumen del ahorro económico

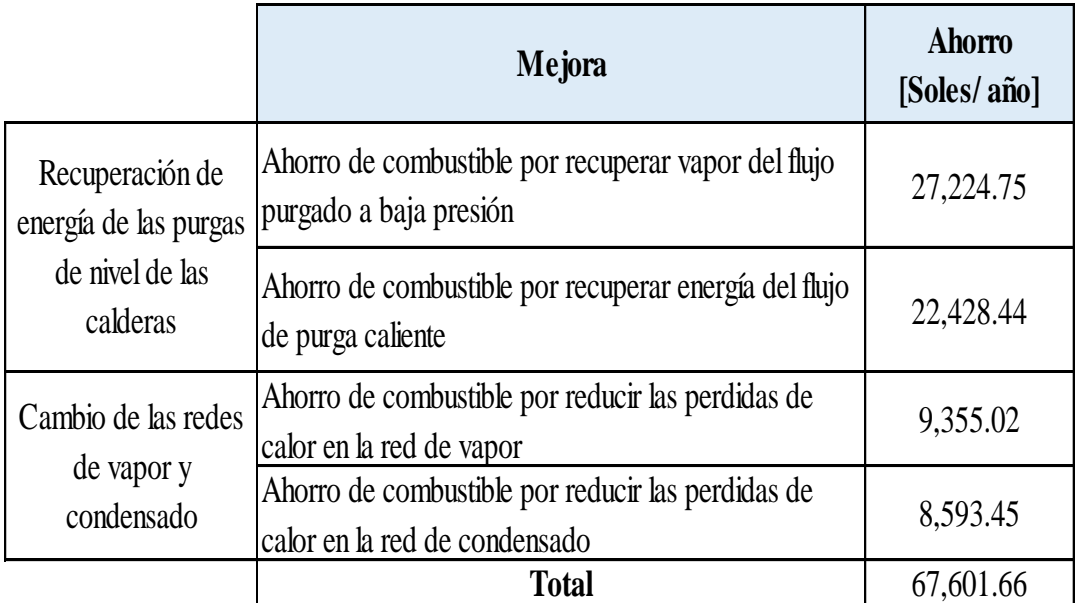

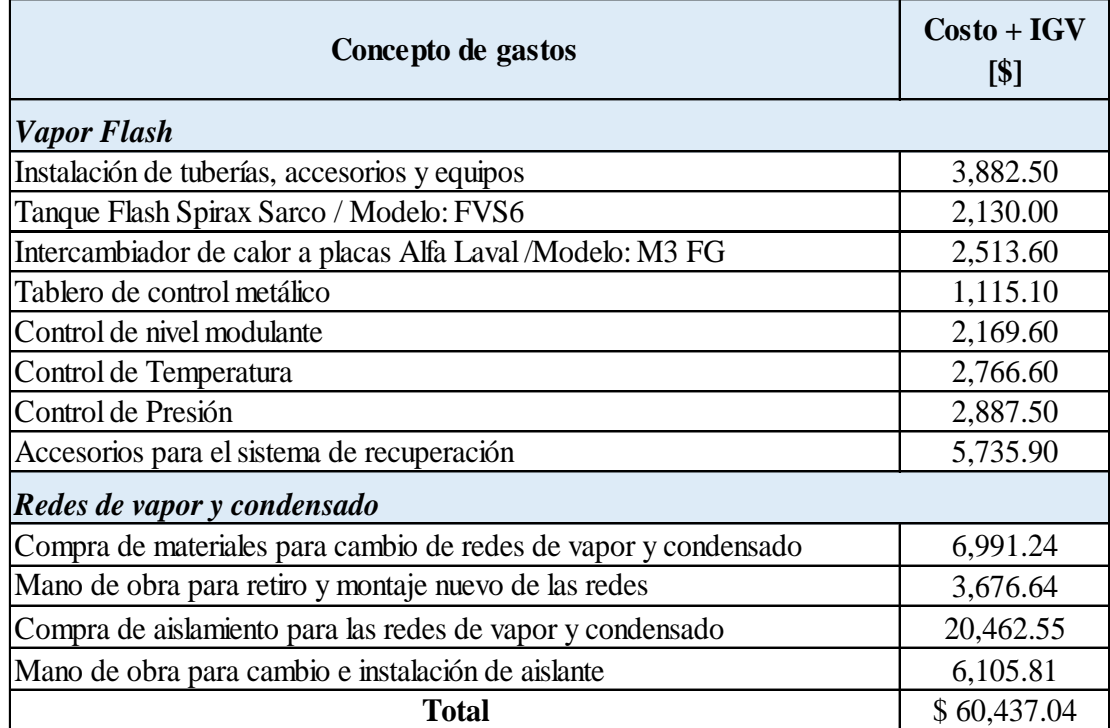

Cuadro N° 25: Inversión Inicial para ejecutar las mejoras

**Inchestration** Fuente: Elaboración propia

Tipo de cambio 1USD = S/. 3.31 consultado el 27/03/2019, fuente SUNAT.

Realizando la conversión de dólares a soles resulta S/ 200 ,046. 60

## **Costo de mantenimiento.**

Para mantener las instalaciones en óptimas condiciones se está considerando un costo para el mantenimiento. Este mantenimiento lo harán los técnicos propios del hospital y si requiere el caso personal externo.

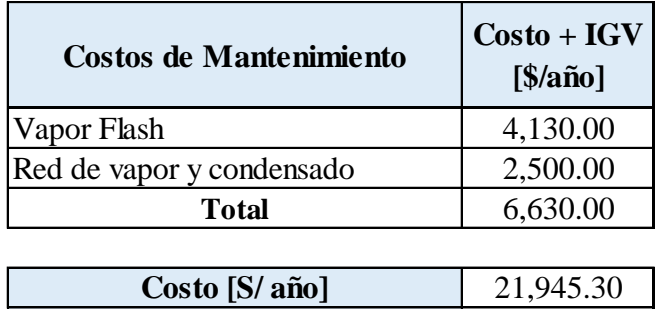

## Cuadro N° 26: Costo de mantenimiento

Fuente: Elaboración propia

# **El valor anual neto (VAN)**

Para el proyecto se considerara un interés anual  $i = 12$  % con un horizonte de  $n = 12$  $a$ ño  $\sqrt{s}$  .

$$
S/ 67,601.66 - S/ 21,945.30 = S/ 45,656.36
$$

$$
VAN = -45,656.36 + \sum_{t=1}^{12} \frac{45,656.36}{(1+0.12)^{12}}
$$

$$
VAN = S/ 32,812.56 > 0
$$

## **La tasa de retorno**

La tasa interna de retorno (TIR) debe ser mayor a su tasa de interés para que el proyecto sea económicamente viable. Considerando el VAN = 0. Se tiene:

$$
VAN = 0 = -250,000.00 \times \left[ \frac{TIR \times (1 + TIR)^{12}}{(1 + TIR)^{12} - 1} \right] + 45,656.36
$$

$$
TIR = 15\,\%
$$

## **Determinación de la rentabilidad del proyecto**

La determinación de la rentabilidad de la inversión se calcula de la siguiente manera:

$$
Pay \, Back = \frac{200,046.60}{45,656.36} = 5.47 \, \text{años}
$$

## **V: RESULTADOS Y DISCUSIONES**

## **5.1. Calderas pirotubulares del Hospital Regional de Chimbote**

Cuadro N° 27: Eficiencia Térmica de las calderas de 50 BHP y 70 BHP del Hospital Regional

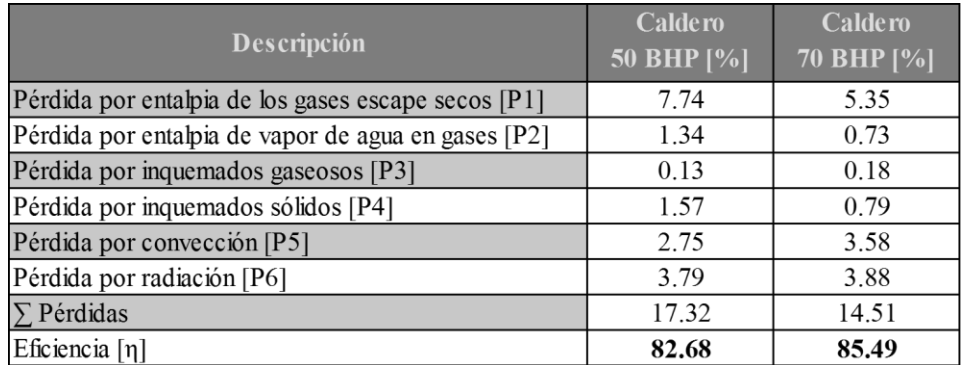

Fuente: Elaboración propia

## **5.2. Pérdidas de calor en la red de vapor y condensado**

Cuadro N° 28: Pérdidas de calor en las red de vapor y condensado

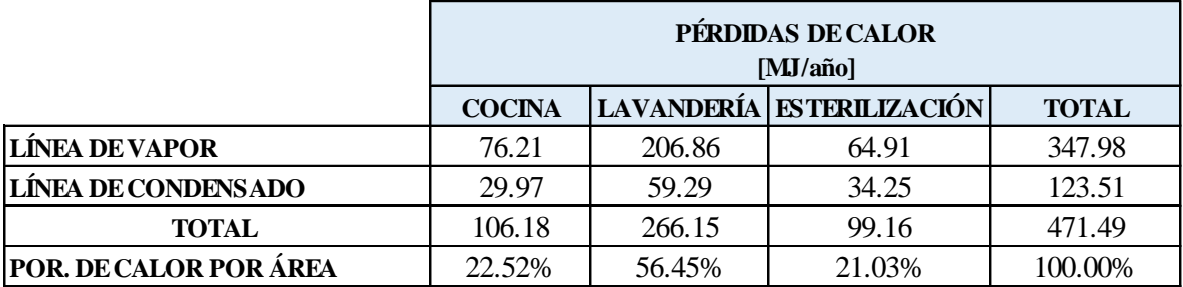

## **5.3. Mejoras de la red de vapor y condensado**

Cuadro N° 29: Espesor de lana mineral, plancha de aluminio y tuberías

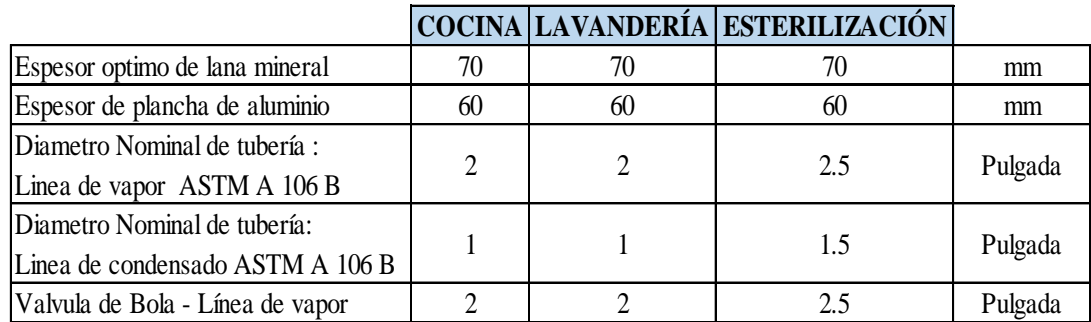

Fuente: Elaboración propia

## **5.4. Sistema de recuperación de calor mixto.**

Cuadro N° 30: Sistema de recuperación de calor a implementar en el Hospital Regional

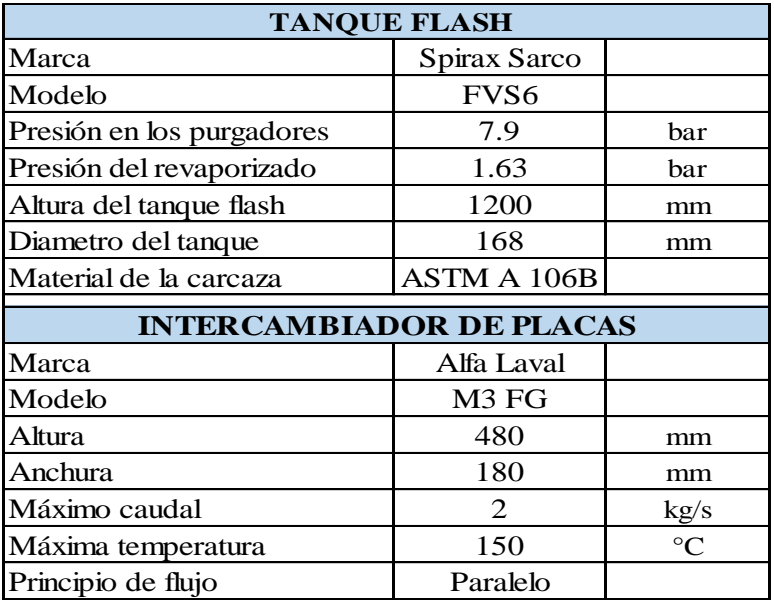

### **5.5. Discusión.**

- **5.5.1** Como resultado de la metodología de cálculo según la NTP 350.302:2009 se logró determinar que la caldera de 50 BHP tiene una eficiencia térmica de 82.66 % y la caldera de 70 BHP tiene 85.49 % como se puede apreciar ambos valores son mayores a la eficiencia estándar mínima que es de 78 % - 80 % (categoría C) según la referida norma. .Es decir los valores obtenidos corresponden a calderas de la categoría A denominadas como de muy alta eficiencia y cuyos valores son mayores de 82 %
- **5.5.2** Las pérdidas de calor en la red de vapor con el aislante actual se ven reducidas en un 5.06 % en relación a las pérdidas en tuberías sin aislar, mientras que en la red de condensado las pérdidas se reducen en 8.22 %. Pero según la Asociación de fabricantes españoles de lana mineral el aislante puede llegar a reducir de un 2% a 3 % las pérdidas de calor. Como se puede observar el porcentaje de reducción del calor tanto de la línea de vapor como de la línea de condensado están fuera del rango indicado por los fabricantes.
- **5.5.3** El ahorro obtenido de implementar el sistema de recuperación de calor mixto es de S/ 49,653.19 Soles/año para un flujo purgado de 878 kg/hr a una presión de 100 PSIG. Si estos valores lo contrastamos por los obtenidos por Custodio y Solís en "Evaluación del sistema de recuperación de puergas de fondo y nivel de las calderas pirotubulares en la Empresa Pesquera Austral Group S.A.A – Coishco" se puede observar que el margen de beneficio es aun rentable ya que ellos

82

obtienen 98,039.48 Soles/año pero su flujo de purgado es de 9, 617 kg/ hr a una presión de 120 PSIG. Por otro lado se observa que a mayor tiempo de operación el sistema resulta más rentable en este caso el hospital presta servicios todos los días del año y las calderas generan vapor 10 hr/ día caso contrario para la empresa pesquera que solo trabajara 450 horas del año por periodo de pesca. La reducción del gasto del combustible anual a 12.3 % está por debajo del valor hipotético (20 %) uno de los motivos podría deberse a que el volumen de purgado de las calderas no es lo suficiente para obtener mejores resultados.

El beneficio obtenido de renovar 596 m de redes de vapor y condensado para las áreas de lavandería, cocina y esterilización con un total de horas de operación de 3,600 hr/año es de 17, 948 .47 Soles /año este monto está por encima al que obtuvo el ingeniero de la Universidad Nacional de Ingeniería (UNI) Alvaro M. el cual relata en su tesis que el beneficio de aislar con fibra de vidrio 430 m le permitió un beneficio de 12,845 Soles/año para un total de horas de operación de 7, 000 hr / año.

### **VI: CONCLUSIONES Y RECOMENDACIONES**

### **6.1.Conclusiones**

- 6.1.1 Siguiendo los lineamientos de la NTP 350.300:2008 para determinar la eficiencia de las calderas del Hospital Regional "Eleazar Guzmán Barrón" por el Método Indirecto se concluye que la Caldera Pirotubular de 50 BHP – Espalda Seca, marca ATTU de fabricación española tiene una eficiencia de 82.66 % y que la caldera Pirotubular de 70 BHP – Espalda Húmeda, marca INTESA de fabricación nacional tiene una eficiencia de 85.48 %.
- 6.1.2 De acuerdo a los principios y leyes de la transferencia de calor se determina que la pérdida de calor total de las líneas principales de vapor para las áreas de lavandería, cocina y esterilización es de 347.98 MJ/ año y que la pérdida de calor total en la línea de retorno de condensado de las áreas es de 123.52 MJ/año.
- 6.1.3 Según las evaluaciones técnicas realizadas a las calderas pirotubulares, a la red de vapor y a la red de condensado se concluye hacer las siguientes mejoras: Implementar un sistema de recuperación de calor de las purgas de las calderas y renovar íntegramente las líneas de vapor y condensado de las áreas de servicio. Además de ello se determinó que la implantación de las mejoras antes mencionadas permitirá reducir el consumo de combustible de galones Diesel por año en un 12.3 %.

La evaluación económica para determinar la viabilidad económica arroja un valor actual neto (VAN) igual a S/. 32, 812.56, una tasa interna de retorno (TIR) de 15 % y un periodo de recuperación de la inversión (Pay Back) de 4.47 años.

### **6.2 Recomendaciones**

El sistema de recuperación de calor debe tener un programa de mantenimiento para revisar los parámetros de operación de los equipos de forma continua y programada. En este programa se debe contemplar los servicios de personal externo especialista en el mantenimiento de Intercambiadores de Placa.

El estado de las redes del sistema de vapor debe de ser inspeccionado de forma programada, revisar el estado del enchaquetado, el estado del aislante térmico de Lana Mineral, posibles fugas de vapor y sobre todo revisar el Ph del condensado para descartar corrosión en los accesorios.

### **VII: REFERENCIAS BIBLIOGRAFÍA**

- Alvaro, M. (2016). *Plan de Ahorro de Energía en Instalaciones Hospitalarias (tesis de pregrado).* Universidad Nacional de Ingeniería, Lima, Perú.
- American Psychological Association. (2010). Manual de publicaciones de la American Psychological Association.
- Armstrong International, Inc. (Noviembre de 1997). Steam Conservation Guidelines for Condensate Drainage. *Armstrong, Handbook N-101*, 10.
- Asociación de fabricantes españoles de lana mineral. (2016). *Guía de buenas practicas en el aislamiento industrial.* Obtenido de https://afelma.org/
- Asociación Española de Normalización. (2017). *Productos aislantes termicos para equipos en edificación e instalaciones industriales productos manufacturados de lana mineral.* Obtenido de https://www.une.org/
- Comisión nacional para el ahorro de energía de la secretaria de la energía. (28 de septiembre de 1995). Norma Oficial Mexicana NOM - 002 -ENER- 1995 Eficiencia Termica de Calderas Paquete Especificaciones y Metodos de Prueba. *Diario Oficial de la Federaciòn*, pág. p.6.
- Comité Técnico de Normalización. (6 de Diciembre de 2009). Norma Técnica Peruana NTP 350.300:2001 Procedimiento para la determinación de la eficiencia termica en calderas industriales. *El peruano*, pág. 17.
- Custodio, J., & Solís, E. (2017). *Evaluación del sistema de recuperación de puergas de fondo y nivel de las calderas pirotubulares en la Empresa Pesquera Austral Group S.A.A - Coishco.* Universidad Nacional del Santa, Nuevo Chimbote Perú.

Incropera, F. (1999). *Fundamentos de transferencia de calor.* Juarez, Mexico: Pearson Educación.

- Junta de Castilla y León. (2010). Diseño y calculo de redes de vapor. *Eficiencia energetica en redes de vapor*, 14.
- Molina, L., & Alonso,J.M. (1996). *Calderas de vapor en la Industria.* Bilbao, Portugal: Cadem-Eve.
- Spirax Sarco S.A. (2011). Recuperación de calor de purgas de caldera. *Spirax Sarco*(AB Issue 1). doi:SB-P404-11
- Spirax -Sarco S.A. (2014). Distribución del vapor. *Guía de referencia tecnica - Spirax Sarco*, 18. doi:TR-GCM-03
- Spirax-Sarco S.A. (1999). Calderas y accesorios. *Guia de referencia tecnica Spirax-Sarco*(CM Issue 2), 4. doi:TR-GCM-04
- Tarquin, A., & Blank, L. (2000). *Ingeniería Económica.* Santafé de Bogotá, D.C., Colombia: McGraw-Hill Companies, Inc.
- Uceda, J. (10 de 2012). Calderas. *Calderas Industriales Eficientes*, 71-72.
- Yunus, A. (2007). *Transferencia de calor y masa.* Mexico D.F., Mexico: The McGraw-Hill Companies.

## **VIII: ANEXOS**

# **Anexo 1: Gasto de combustible de las calderas de 50 BHP y 70 BHP**

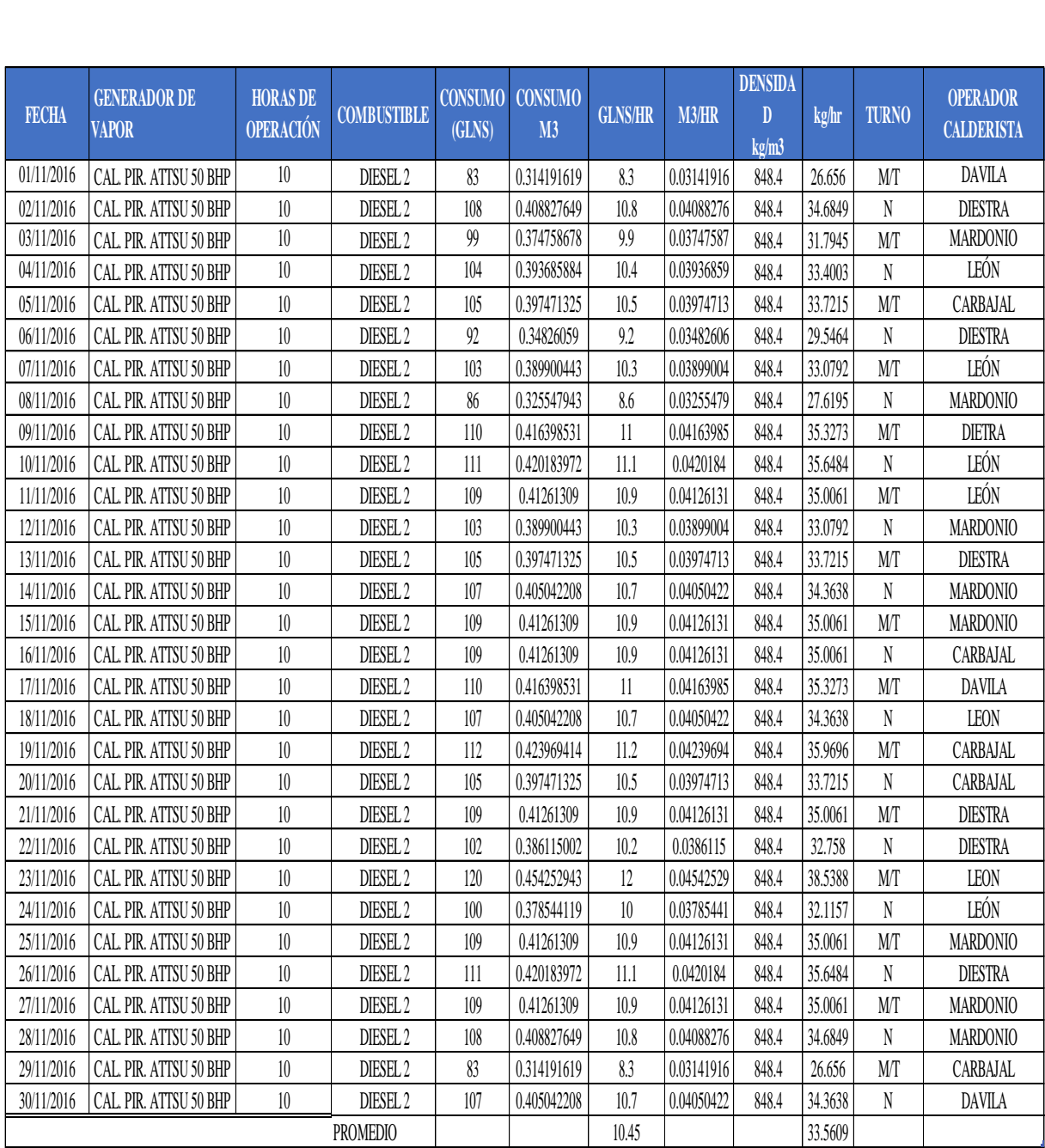

Fuente: Área de mantenimiento del Hospital Regional "E.G.B."

| <b>FECHA</b> | <b>GENERADOR DE</b><br><b>VAPOR</b> | <b>HORAS DE</b><br><b>OPERACIÓN</b> | <b>COMBUSTIBLE</b>  | <b>CONSUMO</b><br><b>GALONES</b> | <b>CONSUMO</b><br>M <sub>3</sub> | <b>GLNS/HR</b> | <b>M3/HR</b> | <b>DENSIDA</b><br>D<br>kg/m3 | kg/HR   | <b>TURNO</b>                                | <b>OPERADOR</b><br><b>CALDERISTA</b> |
|--------------|-------------------------------------|-------------------------------------|---------------------|----------------------------------|----------------------------------|----------------|--------------|------------------------------|---------|---------------------------------------------|--------------------------------------|
| 01/12/2016   | CAL. PIR. INTESA 70 BHP             | 10                                  | DIESEL <sub>2</sub> | 108                              | 0.408827649                      | 10.8           | 0.04088276   | 848.4                        | 34.6849 | MТ                                          | DAVILA                               |
| 02/12/2016   | CAL. PIR. INTESA 70 BHP             | 10                                  | DIESEL <sub>2</sub> | 112                              | 0.423969414                      | 11.2           | 0.04239694   | 848.4                        | 35.9696 | N                                           | <b>DIESTRA</b>                       |
| 03/12/2016   | CAL. PIR. INTESA 70 BHP             | 10                                  | DIESEL <sub>2</sub> | 108                              | 0.408827649                      | 10.8           | 0.04088276   | 848.4                        | 34.6849 | MT                                          | MARDONIO                             |
| 04/12/2016   | CAL. PIR. INTESA 70 BHP             | 10                                  | DIESEL <sub>2</sub> | 104                              | 0.393685884                      | 10.4           | 0.03936859   | 848.4                        | 33.4003 | N                                           | LEÓN                                 |
| 05/12/2016   | CAL. PIR. INTESA 70 BHP             | 10                                  | DIESEL <sub>2</sub> | 108                              | 0.408827649                      | 10.8           | 0.04088276   | 848.4                        | 34.6849 | MT                                          | CARBAJAL                             |
| 06/12/2016   | CAL. PIR. INTESA 70 BHP             | 10                                  | DIESEL <sub>2</sub> | 107                              | 0.405042208                      | 10.7           | 0.04050422   | 848.4                        | 34.3638 | N                                           | <b>DIESTRA</b>                       |
| 07/12/2016   | CAL. PIR. INTESA 70 BHP             | 10                                  | DIESEL <sub>2</sub> | 106                              | 0.401256766                      | 10.6           | 0.04012568   | 848.4                        | 34.0426 | MТ                                          | LEÓN                                 |
| 08/12/2016   | CAL. PIR. INTESA 70 BHP             | 10                                  | DIESEL <sub>2</sub> | 112                              | 0.423969414                      | 11.2           | 0.04239694   | 848.4                        | 35.9696 | N                                           | MARDONIO                             |
| 09/12/2016   | CAL. PIR. INTESA 70 BHP             | 10                                  | DIESEL <sub>2</sub> | 116                              | 0.439111178                      | 11.6           | 0.04391112   | 848.4                        | 37.2542 | MТ                                          | DIETRA                               |
| 10/12/2016   | CAL. PIR. INTESA 70 BHP             | 10                                  | DIESEL <sub>2</sub> | 109                              | 0.41261309                       | 10.9           | 0.04126131   | 848.4                        | 35.0061 | N                                           | LEÓN                                 |
| 11/12/2016   | CAL. PIR. INTESA 70 BHP             | 10                                  | DIESEL <sub>2</sub> | 108                              | 0.408827649                      | 10.8           | 0.04088276   | 848.4                        | 34.6849 | MТ                                          | LEÓN                                 |
| 12/12/2016   | CAL. PIR. INTESA 70 BHP             | 10                                  | DIESEL <sub>2</sub> | 106                              | 0.401256766                      | 10.6           | 0.04012568   | 848.4                        | 34.0426 | N                                           | MARDONIO                             |
| 13/12/2016   | CAL. PIR. INTESA 70 BHP             | 10                                  | DIESEL <sub>2</sub> | 108                              | 0.408827649                      | 10.8           | 0.04088276   | 848.4                        | 34.6849 | MТ                                          | <b>DIESTRA</b>                       |
| 14/12/2016   | CAL. PIR. INTESA 70 BHP             | 10                                  | DIESEL <sub>2</sub> | 110                              | 0.416398531                      | 11             | 0.04163985   | 848.4                        | 35.3273 | N                                           | <b>MARDONIO</b>                      |
| 15/12/2016   | CAL. PIR. INTESA 70 BHP             | 10                                  | DIESEL <sub>2</sub> | 114                              | 0.431540296                      | 11.4           | 0.04315403   | 848.4                        | 36.6119 | MТ                                          | MARDONIO                             |
| 16/12/2016   | CAL. PIR. INTESA 70 BHP             | 10                                  | DIESEL <sub>2</sub> | 114                              | 0.431540296                      | 11.4           | 0.04315403   | 848.4                        | 36.6119 | $\mathbf N$                                 | CARBAJAL                             |
| 17/12/2016   | CAL. PIR. INTESA 70 BHP             | 10                                  | DIESEL 2            | 108                              | 0.408827649                      | 10.8           | 0.04088276   | 848.4                        | 34.6849 | MТ                                          | DAVILA                               |
| 18/12/2016   | CAL. PIR. INTESA 70 BHP             | 10                                  | DIESEL <sub>2</sub> | 93                               | 0.352046031                      | 9.3            | 0.0352046    | 848.4                        | 29.8676 | N                                           | LEON                                 |
| 19/12/2016   | CAL. PIR. INTESA 70 BHP             | 10                                  | DIESEL <sub>2</sub> | 112                              | 0.423969414                      | 11.2           | 0.04239694   | 848.4                        | 35.9696 | MT                                          | CARBAJAL                             |
| 20/12/2016   | CAL. PIR. INTESA 70 BHP             | 10                                  | DIESEL <sub>2</sub> | 108                              | 0.408827649                      | 10.8           | 0.04088276   | 848.4                        | 34.6849 | N                                           | CARBAJAL                             |
| 21/12/2016   | CAL. PIR. INTESA 70 BHP             | 10                                  | DIESEL <sub>2</sub> | 115                              | 0.435325737                      | 11.5           | 0.04353257   | 848.4                        | 36.933  | MТ                                          | <b>DIESTRA</b>                       |
| 22/12/2016   | CAL. PIR. INTESA 70 BHP             | 10                                  | DIESEL <sub>2</sub> | 118                              | 0.446682061                      | 11.8           | 0.04466821   | 848.4                        | 37.8965 | N                                           | <b>DIESTRA</b>                       |
| 23/12/2016   | CAL. PIR. INTESA 70 BHP             | $10\,$                              | DIESEL <sub>2</sub> | $116$                            | 0.439111178                      | 11.6           | 0.04391112   | 848.4                        | 37.2542 | $\mathop{\rm M\mskip -3.5mu\rm T}\nolimits$ | LEON                                 |
| 24/12/2016   | CAL. PIR. INTESA 70 BHP             | 10                                  | DIESEL <sub>2</sub> | 109                              | 0.41261309                       | 10.9           | 0.04126131   | 848.4                        | 35.0061 | N                                           | LEÓN                                 |
| 25/12/2016   | CAL, PIR, INTESA 70 BHP             | 10                                  | DIESEL <sub>2</sub> | 102                              | 0.386115002                      | 10.2           | 0.0386115    | 848.4                        | 32.758  | MТ                                          | <b>MARDONIO</b>                      |
| 26/12/2016   | CAL. PIR. INTESA 70 BHP             | $10\,$                              | DIESEL <sub>2</sub> | 113                              | 0.427754855                      | 11.3           | 0.04277549   | 848.4                        | 36.2907 | N                                           | DIESTRA                              |
| 27/12/2016   | CAL. PIR. INTESA 70 BHP             | $10\,$                              | DIESEL <sub>2</sub> | 112                              | 0.423969414                      | 11.2           | 0.04239694   | 848.4                        | 35.9696 | M/T                                         | <b>MARDONIO</b>                      |
| 28/12/2016   | CAL. PIR. INTESA 70 BHP             | 10                                  | DIESEL <sub>2</sub> | 115                              | 0.435325737                      | 11.5           | 0.04353257   | 848.4                        | 36.933  | N                                           | <b>MARDONIO</b>                      |
| 29/12/2016   | CAL. PIR. INTESA 70 BHP             | 10                                  | DIESEL <sub>2</sub> | 112                              | 0.423969414                      | 11.2           | 0.04239694   | 848.4                        | 35.9696 | MТ                                          | CARBAJAL                             |
| 30/12/2016   | CAL. PIR. INTESA 70 BHP             | $10\,$                              | DIESEL <sub>2</sub> | 110                              | 0.416398531                      | 11             | 0.04163985   | 848.4                        | 35.3273 | $\,$ $\,$ $\,$                              | DAVILA                               |
|              |                                     |                                     | <b>PROMEDIO</b>     |                                  |                                  | 10.97666667    |              |                              |         |                                             |                                      |

Fuente: Área de mantenimiento del Hospital Regional "E.G.B."

## **Anexo 2: Costo de combustible de las calderas de 50 BHP y 70 BHP**

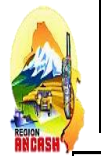

*CENTRO DE COSTO: UNIDAD DE SERVICIOS GENERALES Y MANTENIMIENTO UNIDAD EJECUTORA: HOSPITAL REGIONAL ELEAZAR GUZMAN BARRÓN JUSTIFICACIÓN: PARA USO DE LOS CALDEROS EN CASA DE FUERZA*

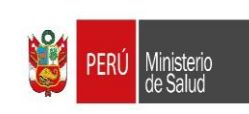

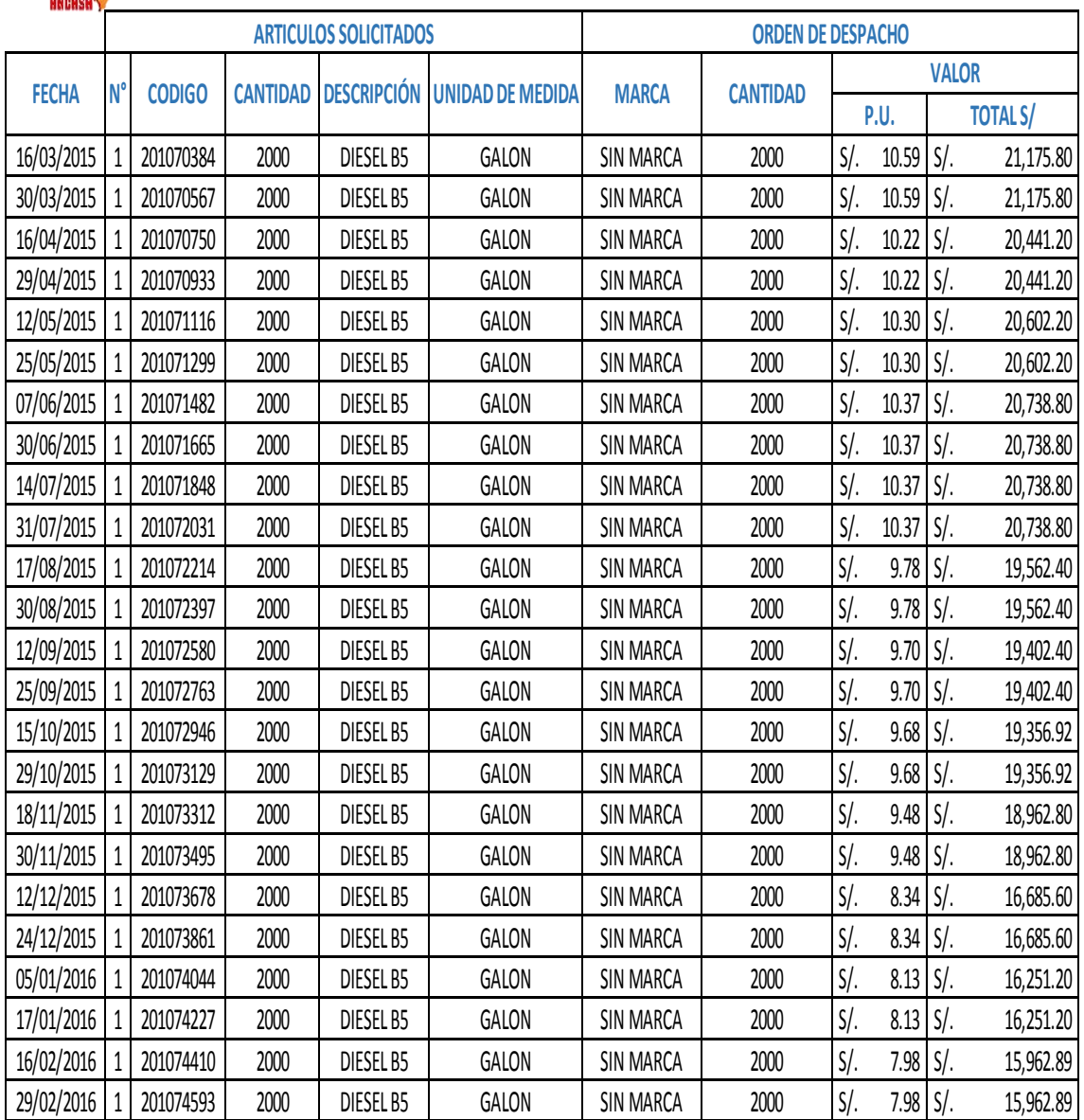

**TOTAL DE GASTO ANUAL EN COMBUSTIBLE DIESEL B5 S/. 459,762.01**

Fuente: Área de mantenimiento del Hospital Regional "E.G.B."

**Anexo 3: Cálculos realizados para determinar la eficiencia de las calderas**

# **BALANCE DE ENERGÍA EN** *CALDERA 50 BHP*

$$
P_1 = k \left( \frac{T_g - T_a}{C O_2} \right)
$$

**DATOS:**

- $-K = 0.49$
- $-T_g = 270.5 \text{ °C}$
- $-T_a = 27.6$  ° C
- $-CO_2 = 15.37$

$$
P_1 = 0.49 \times \left(\frac{270.5 - 27.60}{15.37}\right)
$$

$$
P_1 = 7.743\,\%
$$

$$
P_2 = ([H_2O] + 9[H]) x \frac{(210 - 4.2 x T_a + 2.1 x T_g)}{PCS}
$$

**DATOS:**

- $-[H_2O] = 2 %$  en peso
- $-[H] = 9.2 %$  en peso
- $-T_a = 27.6$  ° C
- $-T_g = 270.5$  ° C
- $-$  PCS = 41 860 KJ/ kg

$$
P_2 = (2 + 9 \times 9.2) \times \frac{(210 - 4.2 \times 27.6 + 2.1 \times 270.5)}{41\,860}
$$

$$
\bm{P}_2 = \bm{1}.\,\bm{34}\,\%
$$

$$
P_3 = K_1 x \left( \frac{[CO]}{[CO] + [CO_2]} \right)
$$

## **DATOS**

- 
$$
K_{1\text{-DIESEL}} = 53
$$
  
\n-  $[CO] = 0.04 \%$   
\n-  $[CO_2] = 15.37 \%$   
\n
$$
53 \times \left(\frac{0.04}{0.04 + 15.37}\right)
$$
\n
$$
P_3 = 0.137 \%
$$

$$
P_4 = 0.14 \times B^2 + 0.08 \times B + 0.07
$$

De la observación en el hospital se pudo apreciar poca cantidad Hollín en la caldera de 50 BHP.

> $B = 3$  $P_4 = 0.14 \times 3^2 + 0.08 \times 3 + 0.07$  $P_5 = 80 x$ Q  $W_{\text{c}}$  $P_4 = 1.57\%$

$$
Q_{PS} = h_{cf} \, x \, A_f x \left( T_{sf} - T_a \right) + h_{cg} \, x \, A_g \, x \left( T_{sg} - T_a \right)
$$

 $Q_{P5} = 8.4508X 10^{-3} x 7.84 x (65 - 27.6) + 0.0115 x 8.8 x (170 - 27.6) = 16.888 KW$ 

- 
$$
A_f = 7.84 m^2
$$
  
\n-  $A_g = 8.8 m^2$   
\n-  $T_{sf} = 65 \text{° C}$   
\n-  $T_{sf} = 170 \text{°C}$   
\n-  $T_a = 27.6 \text{°C}$   
\n-  $v = 0.7 \text{ m/s}$   
\n $h_{cf} = 1.973 \times 10^{-3} \times (65 - 27.6)^{0.25} \times ((2.857 \times 0.7 + 1)^{0.5}) = 8.4508 \times 10^{-3}$   
\n $h_{cg} = 1.973 \times 10^{-3} \times (170 - 27.6)^{0.25} \times ((2.857 \times 0.7 + 1)^{0.5}) = 0.01180$   
\n $W_C = 9.81 \times 50 \text{ BHP} = 490.5 \text{ KW}$   
\n $P_5 = 80 \times \frac{16.888}{490.5} = 2.7545$ 

$$
P_6 = 80 \times \frac{Q_{P6}}{W_C}
$$

 $-T_{sf}= 65 °C$  $T_{sg} = 170 \degree C$  $-T_a = 27.6 \text{ °C}$  $- A_f = 7.84 \, m^2$  $- A_g = 8.8 \, m^2$  $- \varepsilon = 0.1$ 

$$
Q_{P6} = (q_{rf} x A_f) + (q_{rg} x A_g)
$$
  
\n
$$
q_{rf} = 5.763 x 10^{-11} x \epsilon x (T_{sf} - 273)^4 - (T_a - 273)^4
$$
  
\n
$$
q_{rf} = 5.763 x 10^{-11} x 0.1 x (65 - 273)^4 - (27.6 - 273)^4 = 1.4001
$$
  
\n
$$
q_{rg} = 5.763 x 10^{-11} x \epsilon x (T_{sg} - 273)^4 - (T_a - 273)^4
$$
  
\n
$$
q_{rg} = 5.763 x 10^{-11} x 0.1 x (170 - 273)^4 - (27.6 - 273)^4 = 1.4001
$$

$$
Q_{P6} = (1.4001x 7.84) + (1.4001 x 8.8) = 23.2987
$$

 $W_c = 9.81 \times 50 \, BHP = 490.5 \, \text{KW}$ 

 $\varepsilon$ : *Emisividad del acero Inoxidable* 316 : 0.08 – 0.26

$$
P_6 = 80 \times \frac{23.2987}{490.5} = 3.79
$$
  

$$
P_6 = 3.79\%
$$

 De manera análoga se hacen los cálculos para la caldera de 70 BHP.  $\frac{1}{\sqrt{2}}$ 

# **INDICADORES ENERGÉTICOS DE LAS CALDERAS PIROTUBULARES**

## **CALDERA DE 50 BHP**

**FACTOR DE CARGA (F.C)**

$$
PVG = \frac{\eta_G \times F \times PCI}{h_2 - h_1}
$$

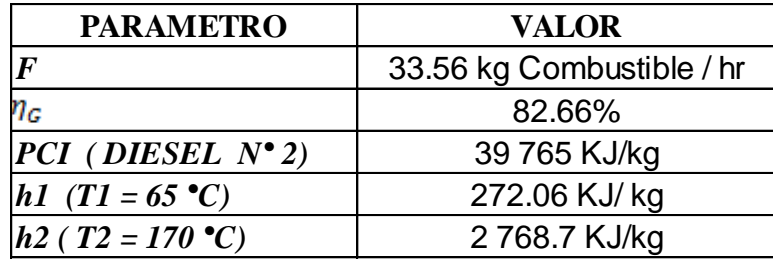

$$
PVG = \frac{0.8266 \times 33.560 \times 39765}{2768.7 - 272.06} = 441.83 \text{ kg vapor/hr}
$$

 $PVG = 441.83$  kg vapor /hr

$$
BHP\ operator = \frac{PVG \times (h_2 - h_1)}{8437}
$$

 $BHP$  operación  $=$ 441.83 x (2768.7 - 2346.2)  $\frac{1244 \times 1245}{8437} = 22.125$ 

$$
BHP\ over. = 22.125\ BHP
$$

$$
F.C = \frac{BHP\,\,operation}{BHP\,\,nominal} \,x\,\,100\%
$$

$$
F.C = \frac{22.125}{50} \times 100\% = 44.25\%
$$

$$
F.C = 0.44
$$

# **INDICADOR DE PRODUCCIÓN**

$$
IP = \frac{\dot{m}_v}{F} \left( \frac{\text{kilogramo de vapor saturado}}{\text{galon de diesel 2}} \right)
$$

$$
IP = \frac{441.83}{10.45} = 42.280 \text{ kg vapor/galon de Diesel N°2}
$$
  
I.P = 42.280 kg vapor/galon de Diesel N°2

 $\bullet$  De manera análoga se hacen los cálculos para la caldera de 70 BHP.

## **Anexo 4: Recopilación de datos en las redes de vapor y condensado**

#### **TUBERIA PRINCIPAL DE VAPOR AISLADA**

 **LÍNEA PARA LAVANDERÍA ( CAS. FUERZA- AZOTEA - CUA. DE LAVANDERIA )**

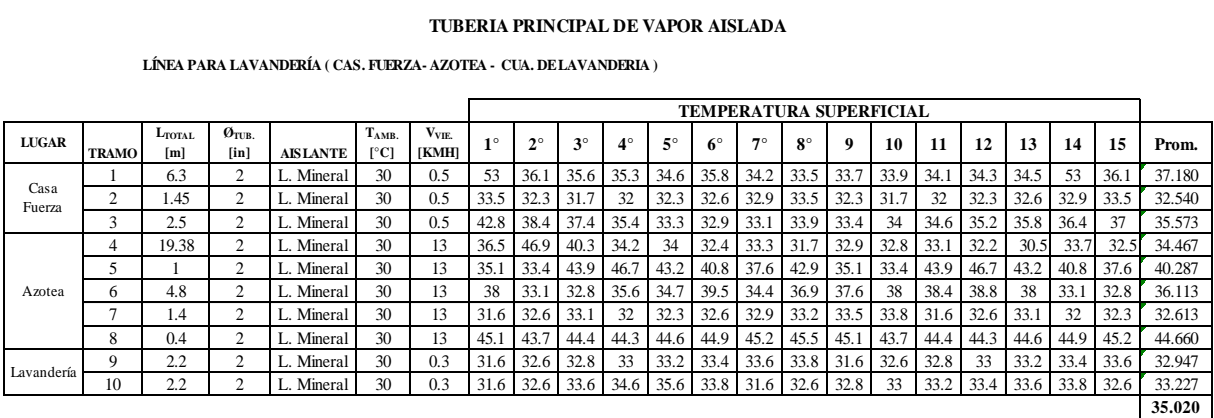

### **LÍNEA PARA COCINA ( CAS. FUERZA- AZOTEA - SOTANA DE COCINA )**

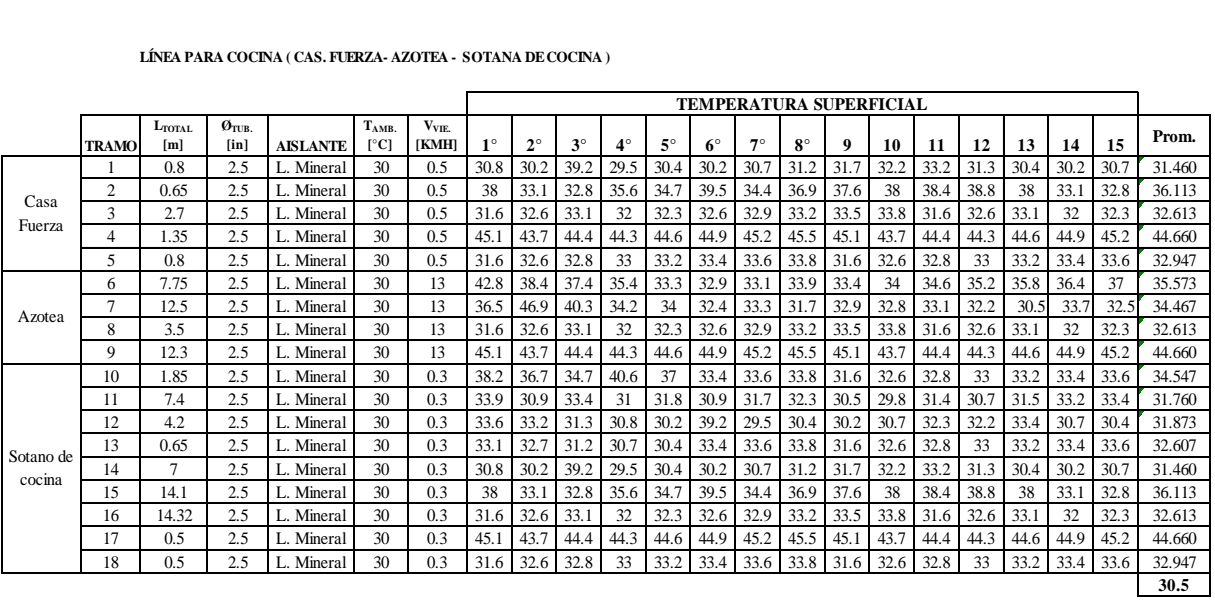

### **LÍNEA DE ESTERILIZACIÓN ( CAS. FUERZA- AZOTEA - CUA. DE CENTRAL)**

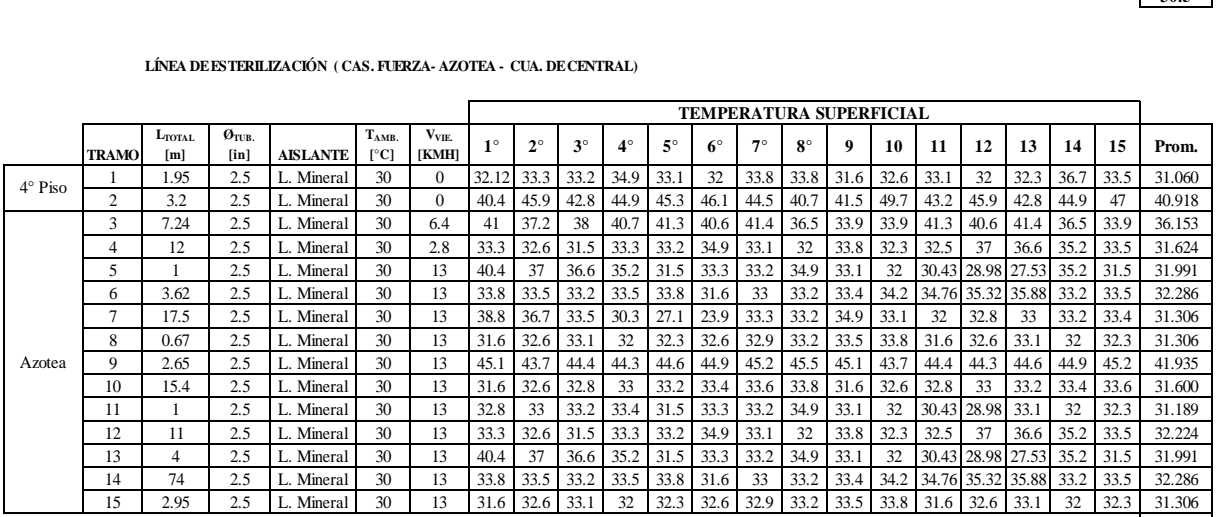

**31.5**

### **TUBERIA PRINCIPAL DE VAPOR SIN AISLAR**

### **LÍNEA PARA LAVANDERÍA ( CAS. FUERZA- AZOTEA - CUA. DE LAVANDERIA )**

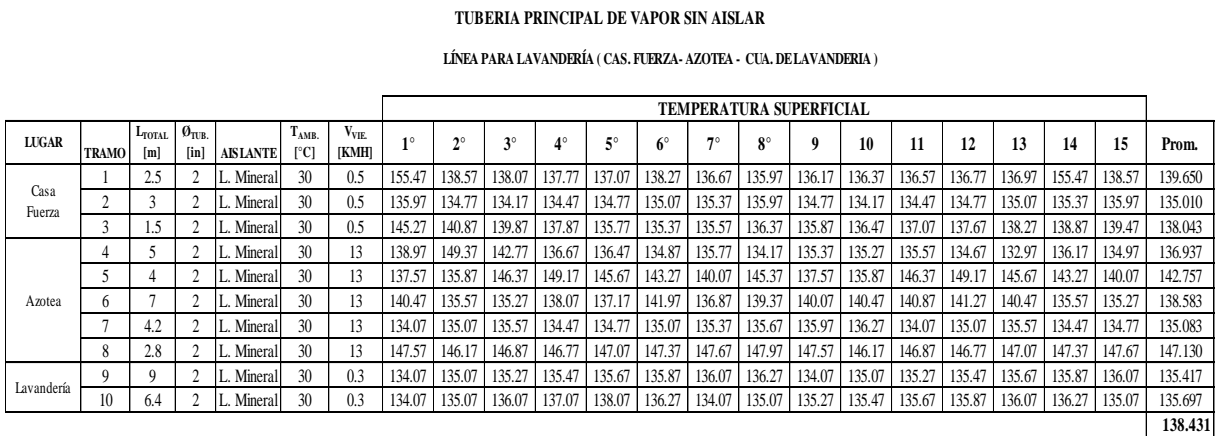

### **LÍNEA PARA COCINA ( CAS. FUERZA- AZOTEA - SOTANA DE COCINA )**

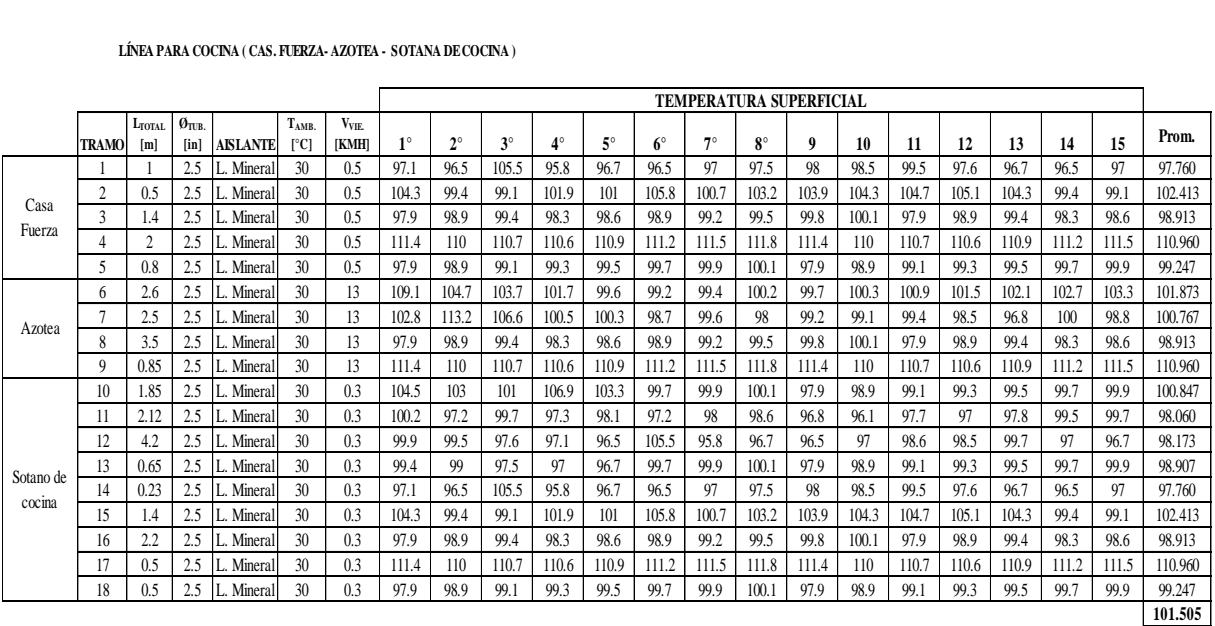

### **LÍNEA DE ESTERILIZACIÓN ( CAS. FUERZA- AZOTEA - CUA. DE CENTRAL)**

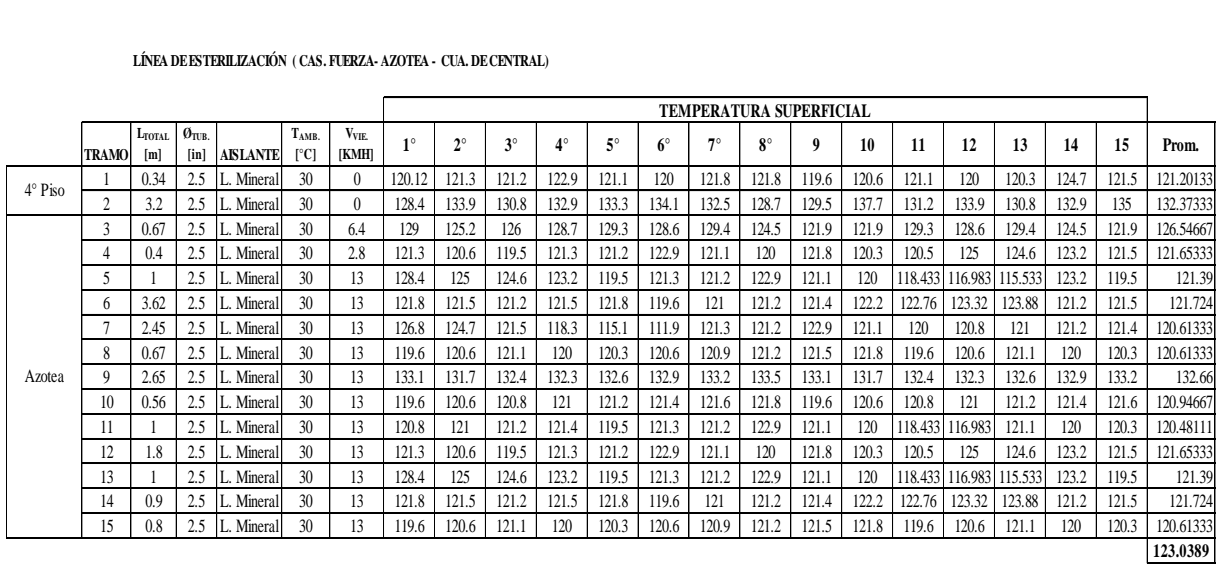

### **TUBERIA PRINCIPAL DE CONDENSADO AISLADO**

 **CONDENSADO DE LAVANDERÍA ( CAS. FUERZA- AZOTEA - CUA. DE LAVANDERIA )**

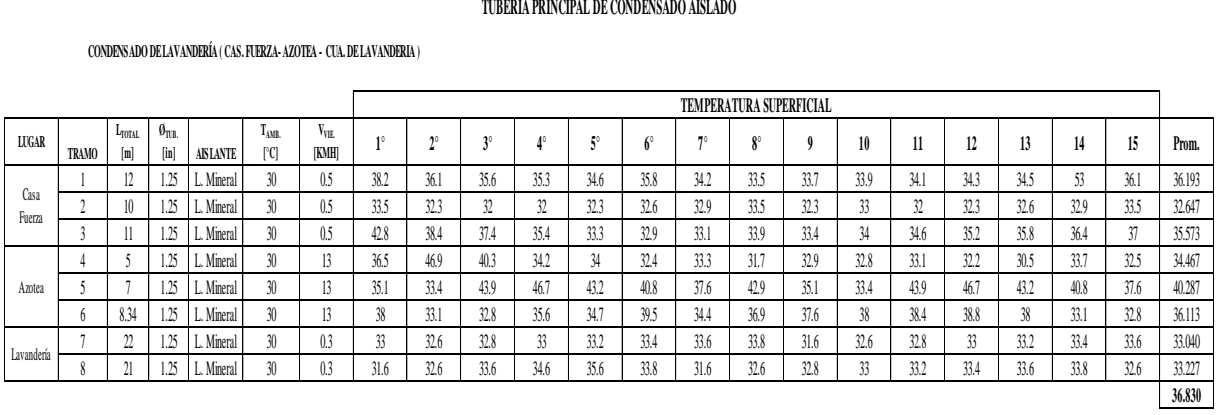

#### **CONDENSADO DE COCINA ( CAS. FUERZA- AZOTEA - SOTANA DE COCINA )**

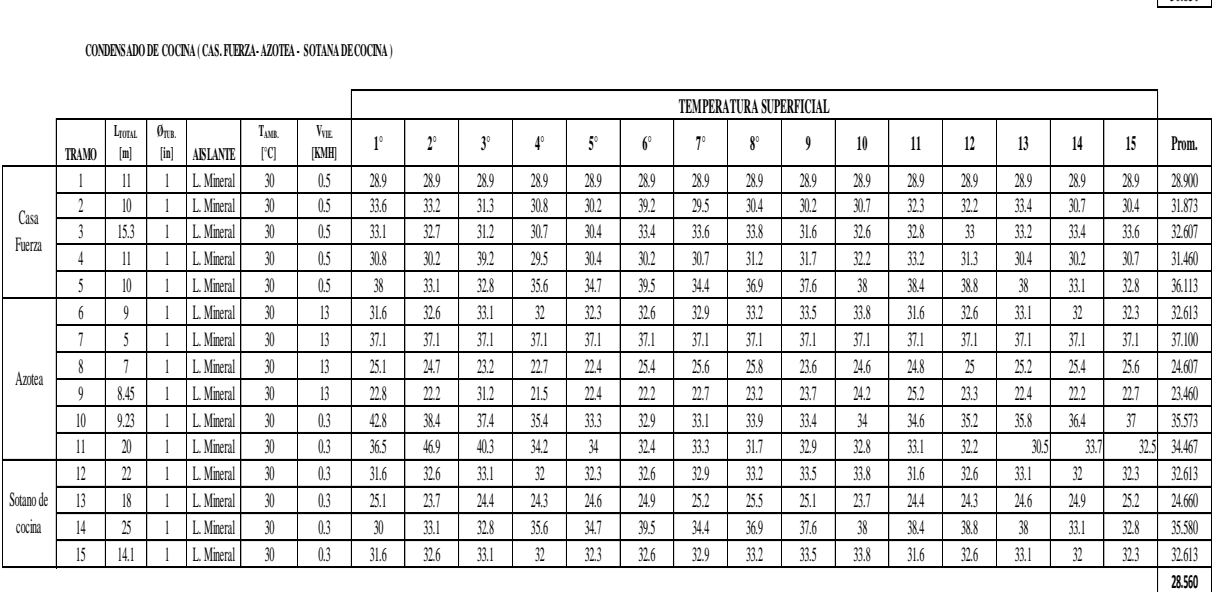

#### **CONDENSADO DE ESTERILIZACIÓN ( CAS. FUERZA- AZOTEA - CUA. DE CENTRAL)**

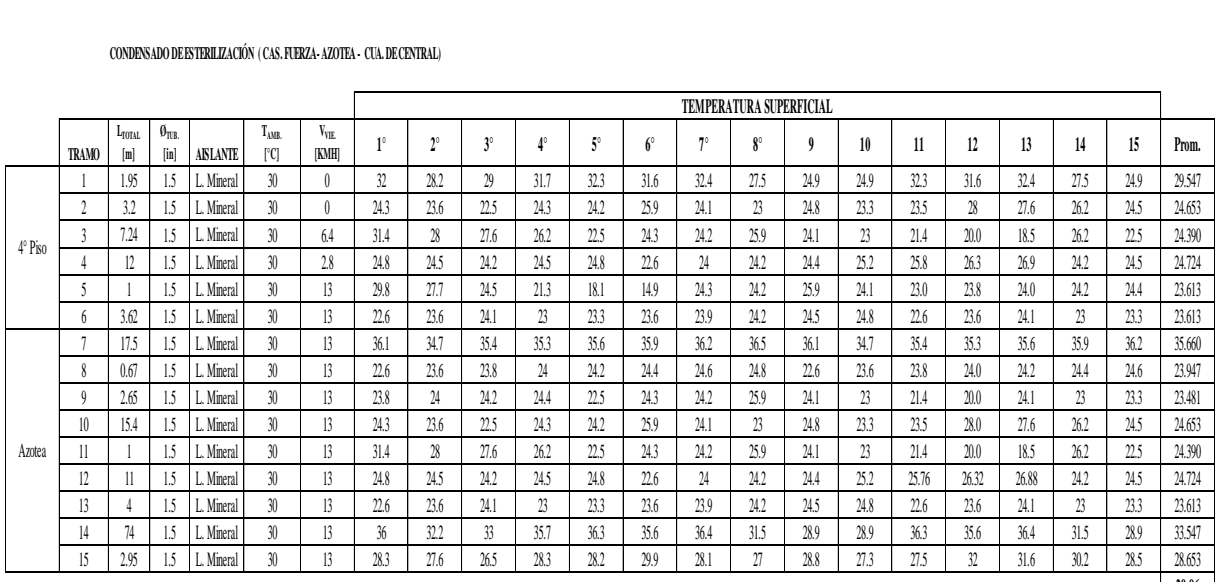

Fuente: Elaboración propia

9 5 41 37.2 38 40.7 41.3 40.6 41.4 36.5 33.9 33.9 41.3 40.6 41.4 36.5 33.9 **29.96**

### **TUBERIA PRINCIPAL DE CONDENSADO SIN AISLAR**

 **CONDENSADO DE LAVANDERÍA ( CAS. FUERZA- AZOTEA - CUA. DE LAVANDERIA )**

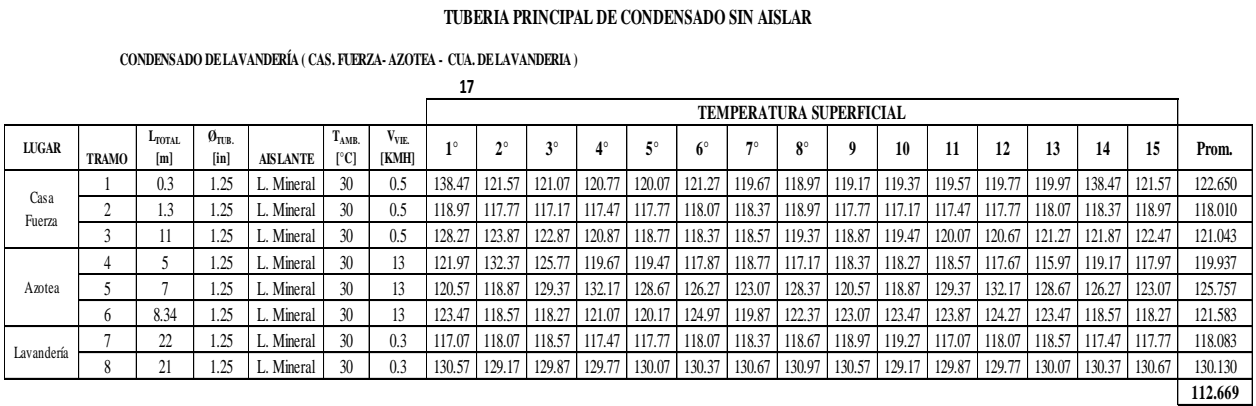

#### **CONDENSADO DE COCINA ( CAS. FUERZA- AZOTEA - SOTANA DE COCINA )**

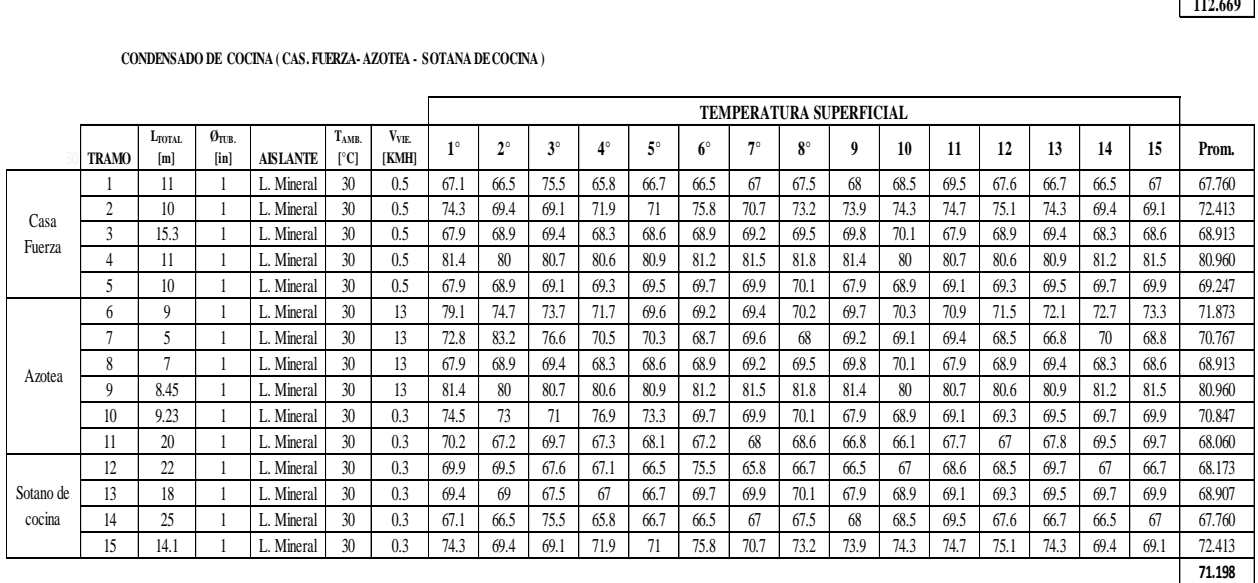

### **CONDENSADO DE ESTERILIZACIÓN ( CAS. FUERZA- AZOTEA - CUA. DE CENTRAL)**

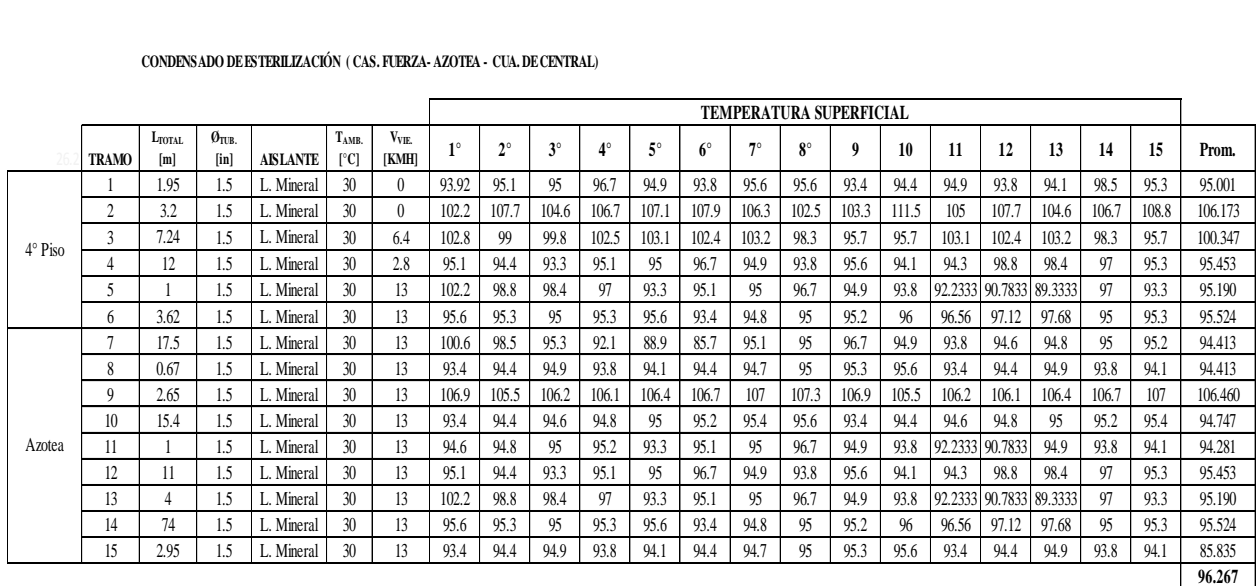

## **Anexo 5: Cálculo Termodinámico de la perdidas de calor en las redes**

Los cálculos de transferencia de calor aquí presentados fueron usados para elaborar los Cuadro N° 3, N° 4, N° 6 y N° 7.

**Red de vapor - tuberías sin aislar (CuadroN°3)** 

## **Área de Cocina**

Usando las ecuaciones (14) y (15) se obtiene lo siguiente:

$$
\dot{q} = U \times 2\pi \times r_1 \times L \times (T_i - T_\infty)
$$

$$
U = \frac{1}{\frac{r_1}{K_A} \ln\left(\frac{r_2}{r_1}\right) + \frac{r_1}{r_2} \left(\frac{1}{h_{rad} + h_{conv}}\right)}
$$

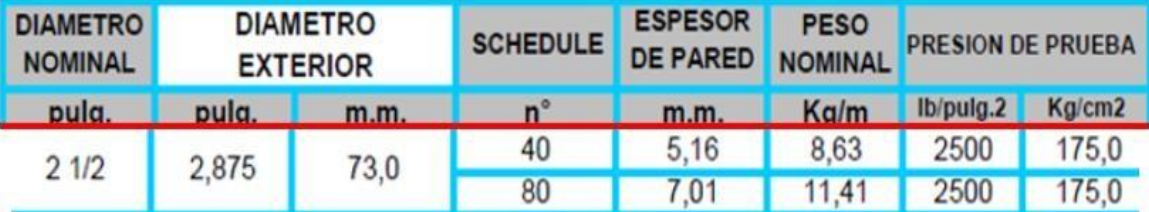

$$
r_1 = \left(\frac{73}{2}\right) - 5.16 = 31.34 \text{ mm} = 31.34 \text{ x } 10^{-3} \text{ m}
$$
  

$$
r_2 = 73 \text{ mm}, K_A = 58 \text{ W/m} \text{°K}, T_i = 170 \text{°C}, T_{\infty} = 30 \text{°C}, U = 32.08 \text{ [W/m²K]}
$$
  

$$
\dot{q} = 32.08 \text{ x } 2\pi \text{ x } 31.34 \text{ x } 10^{-3} \text{ x } 1 \text{ x } (170 - 30)
$$

$$
Q_{COCINA} = 558.8 \, [W/m]
$$

# **Área de Lavandería**

En esta área la tubería es de 2´´ y cedula 40 pero los demás parámetros se mantienen igual.

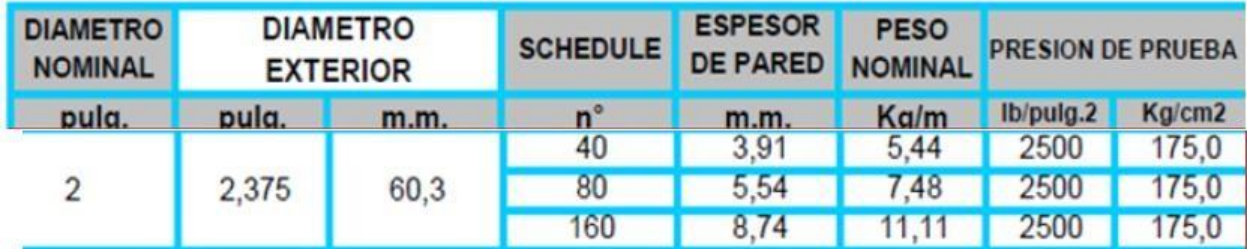

$$
\dot{q} = U \times 2\pi \times r_1 \times L \times (T_i - T_\infty)
$$

$$
r_1 = \left(\frac{60.3}{2}\right) - 3.91 = 26.24 \text{ mm} = 26.24 \text{ x } 10^{-3} \text{ m}
$$
  

$$
r_2 = 60.3 \text{ mm}, K_A = 58 \text{ W/m} \text{° K}, T_i = 170 \text{°C}, T_{\infty} = 30 \text{°C}, U = 35.12 \text{ [W/m²K]}
$$
  

$$
\dot{q} = 35.12 \text{ x } 2\pi \text{ x } 26.24 \text{ x } 10^{-3} \text{ x } 1 \text{ x } (170 - 30)
$$

$$
Q_{LAVANDERIA} = 760.2 [W/m]
$$

De manera análoga se calcula la perdida de calor para el área de esterilización.

 $Q_{ESTERILLZACIÓN} = 705.99$  [W/m]

**Red de vapor - tuberías aisladas (Cuadro N°4)** 

## **Área de cocina**

Para este cálculo se hace uso de las ecuaciones (16) y (17).

$$
U = \frac{1}{\left(\frac{1}{2\pi r_1 L h_{c,i}} + \frac{r_1}{K_A} \ln\left(\frac{r_2}{r_1}\right) + \frac{r_1}{K_B} \ln\left(\frac{r_3}{r_2}\right) + \frac{r_1}{K_C} \ln\left(\frac{r_4}{r_3}\right) + \frac{r_1}{r_4} \left(\frac{1}{h_{rad} + h_{conv}}\right)\right)}
$$

$$
\dot{q} = U \times 2\pi \times r_1 \times L \times (T_i - T_{\infty})
$$

$$
r_1 = 31.34 \times 10^{-3} \, m
$$

 $r_2 = 73 \, \text{mm}$ ,  $K_A = 58 \, \text{W/m} \cdot \text{K}$ ,  $T_i = 36.83 \, \text{°C}$ ,  $T_\infty = 25.6 \, \text{°C}$ ,  $U = 1.663 \, [\text{W/m}^2 \text{K}]$  $\dot{q} = 1.66 \times 2\pi \times 31.34 \times 10^{-3} \times 1 \times (36.83 - 25.6)$ 

$$
Q_{COCINA} = 29.26 \, [W/m]
$$

De manera similar se desarrolla para las áreas de lavandería y esterilización

$$
Q_{LAVANDERÍA} = 37.88 \, [W/m]
$$

$$
Q_{ESTERILIZACIÓN} = 35.38 [W/m]
$$

## **Red del condensado - tuberías sin aislar (Cuadro N°6)**

## **Área de Cocina**

Usando las ecuaciones (14) y (15) se obtiene lo siguiente:

$$
\dot{q} = U \times 2\pi \times r_1 \times L \times (T_i - T_\infty)
$$

$$
U = \frac{1}{\frac{r_1}{K_A} \ln\left(\frac{r_2}{r_1}\right) + \frac{r_1}{r_2} \left(\frac{1}{h_{rad} + h_{conv}}\right)}
$$

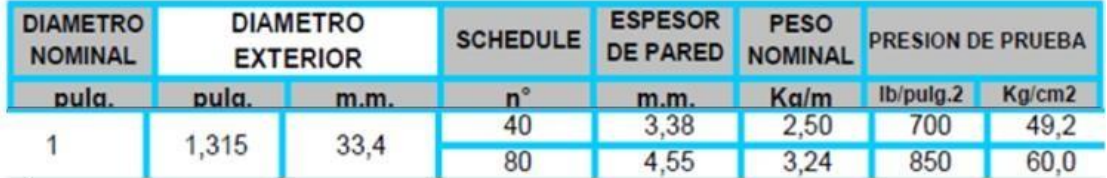

$$
r_1 = \left(\frac{33.4}{2}\right) - 3.38 = 13.32 \text{ mm} = 13.32 \text{ x } 10^{-3} \text{ m}
$$
  

$$
r_2 = 33.4 \text{ mm}, K_A = 58 \text{ W/m} \text{° K}, T_i = 112 \text{°C}, T_{\infty} = 30 \text{°C}, U = 41.61 \text{ [W/m}^2 \text{K]}
$$

$$
\dot{q} = 41.61 \text{ x } 2\pi \text{ x } 13.32 \text{ x } 10^{-3} \text{ x } 1 \text{ x } (112 - 30)
$$

$$
Q_{COCINA} = 215.91 [W/m]
$$

De manera similar se desarrolla para el área de esterilización

$$
Q_{ESTERILIZACIÓN} = 365.51 [W/m]
$$

## **Red de condensado - tuberías aisladas (Cuadro N°7)**

## **Área de cocina**

Para este cálculo se hace uso de las ecuaciones (16) y (17).

$$
U = \frac{1}{\left(\frac{1}{2\pi r_1 L h_{c,i}} + \frac{r_1}{K_A} \ln\left(\frac{r_2}{r_1}\right) + \frac{r_1}{K_B} \ln\left(\frac{r_3}{r_2}\right) + \frac{r_1}{K_C} \ln\left(\frac{r_4}{r_3}\right) + \frac{r_1}{r_4} \left(\frac{1}{h_{rad} + h_{conv}}\right)\right)}
$$

$$
\dot{q} = U \times 2\pi \times r_1 \times L \times (T_i - T_{\infty})
$$

$$
r_1 = 13.32 \times 10^{-3} \, m
$$
\n
$$
r_2 = 33.4 \, mm, K_A = 58 \, W/m^{\circ} K, \ T_i = 112^{\circ} C, \ T_{\infty} = 30^{\circ} C, U = 1.93 \, [W/m^2 K]
$$
\n
$$
\dot{q} = 1.93 \times 2\pi \times 13.32 \times 10^{-3} \times 1 \times (36.83 - 25.6)
$$

$$
Q_{COCINA} = 29.26 \, [W/m]
$$

De manera similar se desarrolla para el área de esterilización

$$
Q_{ESTERILIZACIÓN} = 25.63 [W/m]
$$

## **Anexo 6: Análisis de Cálculo para el Espesor Óptimo**

Se muestra las ecuaciones matemáticas presentadas en el cuadro N° 14.

## **Espesor 3 cm**

De recabar ya información anterior se sabe que:

(2) = í = 33 66 [ ] (3) … (2) × × = 33 66 3600 2 137 10<sup>4</sup> = 31 08 [ / <sup>2</sup> ñ]

- $\bullet$  Z : Horas de operación (Z = 3600 hr)
- E: Coste de la energía ( $E = 2.137x 10^{-4}$  S/Wh)

$$
(4) \ldots (3) x Coef VAN
$$

$$
Coef. VAN = \frac{t \times (t^n - 1)}{t - 1} = \frac{0.99 \times (0.99^{20} - 1)}{0.99 - 1} = 18.02
$$

$$
t = \frac{1 + 0.01 \times b}{1 + 0.01 \times r} = \frac{1 + 0.01 \times 0.04}{1 + 0.01 \times 0.08} = 0.99
$$

$$
r = i - c = 0.12 - 0.04 = 0.08
$$

$$
(4) = 31.08 \times 18.02 = 428.16 [S/m]
$$

Para el ejemplo de e = 3 cm se tiene que  $A = 130.63$  S / m. Se obtuvo de saber:

$$
A = 558.79 - 428.16 = 130.63 \, \text{S} \, \text{/m}
$$
\n
$$
(5) \dots A_{(e=3 \, \text{cm})} = 130.63 \, \text{S} \, \text{/m}
$$

La columna  $(6)$  es el Incremento de Inversiones. Lo cual se obtuvo de:

$$
I_{(e=7\,cm)} = 40.52 - 34.52 = 6 \, (S//m)
$$

$$
(6) ... \tI_{(e=3\,cm)} = 6 (S//m)
$$

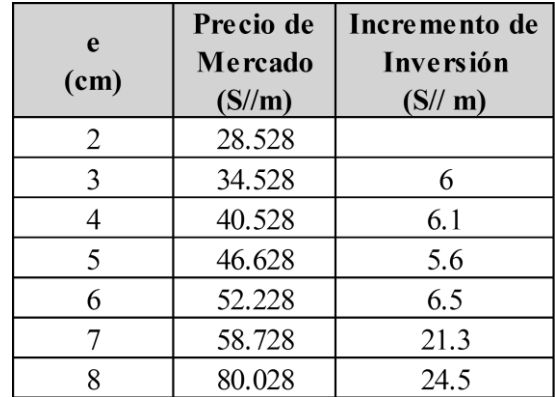

La columna (7) es la diferencia de las columnas (5) y (6). Para el ejemplo que se está desarrollando se tiene:

$$
(7) ... A - I = 124.7 S / m
$$

 $(7)$  … …  $A - I = 130.63 - 6 = 124.7$   $S//m$
# **Espesor 4 cm**

- (2) = Perdidas de energía = 28.18  $[W/m]$
- (3) = (2)  $\times E \times Z$  = 28.18 x 3600 x 2.137 x 10<sup>-4</sup> = 26.02 [S// $m^2$  año]
- $(4)$  ...  $(3)x$  Coef VAN

$$
Coef. VAN = \frac{t \times (t^{n} - 1)}{t - 1} = \frac{0.99 \times (0.99^{20} - 1)}{0.99 - 1} = 18.02
$$

 $(4) = 26.02 \times 18.02 = 358.45 \text{ [S/m]}$ 

 $\bullet$  [5] = 428.16 - 358.45 = 69.71 *S//m* 

$$
(5) ... A_{(e=4\,cm)} = 69.71 \, S // m
$$

• 
$$
[6] = I_{(e=2 \text{ cm})} = 46.62 - 40.52 = 6.1 \text{ } (S//m)
$$

$$
(6) ... \tI_{(e=4\,cm)} = 6.1 \t(S//m)
$$

• (7) … …  $A - I = 69.71 - 6.1 = 63.7 \text{ S} / / \text{m}$ 

# **Espesor 5 cm**

- (2) = Perdidas de energía = 24.73  $[W/m]$
- (3) = (2)  $\times E \times Z$  = 24.73 x 3600 x 2.137 x 10<sup>-4</sup> = 22.83 [S//m<sup>2</sup> año]
- $(4)$  ...  $(3)x$  Coef VAN

$$
Coef. VAN = \frac{t \times (t^{n} - 1)}{t - 1} = \frac{0.99 \times (0.99^{20} - 1)}{0.99 - 1} = 18.02
$$

$$
(4) = 22.83 \times 18.02 = 314.58 \, [S/m]
$$

- $\bullet$  [5] = 358.45 314.58 = 43.86 *S//m*
- $[6] = I_{(e=5 \, cm)} = 52.22 46.62 = 5.6 \, (S//m)$
- $(7)$  … …  $A-I = 43.86 5.6 = 38.3$   $S//m$

# **Espesor 6 cm**

- (2) = Perdidas de energía = 22.39  $[W/m]$
- (3) = (2)  $\times E \times Z$  = 22.39 x 3600 x 2.137 x 10<sup>-4</sup> = 20.68 [S//m<sup>2</sup> año]
- $(4)$  ...  $(3)x$  Coef VAN

$$
Coef. VAN = \frac{t \times (t^{n} - 1)}{t - 1} = \frac{0.99 \times (0.99^{20} - 1)}{0.99 - 1} = 18.02
$$

$$
(4) = 20.68 \times 18.02 = 284.85 \, [S/m]
$$

- $\bullet$  [5] = 314.58 284.85 = 29.73 S//m
- $[6]$  =  $I_{(e=6 \, cm)}$  = 58.72 52.22 = 6.5  $(S//m)$
- $(7)$  … …  $A-I = 29.73 6.5 = 23.3$   $S//m$

# **Espesor 8 cm**

- (2) = Perdidas de energía = 19.24  $[W/m]$
- (3) = (2)  $\times E \times Z$  = 19.24 x 3600 x 2.137 x 10<sup>-4</sup> = 17.77 [S//m<sup>2</sup> año]
- $(4)$  .....  $(3)x$  Coef VAN

$$
Coef. VAN = \frac{t \times (t^{n} - 1)}{t - 1} = \frac{0.99 \times (0.99^{20} - 1)}{0.99 - 1} = 18.02
$$

$$
(4) = 17.77 \times 18.02 = 244.76 \, [S/m]
$$

 $\bullet$  [5] = 262.24 - 244.76 = 17.48 S//m

• 
$$
[6] = I_{(e=6 \text{ cm})} = 24.5 \text{ (S//m)}
$$

•  $(7)$  … …  $A-I = 17.48 - 24.5 = -7$   $S//m$ 

# **Espesor 9 cm**

- (2) = Perdidas de energía = 18.14  $[W/m]$
- (3) = (2)  $\times E \times Z = 18.14 \times 3600 \times 2.137 \times 10^{-4} = 16.75$  [S// $m^2$  año]
- $(4)$  ...  $(3)x$  Coef VAN

$$
Coef. VAN = \frac{t \times (t^{n} - 1)}{t - 1} = \frac{0.99 \times (0.99^{20} - 1)}{0.99 - 1} = 18.02
$$

$$
(4) = 16.75 \times 18.02 = 230.78 \, [S/m]
$$

- $[5] = 244.76 230.78 = 13.98$   $S//m$
- $[6] = I_{(e=6 \text{ cm})} = 29.4 \text{ (S}//m)$
- $(7)$  … …  $A-I = 13.98 29.4 = -15.4$   $S//m$

Se muestra la continuación de los demás espesores de aislante del cuadro N° 16.

# **Espesor 4 cm**

- (2) = Perdidas de energía = 38.45  $[W/m]$
- (3) = (2)  $\times E \times Z$  = 38.45 x 3600 x 2.137 x 10<sup>-4</sup> = 35.49 [S//m<sup>2</sup> año]
- $(4)$  ...  $(3)x$  Coef VAN

$$
Coef. VAN = \frac{t \times (t^{n} - 1)}{t - 1} = \frac{0.99 \times (0.99^{20} - 1)}{0.99 - 1} = 18.02
$$

$$
(4) = 35.49 \times 18.02 = 489.01 \, [S/m]
$$

$$
\bullet \quad [5] = 589.47 - 489.01 = 100.46 \, \text{S} \, \text{/m}
$$

- $[6]$  =  $I_{(e=4 \text{ cm})}$  = 46.92 40.52 = 6.4 (S//m)
- (7) … …  $A I = 100.46 6.4 = 94.07$  S//m

# **Espesor 6 cm**

- (2) = Perdidas de energía = 30.15  $[W/m]$
- (3) = (2)  $\times E \times Z$  = 30.15 x 3600 x 2.137 x 10<sup>-4</sup> = 27.83 [S//m<sup>2</sup> año]
- $(4)$  ...  $(3)x$  Coef VAN

$$
Coef. VAN = \frac{t \times (t^{n} - 1)}{t - 1} = \frac{0.99 \times (0.99^{20} - 1)}{0.99 - 1} = 18.02
$$

$$
(4) = 27.83 \times 18.02 = 383.47 \, [S/m]
$$

- $\bullet$  [5] = 427.32 383.47 = 43.85 *S//m*
- $[6]$  =  $I_{(e=6 \text{ cm})}$  = 52.22 44.77 = 7.45 (S//m)
- (7) … …  $A I = 43.85 7.45 = 36.4$   $S // m$

### **Anexo 7: Voucher del análisis de las calderas Pirotubulares.**

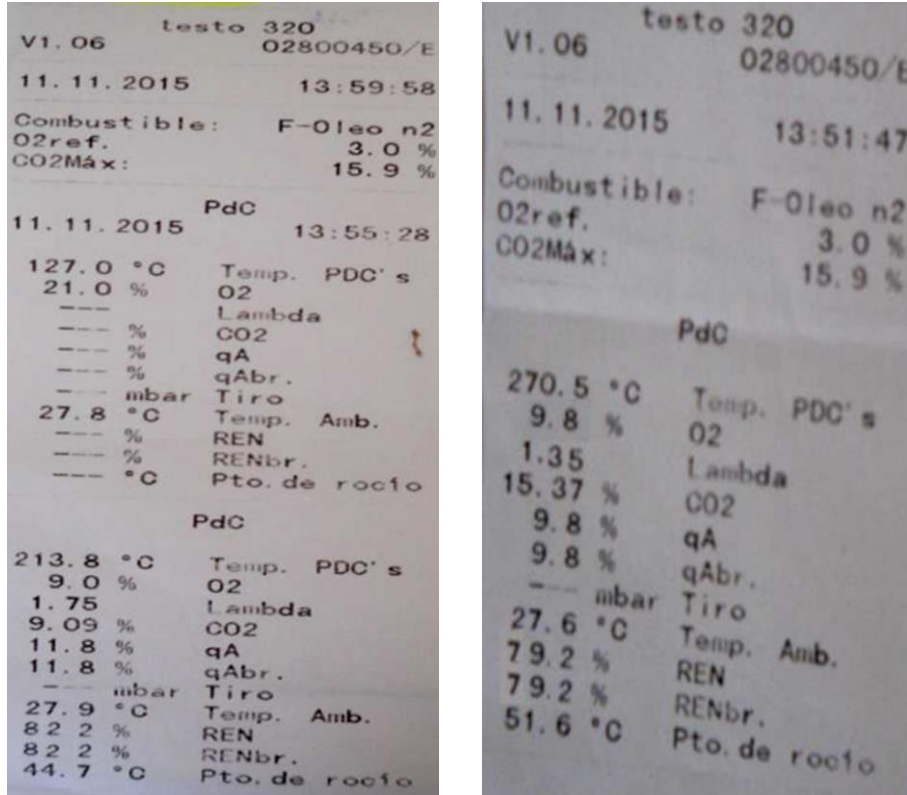

Figura N° 14: Resultados del analizador de gases de combustión Isz. Voucher de la caldera de 70 BHP. Der. Voucher de la caldera de 50 BHP.

Fuente: Área de mantenimiento del Hospital Regional

# **Anexo 8: Cálculos Termodinámicos para el sistema de recuperación de calor de las purgas**

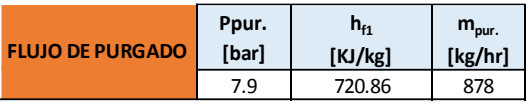

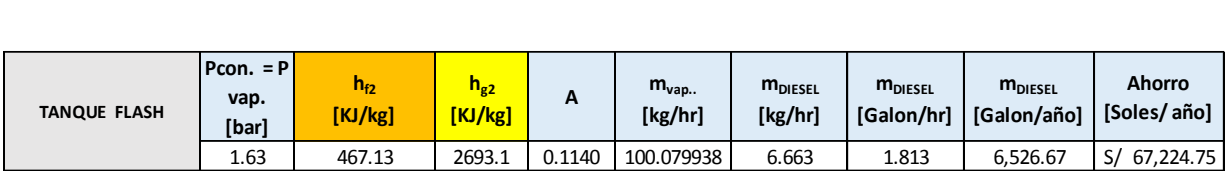

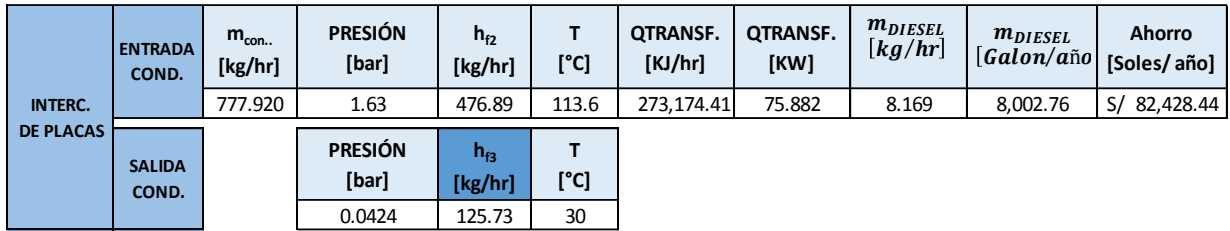

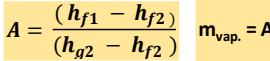

 $m_{vap.} = A^* m_{pur.}$   $m_{DESEL2} = \frac{m_{vap} x (h_{g2} - h_{f2})}{n x PCl_{DESEL2}}$  $\eta x$  PCI<sub>DIESEL2</sub>  $Q = m x ( h_{f2} - h_{f3} )$ 

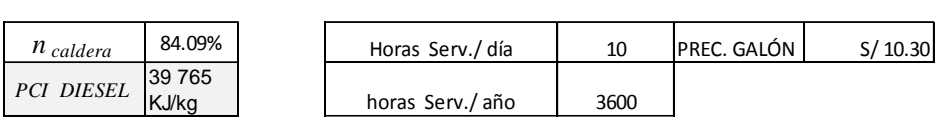

#### *DETERMINANDO LA TEMPERATURA DE SALIDA DEL AGUA BLANDA*

 $\begin{array}{l} \textit{DETERMINANDO LA TEMPERATURA DE SALIDA DEL AGUA BLANDA} \ \end{array}$ ) A DE SALIDA DEL AGUA BLANDA<br>× Cp<sub>COND.</sub> × (T<sub>ING.COND.</sub> – T<sub>SAL.C</sub><br>m<sub>AGUA BLANDA</sub> × Cp<sub>AGUA BLANDA</sub>

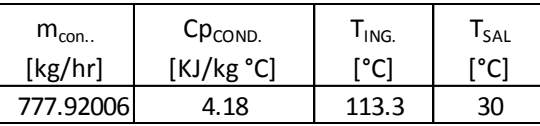

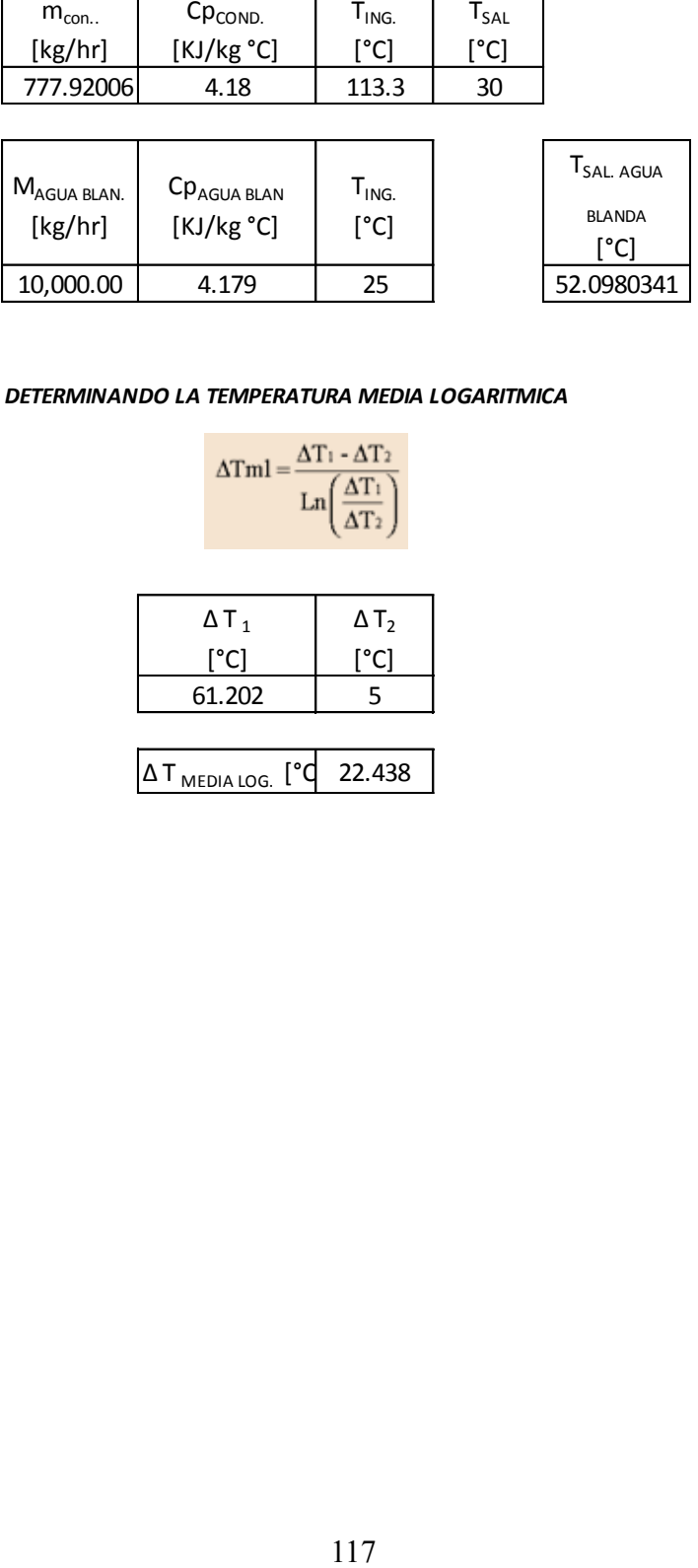

#### *DETERMINANDO LA TEMPERATURA MEDIA LOGARITMICA*

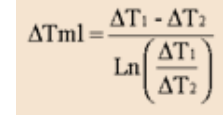

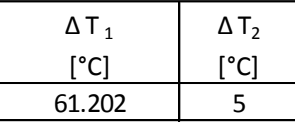

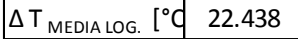

#### DETERMINAR EL NÚMERO DE UNIDADES DE TRANSFERENCIA "NUT"

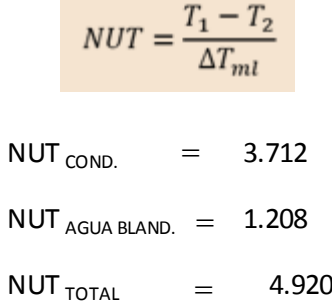

# DETERMINAR EL ÁREA DE TRANSFERENCIA DE CALOR A $_{\rm O}$

$$
q = U A \Delta T_{ml}
$$

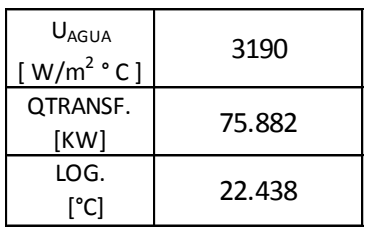

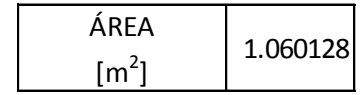

### *DETERMINAR EL NÚMERO DE PLACAS TÉRMICAS SUPUESTO*

$$
N_{ps} = \frac{A_0}{A_p}
$$
  
\nA<sub>LAT.</sub> 0.1062  
\n
$$
\frac{PLA.FABR}{[m^2]}
$$
 1.06012778  
\n
$$
N^{\circ} PLA = 9.982370806
$$
  
\n
$$
TOTAL DE CANALES " NC" Y CANA
$$
  
\n
$$
V^{\circ} can. = 11
$$
  
\n
$$
n_p = \frac{V}{v}
$$
  
\ntotal de canales paralelos por  
\nMAGUA  
\nBLAN.  
\n
$$
\frac{[m^3/hr]}{10}
$$
 [kg/hr]  
\n10 3  
\nRange of useño para Intercar  
\n
$$
n_p = 3.333
$$
 can  
\n
$$
119
$$

$$
N^{\circ} P_{\text{PA}} = 9.982370806 = 10
$$

# *EL NÚMERO TOTAL DE CANALES " Nc" Y CANALES PARALELOS POR PASO* " np"

$$
N^{\circ} \text{ can.} = 11
$$

$$
n_p = \frac{V}{v}
$$

El número total de canales paralelos por paso

=

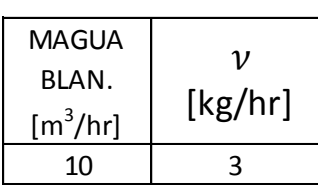

2.2 – 3.5 Rango de diseño para Intercambiadores de calor

 $n_p$  = 3.333 canales/paso

$$
n = \frac{N_c}{2n_p}
$$

**Contract Contract** 

$$
n = .65 \approx 2
$$

DETERMINAR EL NÚMERO DE PLACAS TÉRMICAS REQUERIDAS " N pr "

$$
N_{pr}=\left(n*(n_p-1)+n*n_p\right)-1
$$

Npr  $10.33333333 = 10.33$ 

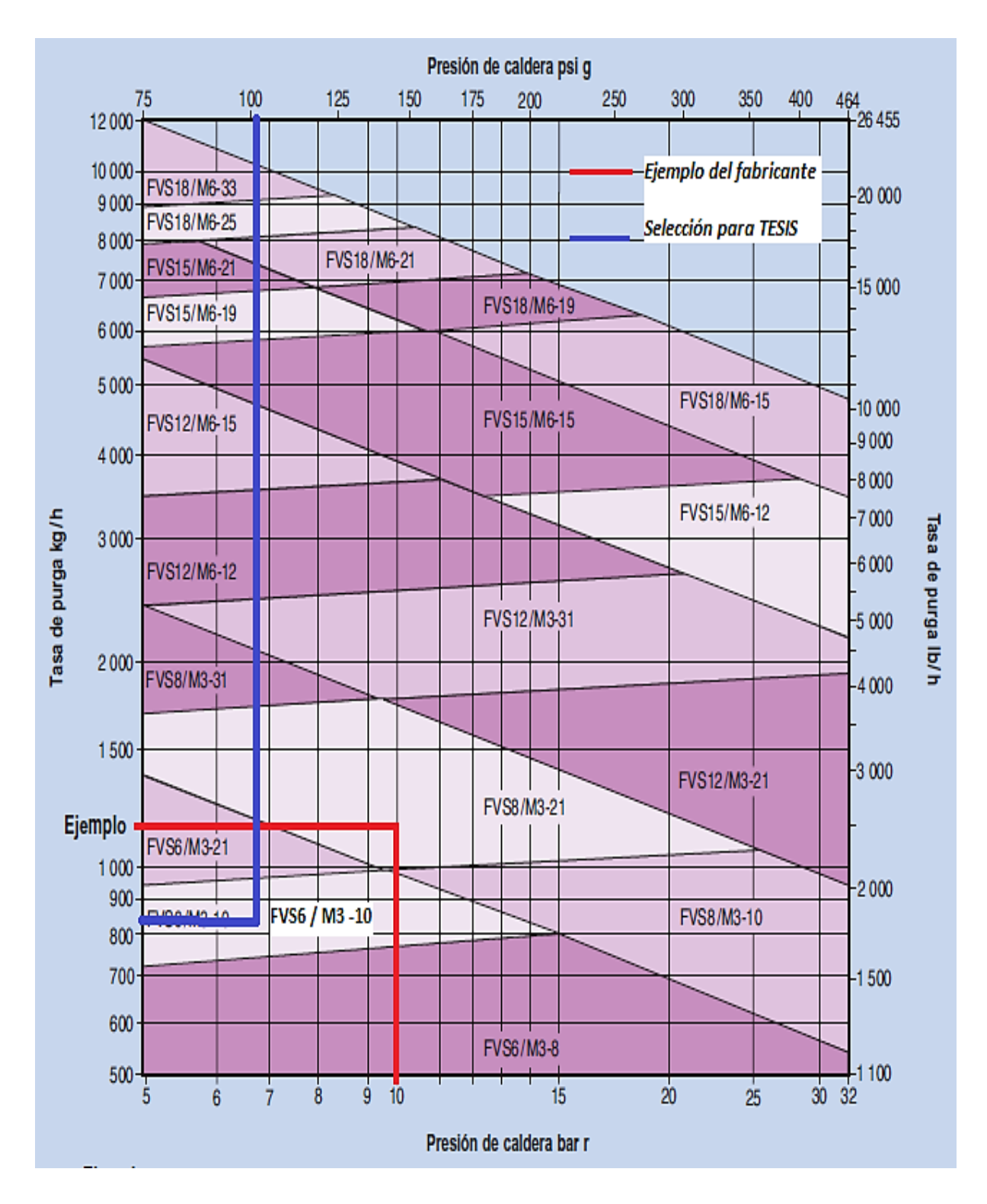

*Figura N° 15:* Grafico usado para la selección del tanque de vapor flash e intercambiador de placas.

Fuente: Spirax Sarco (2007)

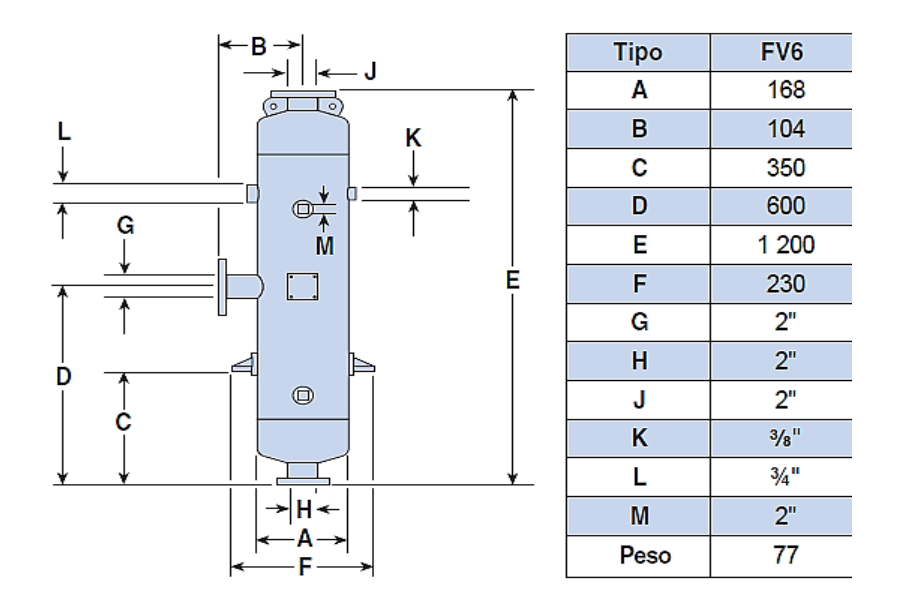

*Figura N° 16:* Tanque de revaporización Spirax Sarco, modelo FV6. Rescatado de Spirax Sarco (2007)

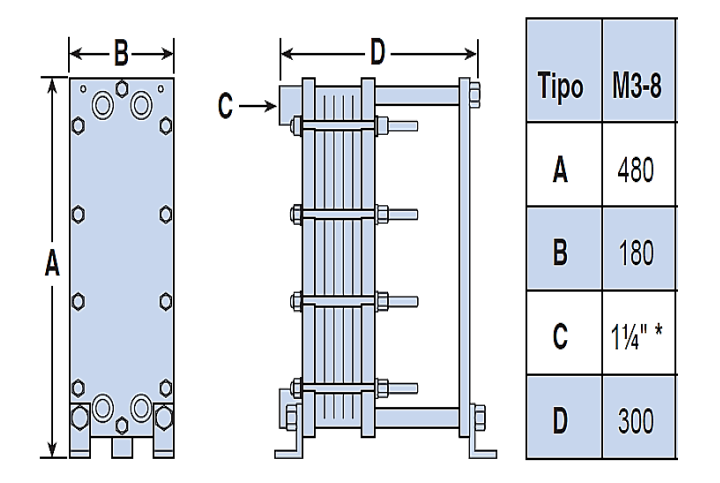

*Figura N° 17:* Intercambiador de Placas ,tipo M3 -8. Rescatado de Spirax Sarco (2007)

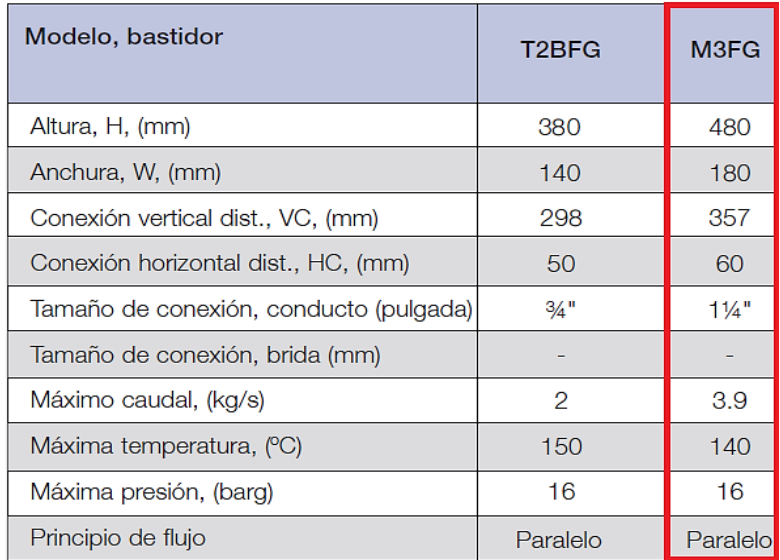

*Figura N° 18:* Selección del Intercambiador de Placas M3 FG según la condiciones de operación. Rescatado de Intercambiadores de Placa de Alfa Laval (2007).

# **Anexo 9: Memoria fotográfica del estudio**

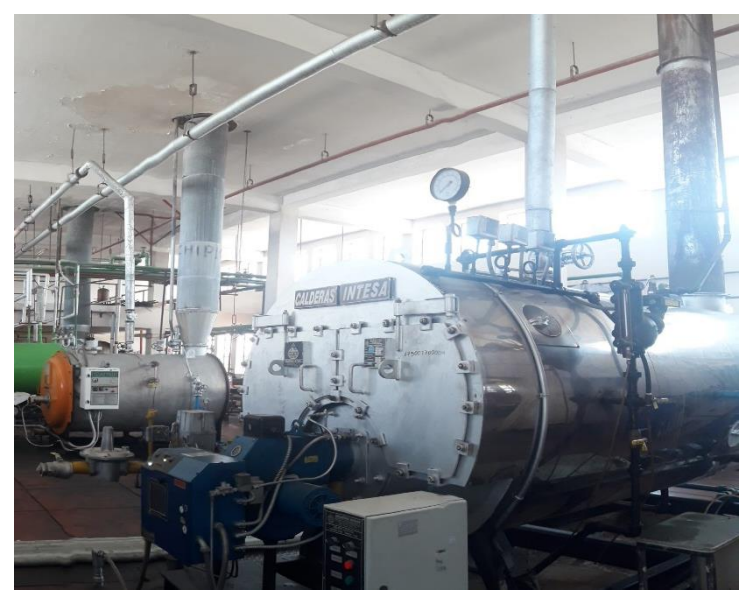

*Figura N° 19:* Calderas pirotubulares del Hospital Regional. Fuente: Hospital Regional

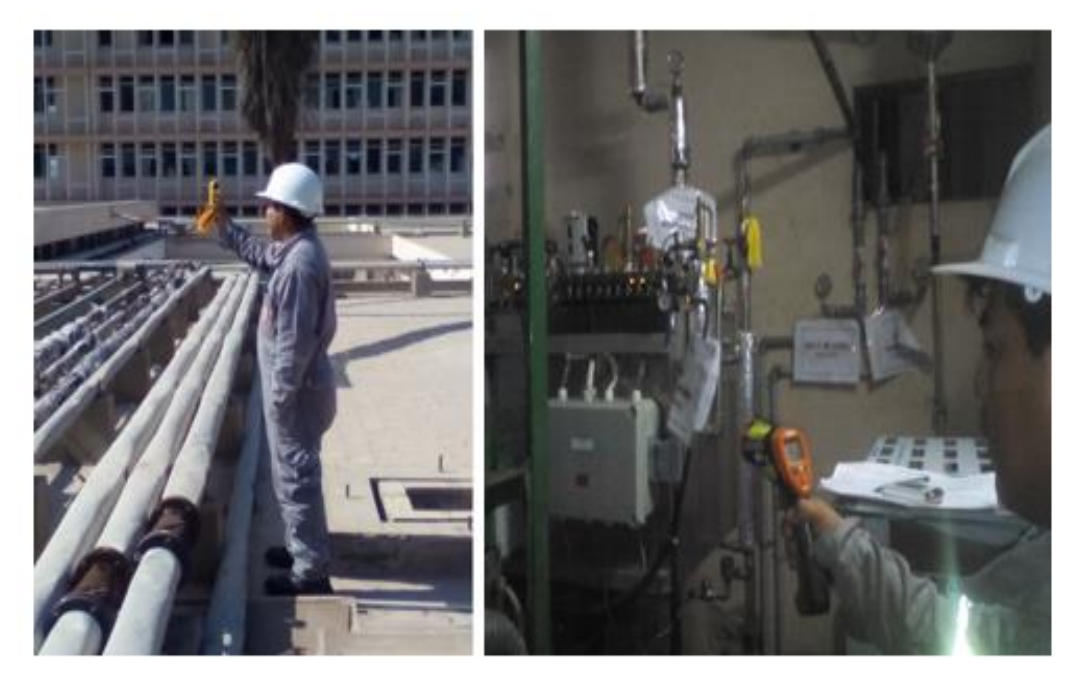

*Figura N° 20:* Levantamiento de datos en las instalaciones del hospital regional.

Fuente: Elaboración propia.

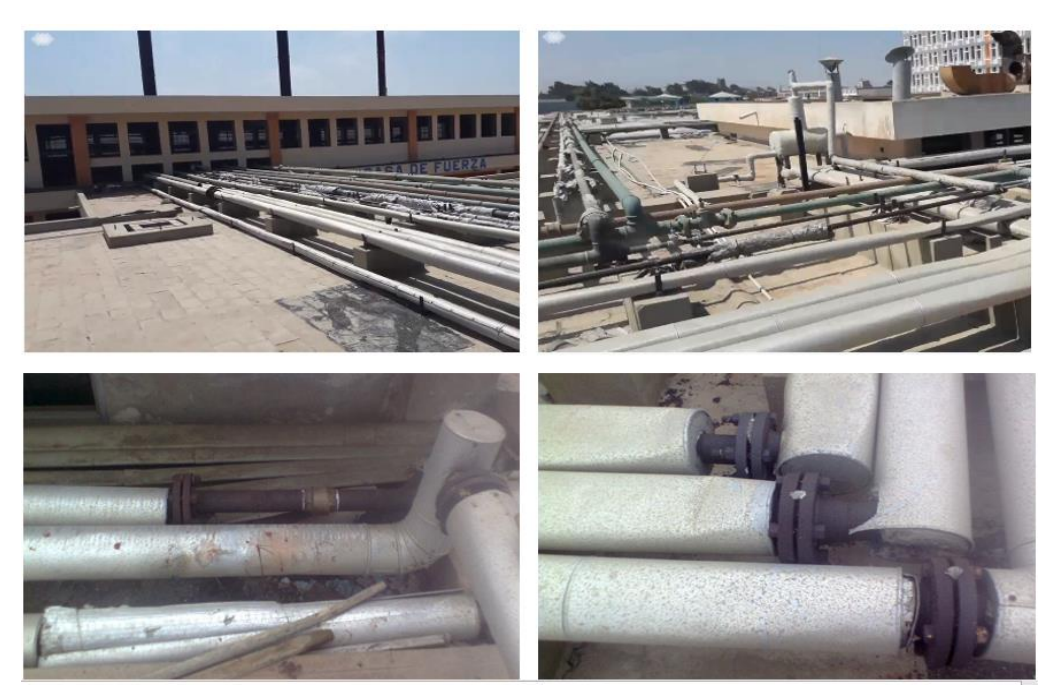

*Figura N° 21:* Deterioros en las redes de vapor. Fuente: Elaboración propia

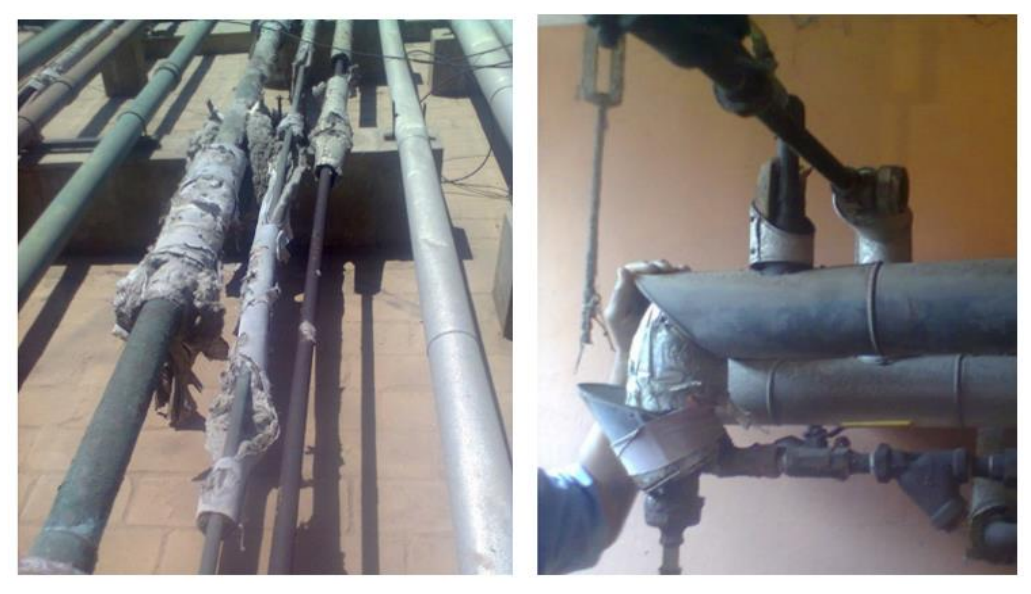

*Figura N° 22:* Deterioros en la red de retorno de condensado. Fuente: Elaboración propia.

### **Anexo 10: Planos**

- Plano Isométrico de las red de vapor P -1
- Plano de distribución de vapor P -2
- Plano del sistema de recuperación de calor de las purgas de las calderas P-3

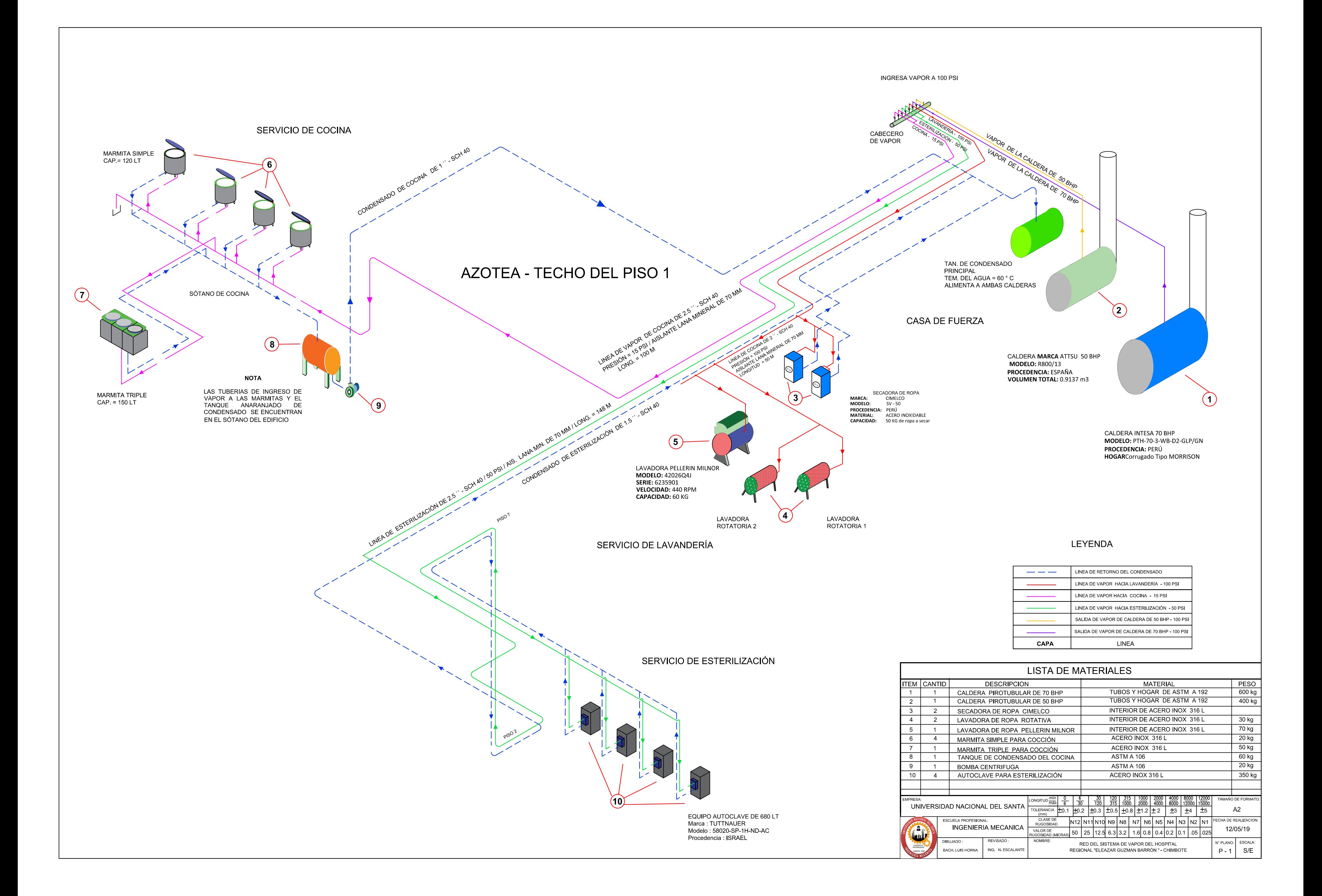

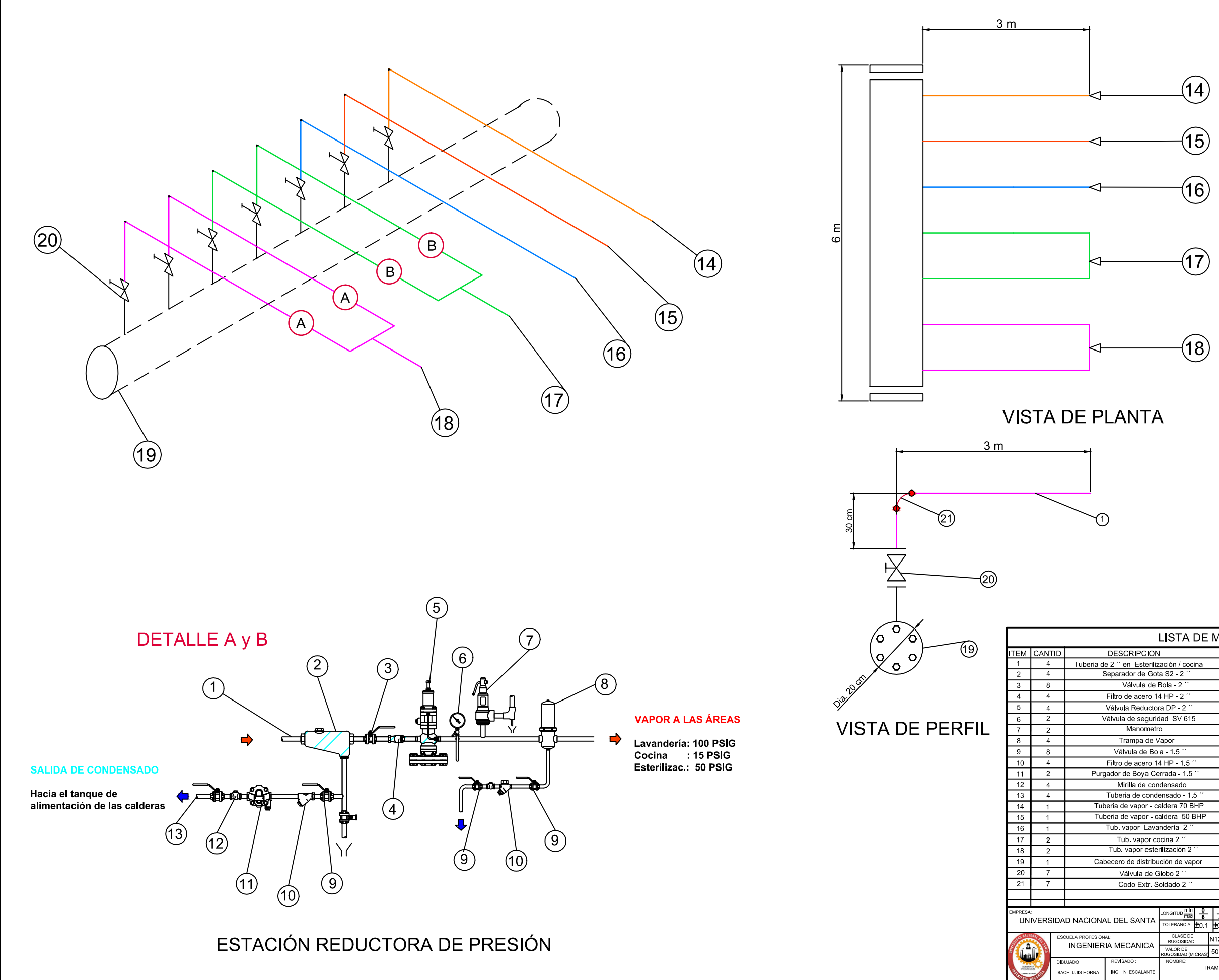

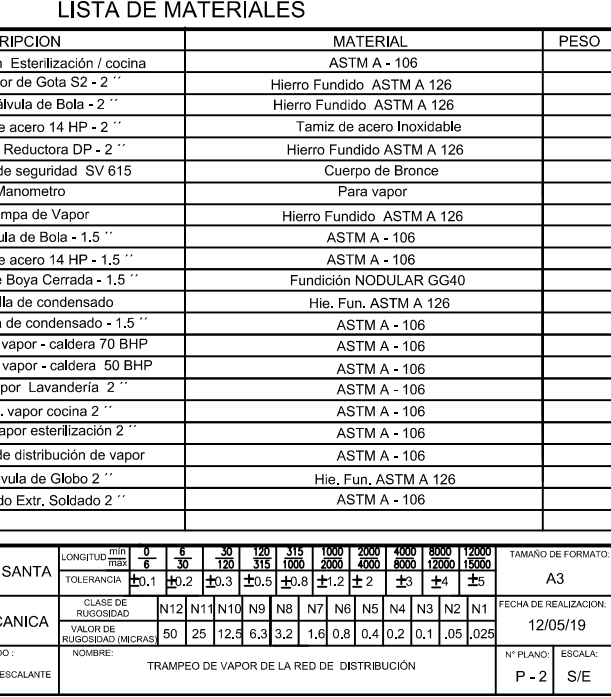

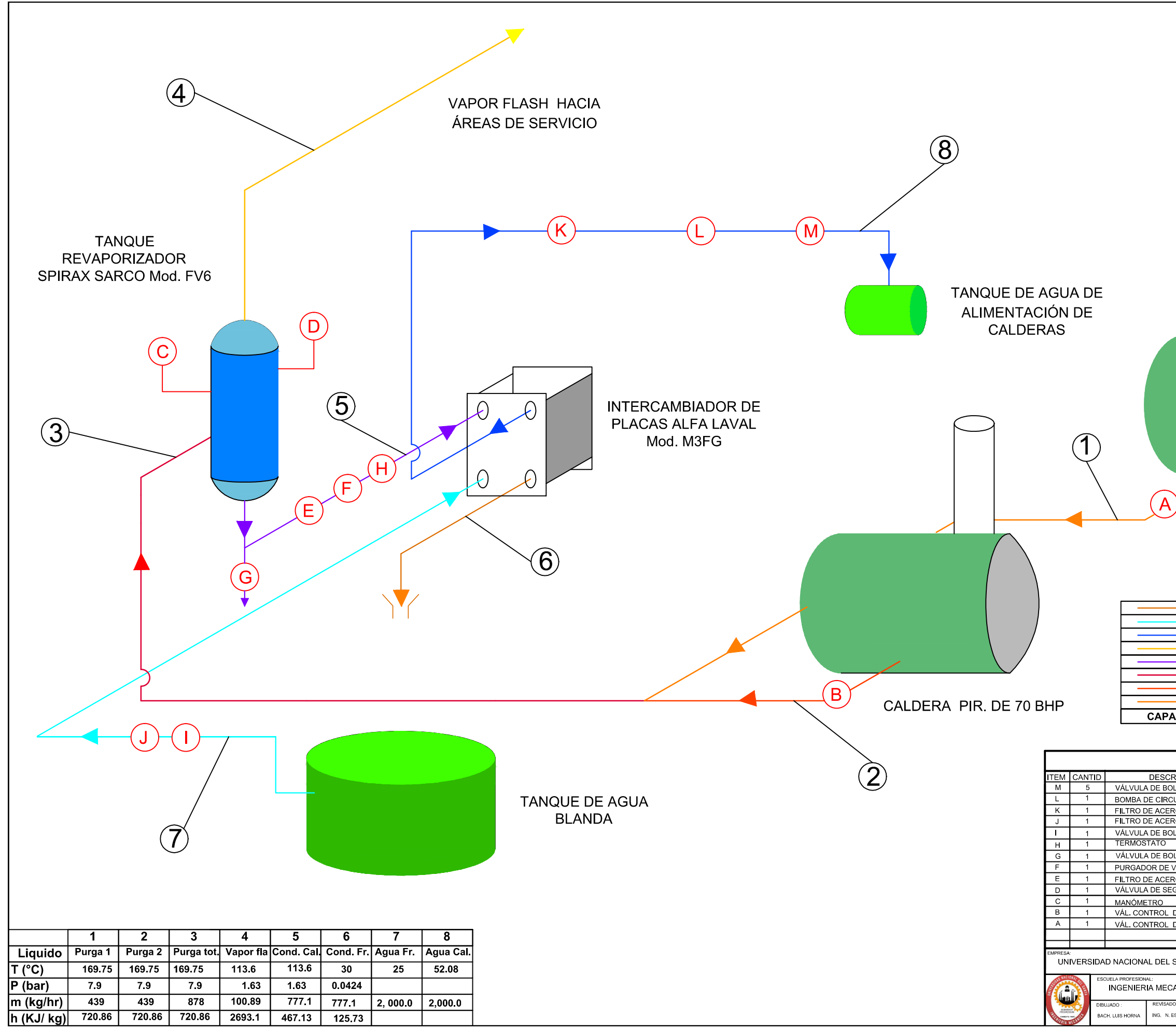

### CALDERA PIR. DE 50 BHP

# **LEYENDA**

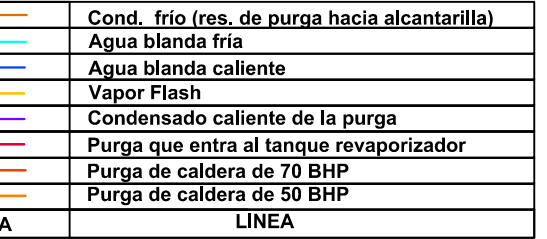

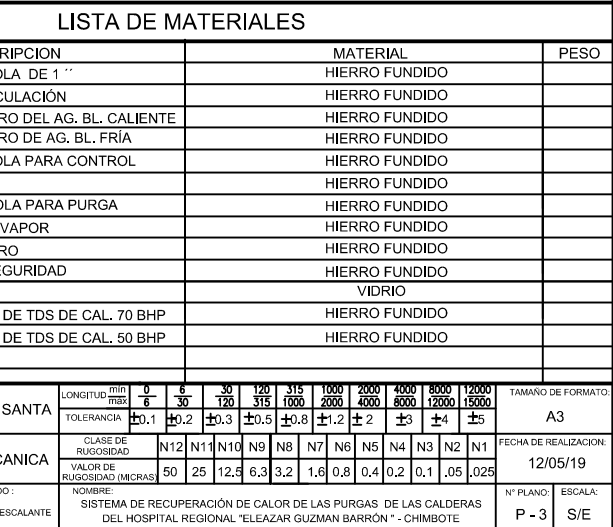